# **UNIVERSIDAD PERUANA LOS ANDES FACULTAD DE INGENIERÍA** ESCUELA PROFESIONAL DE INGENIERÍA CIVIL

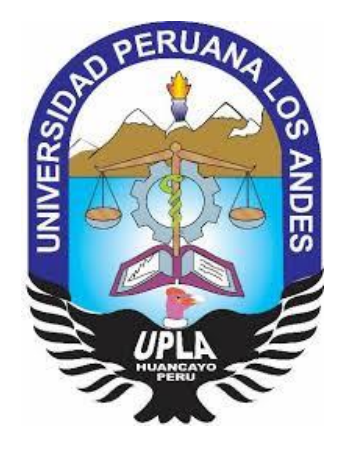

**TESIS** 

LA COMISARÍA DE PICOTA – SAN MARTÍN INFLUENCIA DEL MODELAMIENTO DE INFORMACIÓN DE CONSTRUCCIONES EN EVALUACIÓN DE COSTOS DE REMODELACIÓN DE

## Bach. BARREDA AGÜERO MAYTE YAJAIRA

### **Líneas de investigación institucional:**

Transporte urbanismo

## **Líneas de investigación de la escuela Profesional de Ingeniería civil:**

**Estructuras** 

### **PARA OPTAR EL TITULO PROFESIONAL DE:**

INGENIERA CIVIL

**HUANCAYO – PERÚ**

**2020**

**ASESOR:**

**\_\_\_\_\_\_\_\_\_\_\_\_\_\_\_\_\_\_\_\_\_\_\_\_\_\_\_\_\_\_\_\_\_ ING. CHRISTIAN MALLAUPOMA REYES**

### <span id="page-2-0"></span>**DEDICATORIA**

Este trabajo está dedicado a nuestro creador, que guía cada día mi camino, en segundo lugar, a mi familia, por su apoyo incondicional en mi formación profesional y porque siempre están guiándome ante cada decisión que tome en la vida.

#### **AGRADECIMIENTO**

<span id="page-3-0"></span>Quiero expresar mi más sincero agradecimiento a mi asesor de tesis al Ing. Christian Mallaupoma Reyes, por haberme brindado el apoyo, aliento, orientación y por haberme guiado en el proceso de elaboración de esta investigación.

Agradeciendo también a mi familia que siempre están ahí, en cada momento que yo más los necesite apoyándome, acompañando mis pasos y con buenos consejos me dirigen por el buen camino.

Por último, me gustaría dar las gracias a todos mis profesores y amigos más cercanos que me brindaron su apoyo y aliento incondicional para poder lograr mis objetivos.

Muchas gracias a todos

Barreda Agüero Mayte Yajaira

**HOJA DE CONFORMIDAD DE JURADOS**

## **DR. RUBEN DARIO TAPIA SILGUERA PRESIDENTE**

\_\_\_\_\_\_\_\_\_\_\_\_\_\_\_\_\_\_\_\_\_\_\_\_\_\_\_\_\_\_\_

## **ING. PORRAS OLARTE, RANDO JURADO**

\_\_\_\_\_\_\_\_\_\_\_\_\_\_\_\_\_\_\_\_\_\_\_\_\_\_\_\_\_\_\_\_\_\_\_

## **ING. FABIAN BRAÑEZ, ALCIDES LUIS JURADO**

\_\_\_\_\_\_\_\_\_\_\_\_\_\_\_\_\_\_\_\_\_\_\_\_\_\_\_\_\_\_\_\_\_\_\_

## **ING. FLORES ESPINOZA, CARLOS GERARDO JURADO**

\_\_\_\_\_\_\_\_\_\_\_\_\_\_\_\_\_\_\_\_\_\_\_\_\_\_\_\_\_\_\_\_\_\_\_

**MG. LEONEL UNTIVEROS PEÑALOZA SECRETARIO DOCENTE**

\_\_\_\_\_\_\_\_\_\_\_\_\_\_\_\_\_\_\_\_\_\_\_\_\_\_\_\_\_\_\_\_\_\_\_

## ÍNDICE

<span id="page-5-0"></span>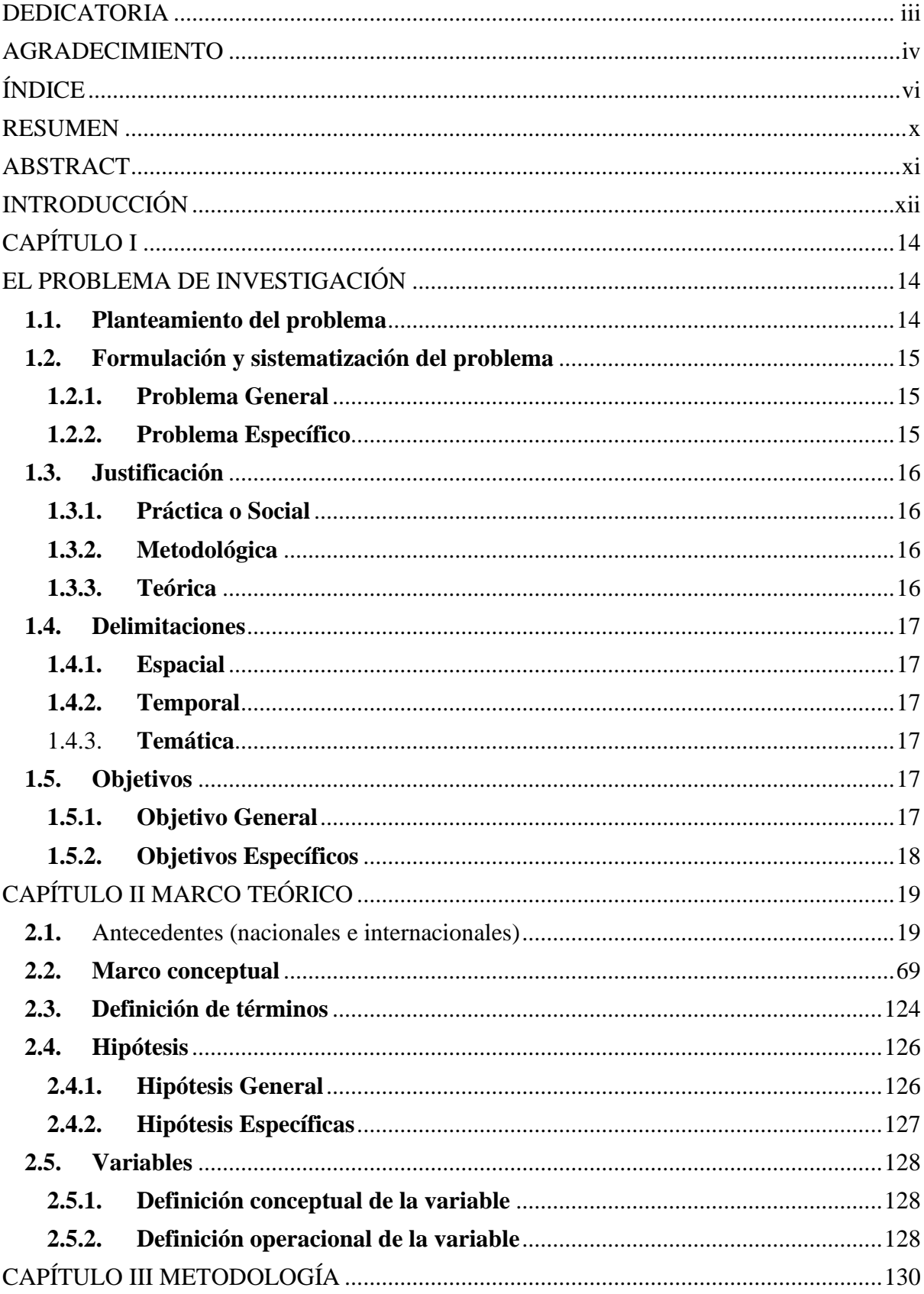

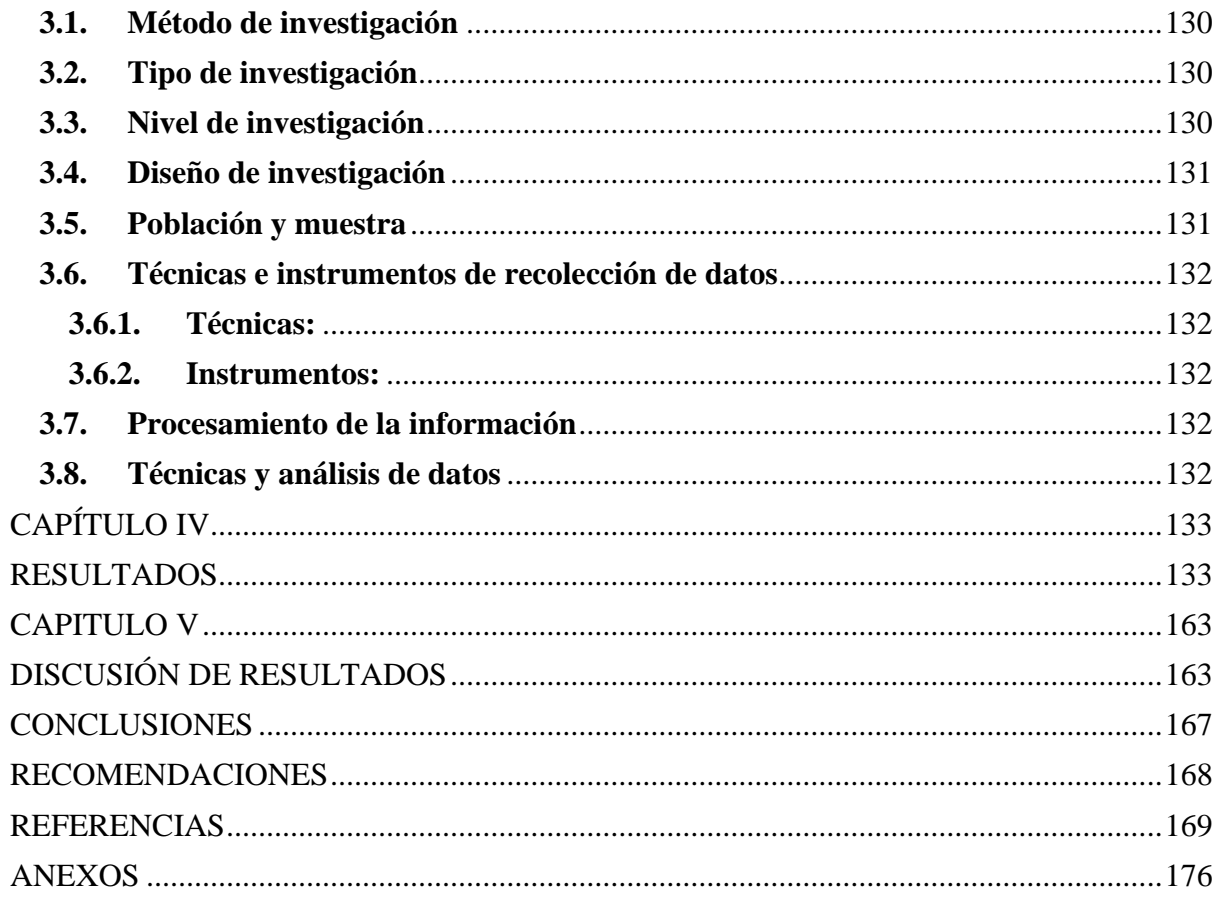

### **Lista de tablas**

### Pág.

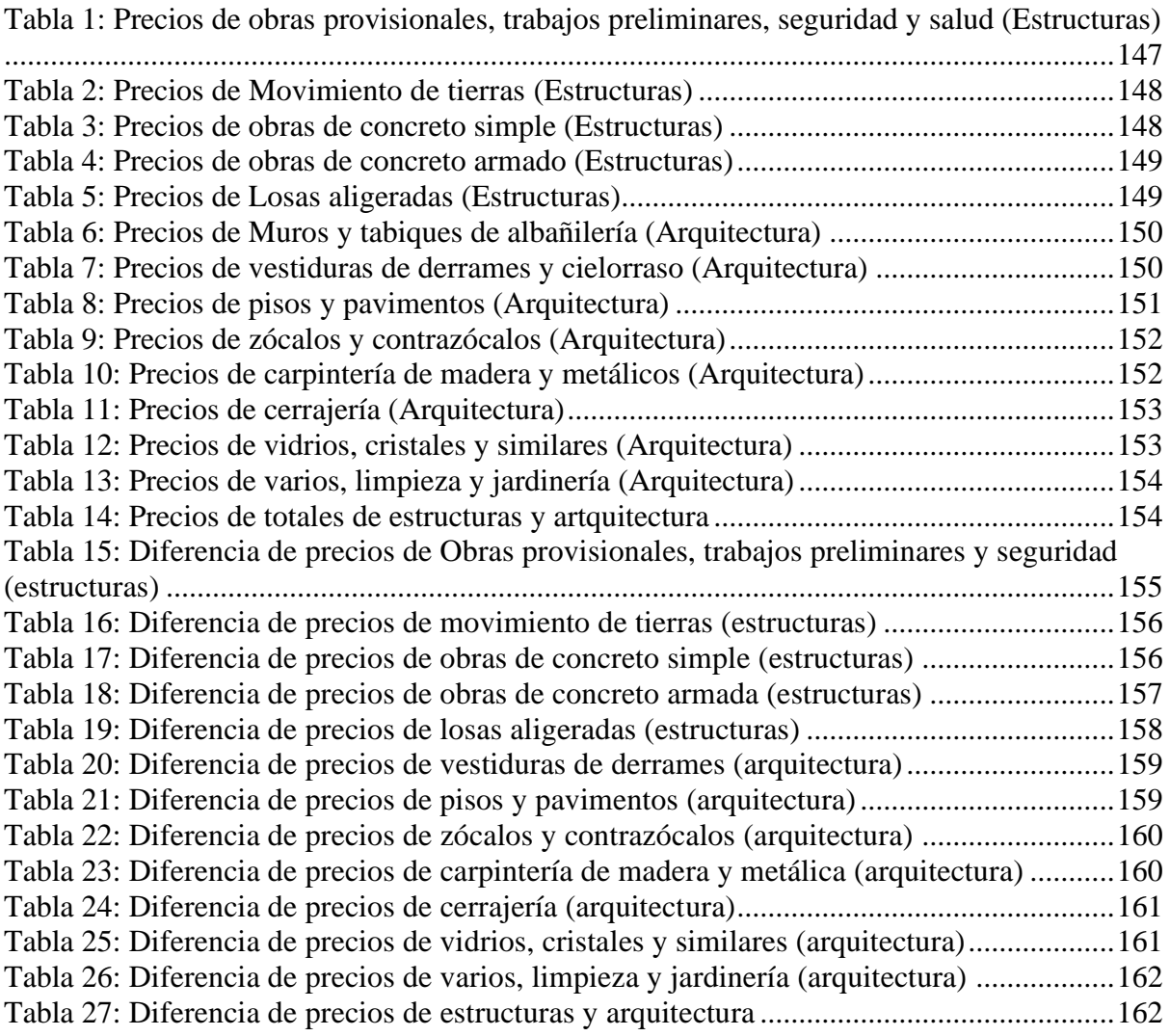

### **Lista de figuras**

## Pág.

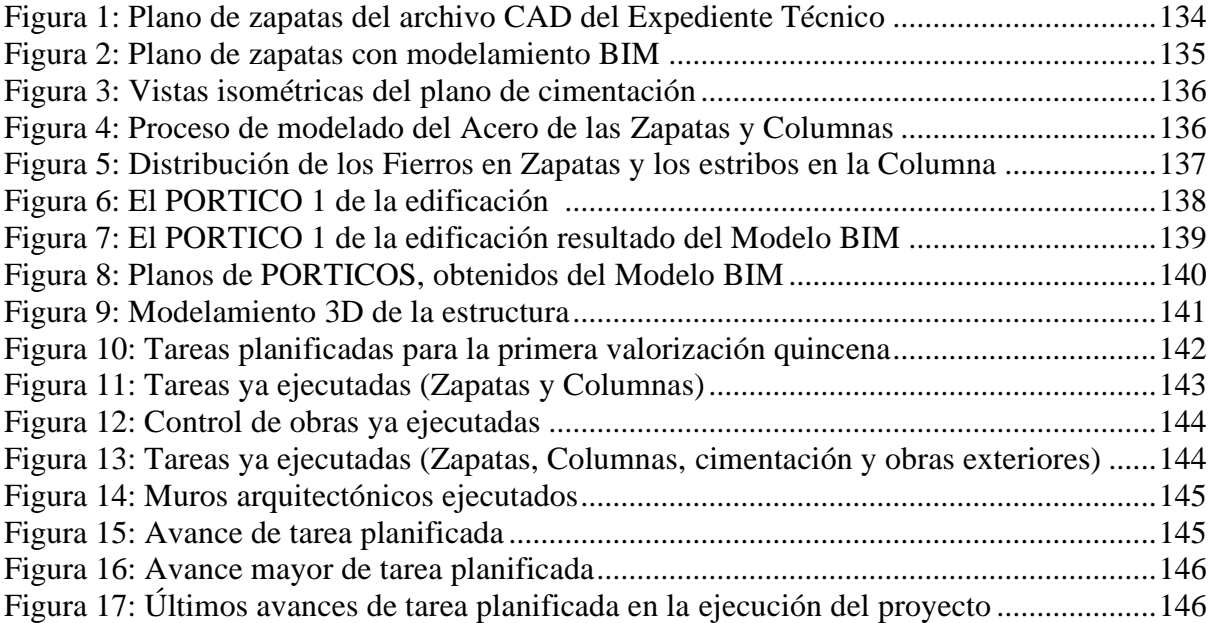

#### **RESUMEN**

<span id="page-9-0"></span>El conocimiento y aplicación del modelamiento que permite aumentar las probabilidades de éxito dentro de la ejecución y planeación de los proyectos, para mejorar la rentabilidad esperada o evitar riesgos durante la ejecución en el corto y largo plazo, bajo este supuesto la presente investigación tiene como objetivo determinar cómo influye el modelado de información de construcción en la evaluación de costos de remodelación de la comisaria de Picota – San Martin, detectando las tareas que tiene mayor incidencia dentro el presupuesto; la investigación desarrollada es de tipo aplicada ya que el tipo de investigación en la cual el problema está establecido y es conocido por el investigador, de nivel es explicativo, de diseño experimental, ya que hay manipulación deliberada de las variables en estudio; la población está conformada por las obras públicas en ejecución en el distrito de Picota de la provincia de Picota, departamento de San Martín. La muestra será el proyecto de remodelación de la comisaría PNP Picota, Picota – San Martín. El muestro es no probabilístico del tipo por conveniencia. La conclusión más importante radica en que el modelado de información en la construcción nos ayuda a analizar los costos, determinando en que partidas se están cometiendo errores, en cuanto a un sobre metrado o lo contrario.

Palabra clave: Modelamiento de Información; evaluación de costos; Control.

#### **ABSTRACT**

<span id="page-10-0"></span>The knowledge and application of modeling that increases the probability of success within the execution and planning of projects, to improve the expected profitability or avoid risks during the execution in the short and long term, under this assumption, the present research aims to determine how the modeling of construction information influences the evaluation of remodeling costs of the Picota - San Martin police station, detecting the tasks that have the greatest impact on the budget; the research carried out is of an applied type since the type of research in which the problem is established and is known to the researcher, level is explanatory, experimental design, since there is deliberate manipulation of the variables under study; the population is made up of public works in execution in the Picota district of the Picota province, San Martín department. The sample will be the remodeling project of the PNP Picota police station, Picota - San Martín. The sampling is non-probabilistic for convenience. The most important conclusion is that information modeling in construction helps us to analyze costs, determining in which items errors are being made, in terms of an overflow or the opposite.

Keywords: Information Modeling; cost evaluation; Control.

#### **INTRODUCCIÓN**

<span id="page-11-0"></span>La presente tesis de investigación tiene como título: Influencia del modelamiento de información de construcciones en evaluación de costos de remodelación de la comisaría de Picota – San Martín, se elaboró con la finalidad de determinar cómo influye el modelado de información de construcción en la evaluación de costos en la remodelación de la comisaría PNP Picota, ya que si bien es cierto se ejecutó ese proyecto pero la forma no fue la más adecuada, desde un punto de vista técnico y económico, por lo que esta investigación pretende es esclarecer ello.

El trabajo consta de 5 capítulos, distribuidos de la siguiente manera:

En el primer capítulo se trata sobre el planteamiento del problema, la formulación del problema, objetivos, justificación, delimitación y limitaciones.

En el segundo capítulo consta del marco teórico, donde conoceremos los antecedentes internacionales, nacionales, el marco conceptual, la definición de términos, la variable, definición operacional de la variable.

En el tercer capítulo se da a conocer la metodología de la investigación tal como será su diseño de investigación, el tipo de investigación, la población y muestra, las técnicas e instrumento de recolección de datos y el procesamiento de la información y las técnicas de datos.

En el capítulo cuarto se aborda el tema de los resultados del proyecto de investigación, todo el desarrollo del proyecto.

En el quinto capítulo trata sobre la discusión de resultados, y culminado el proyecto de investigación están las conclusiones, recomendaciones, referencias bibliografías y los respectivos anexos.

Asimismo, se espera que los resultados que se obtuvieron sean de gran utilidad para investigaciones futuras.

## **CAPÍTULO I EL PROBLEMA DE INVESTIGACIÓN**

#### <span id="page-12-2"></span><span id="page-12-1"></span><span id="page-12-0"></span>**1.1. Planteamiento del problema**

En el entorno de la construcción a mediana y gran escala, los malos resultados en muchos casos al momento de ejecutar obras civiles, resultó necesario la implementación de nuevos procedimientos, metodologías, filosofías para evitar controversias entre profesionales, demoras y gastos innecesarios por lo que hoy en día se han implementado muchas mejoras al respecto.

El sector constructivo a nivel mundial, ha demostrado que entre el año 2017 y 2020 la adopción del Modelamiento de Información ha subido del 28% al 71% de aplicación en diferentes edificaciones y mejoró sus procesos constructivos entre un 5 a 12 %, ahorrándose \$15.8 billones de dólares; (Finith , 2007).

Sin embargo, en Perú se aplica la gestión de proyectos en niveles básicos o tradicionales y esto se refleja en un bajo nivel de crecimiento económico porque según las encuestas sectoriales de IEC –CAPECO (Cámara peruana de la construcción) se obtuvo solo el 3% del incremento, cuando las expectativas de crecer era al menos el 7%; el éxito del proyecto se expresa en una incertidumbre al no realizar un trabajo colaborativo con la gestión y construcción.

El problema detectado en la construcción de edificaciones es que los costos de construcción son estimados a través de ratios, sin tener en cuenta que cada proyecto de edificación es único con riesgos constructivos propios que forman parte de las interferencias constructivas entre las disciplinas involucradas en los proyectos.

Al no cuantificar el costo real de la construcción y el costo de contingencias para la solución de los posibles problemas como las interferencias, ocasiona que los proyectos se encuentren en un estado de incertidumbre, donde no existe la certeza de su cumplimiento dentro del tiempo programado y con la calidad requerida.

El costo no cuantificable de las interferencias constructivas en la etapa de diseño , ocasiona sobrecostos al ejecutor en realizar consultas, cambios, rediseños o recálculos en la etapa de construcción y el cliente es afectado con problemas asociado a la pérdida de tiempo y dinero provocando la posibilidad de hacer una paralización parcial o indefinida de la construcción; integrando un modelamiento de información y la evaluación de costos se optimizan los procesos constructivos, porque a través de la identificación de interferencias en la etapa de diseño, se logrará que la construcción de la edificación se entregue dentro del tiempo planificado , cumpliendo con el presupuesto inicial y la calidad propuesta , logrando cumplir los requerimientos del cliente y usuario.

#### <span id="page-13-0"></span>**1.2. Formulación y sistematización del problema**

#### **1.2.1. Problema General**

<span id="page-13-1"></span>¿Cómo influye el modelado de información de construcción en la evaluación de costos en la remodelación de la comisaría PNP Picota, Picota – San Martín, en el año 2020?

#### <span id="page-13-2"></span>**1.2.2. Problema Específico**

• Cómo influye la información geométrica (3D) de construcción en la evaluación de costos en la remodelación de la comisaría PNP Picota, Picota – San Martín, en el año 2020?

- ¿Cómo influye la información de tiempos (4D) de construcción en la evaluación de costos en la remodelación de la comisaría PNP Picota, Picota – San Martín, en el año 2020?
- ¿Cómo influye la información de costos (5D) de construcción en la evaluación de costos en la remodelación de la comisaría PNP Picota, Picota – San Martín, en el año 2020?

#### <span id="page-14-0"></span>**1.3. Justificación**

#### **1.3.1. Práctica o Social**

<span id="page-14-1"></span>Esta investigación se realizará porque existe la necesidad de conseguir procesos que puedan mejorar la creación y gestión de un proyecto de construcción y centralizar toda la información del proyecto en un modelo de información digital, en la ciudad de Picota teniendo en cuenta la evaluación de costos.

#### <span id="page-14-2"></span>**1.3.2. Metodológica**

La elaboración y aplicación de los instrumentos de recolección de datos para el uso de la metodología BIM serán útiles para cualquier otro investigador que indague mediante métodos científicos, situaciones que pueden ser investigadas por la ciencia, una vez que sean demostrados su validez y confiabilidad podrán ser utilizados en otros trabajos de investigación.

#### <span id="page-14-3"></span>**1.3.3. Teórica**

Esta investigación se realizará con el propósito de aportar al conocimiento existente, del uso de metodologías y filosofías como es el del modelado de información de construcción cuyo acrónimo es el BIM y la evaluación de costos teniendo en cuenta nuestras normativas nacionales y reglamentos.

#### <span id="page-15-0"></span>**1.4. Delimitaciones**

#### **1.4.1. Espacial**

<span id="page-15-1"></span>La presente investigación se desarrollará en distrito de Picota, provincia Picota, departamento de San Martin.

#### <span id="page-15-2"></span>**1.4.2. Temporal**

La investigación se realizará entre los meses de diciembre del 2019 a septiembre del 2020.

#### <span id="page-15-3"></span>1.4.3. **Temática**

La realización de la propuesta busca establecer la importancia que tiene una metodología de trabajo colaborativo para la creación y gestión de un proyecto de construcción donde su objetivo es poder centralizar toda la información del proyecto en un modelo de información digital creado por todos sus agentes involucrados en el proceso de elaboración y ejecución del proyecto tomando en cuenta para esta investigación en lo que respecta a la evaluación de costos.

#### <span id="page-15-4"></span>**1.5. Objetivos**

#### <span id="page-15-5"></span>**1.5.1. Objetivo General**

Determinar cómo influye el modelado de información de construcción en la evaluación de costos en la remodelación de la comisaría PNP Picota, Picota – San Martín, en el año 2020.

#### <span id="page-16-0"></span>**1.5.2. Objetivos Específicos**

- Determinar cómo influye la información geométrica (3D) de construcción en la evaluación de costos en la remodelación de la comisaría PNP Picota, Picota – San Martín, en el año 2020.
- Determinar cómo influye la información de tiempos (4D) de construcción en la evaluación de costos en la remodelación de la comisaría PNP Picota, Picota – San Martín, en el año 2020.
- Determinar cómo influye la información de costos (5D) de construcción en la evaluación de costos en la remodelación de la comisaría PNP Picota, Picota – San Martín, en el año 2020.

## **CAPÍTULO II MARCO TEÓRICO**

<span id="page-17-1"></span><span id="page-17-0"></span>2.1. Antecedentes (nacionales e internacionales)

#### **a) Nacionales**

Ríos, (2019) en su tesis denominada: *Aplicación de la tecnología BIM para mejorar la planificación de obra en la ejecución de obras de edificaciones para oficinas administrativas en la región Tacna,* sustentada en la Universidad José Carlos Mariátegui; Moquegua, Perú, llegó a las siguientes principales conclusiones:

- 1. Se ha demostrado que la aplicación de la tecnología BIM influye positivamente en la mejora de la planificación de obra en la ejecución de obras de edificaciones para oficinas administrativas en la región Tacna, mediante la reducción de la variabilidad en 297 % y la reducción del tiempo de ejecución en 22 %.
- 2. El modelamiento de información de la edificación (BIM) influye positivamente en la reducción de la variabilidad en el proyecto antes de la ejecución, reduciendo hasta en un 297 % respecto al tradicional, siendo la falta de información el mayor problema en la ejecución del proyecto con 760 %, por lo que el modelamiento BIM es altamente beneficioso en la programación de obra ya que al solucionar las variabilidades se logra un cronograma más realista.
- 3. El modelamiento de información de la edificación (BIM) interviene positivamente en la gestión del cronograma utilizando la guía del PMBOK, con el cualse logra reducir el tiempo de ejecución en 22,71%, además el BIM genera una base de datos donde se concentra toda la información necesaria para realizar el cronograma como el modelo tridimensional para el entendimiento del proyecto, los metrados de cada actividad validados de forma visual y la búsqueda y solución de los problemas en el expediente técnico anticipadamente haciendo que el cronograma sea realista y libre de conflictos.
- 4. La visualización de construcción virtual influye positivamente en el entendimiento del cronograma de obra, esta visualización es altamente beneficioso para el proyecto el cual permite conocer de mejor manera la secuencia constructiva. Esto hace que todos los interesados del proyecto conozcan de una manera visual lo que se debe realizar en el tiempo establecido del cronograma.

Cáceres y Dongo, (2019) en su tesis denominada: *Evaluación de los beneficios al aplicar BIM en una obra multifamiliar en Lima Metropolitana en el año 2018 - 2019,* sustentada en la Universidad Nacional Mayor de San Marcos; Lima, Perú, llegaron a las siguientes principales conclusiones:

1. Aplicar la metodología BIM en las etapas de diseño y ejecución de una obra multifamiliar sí es beneficioso. El resultado de aplicar BIM en la etapa de diseño nos permitió desarrollar un proyecto completo con estándares de calidad, libre de interferencias e incompatibilidades; y que al ser llevado a la etapa de ejecución nos

asegura una obra sin adicionales y sin ampliaciones de plazo por retrabajos.

- 2. Utilizar la metodología BIM permitió identificar las incompatibilidades, interferencias, falta de información e información errónea del proyecto Raíz Mendiburu antes de que este sea ejecutado; esto se logró mediante la construcción virtual del mismo teniendo en cuenta los flujos de trabajo y procesos constructivos. En el proyecto Raíz Mendiburu se identificaron un total de 92 observaciones de las cuales el 38 % fueron por incompatibilidades entre la misma especialidad, el 32 % fueron por error de diseño, el 18 % por falta de información no indicada en los planos y el 12 % restante por colisiones entre las distintas especialidades.
- 3. Los errores en la etapa de diseño del proyecto Luxury, ejecutado con el método tradicional, generaron un sobrecosto de S/. 71,134.89 soles producto de adicionales y retrabajos realizados debido a las incompatibilidades, interferencias, errores de diseño y falta de información no identificadas en la fase de compatibilización, y que representan el 1.54 % del presupuesto contractual de dicho proyecto. De esta forma las utilidades de la empresa se redujeron un 34.52 %.
- 4. Los errores en la etapa de diseño del proyecto Raíz Mendiburu, ejecutado con la metodología BIM, generaron un sobrecosto de S/. 0.00 soles por adicionales o retrabajos debido a incompatibilidades, interferencias, errores de diseño y falta de información, y que representaron el 0.00 % del presupuesto contractual de dicho proyecto.
- 5. Los ahorros provenientes de la no ejecución de obras adicionales y retrabajos evitados al aplicar la metodología BIM representaron el 1.23 % del presupuesto

contractual del proyecto Raíz Mendiburu, es decir S/. 82,026.20 soles. De esta forma se asegura que las utilidades de la empresa constructora no se vean afectadas debido a adicionales o retrabajos por incompatibilidades, interferencias, errores de diseño y falta de información. Este porcentaje en cifras puede variar entre miles o millones de soles porque está en función al costo del proyecto.

6. El proceso de compatibilización del proyecto Luxury, bajo el método tradicional, afectó negativamente en el plazo de ejecución pues generó una demora en la entrega de la obra de 30 días debido a retrabajos y obras adicionales originados por una compatibilización 2D que no permitió identificar todas las deficiencias presentes en la documentación del proyecto. Esto se tradujo en una pérdida para la empresa de S/. 60,000.00 soles bajo el concepto de penalidad por retraso en la entrega de la obra.

Chavil y Farfan, (2016) en su tesis denominada: *Análisis y evaluación de la implementación de la metodología BIM en empresas peruanas,* sustentada en la Universidad Peruana de Ciencias Aplicada; Lima, Perú, llegaron a las siguientes principales conclusiones:

1. Apostar por implementar BIM no debería ser considerado como un paso muy grande y arriesgado para las empresas puesto que comenzar la implementación BIM desde lo más sencillo y a la vez lo más básico de su potencial, es decir, tan solo para la compatibilización, resulta desde ya, rentable. Los resultados de la presente investigación muestran que el ROI del BIM para la compatibilización de un proyecto de oficinas es de 4.32, es decir, por cada S/.1.00 invertido se logra una ganancia de S/. 4.32.

- 2. Tal como lo demuestra el caso de la Clínica Internacional, el paso más importante que deben dar las empresas que ya implementan BIM es identificar las necesidades de los proyectos y cubrirlos con las herramientas del BIM; enfocarse primero en temas puntuales para consolidar metodologías de trabajo y apuntar a que el BIM sea parte integrada de la metodología de trabajo y como resultado, la empresa tendrá un nivel de madurez y de implementación BIM elevados y sus resultados económicos serán más positivos aun.
- 3. Implementar BIM en la etapa de diseño reduce el impacto de los adicionales. Como promedio, los proyectos de oficina tienen 2.65% de adicionales ocasionados por la falta de calidad del expediente de obra e implementar BIM resulta en la reducción de 0.45% de los mismos y en la mejora del índice de confiabilidad en el presupuesto de obra.
- 4. Resolver las incompatibilidades del proyecto en la etapa de diseño reduce la cantidad de consultas de este tipo detectadas durante el casco o estructuras de la construcción en un 94%. Esto significa un gran impacto positivo sobre las obras ya que el staff no destinaría gran parte de su tiempo en identificar consultas y emitirlas a la Supervisión, sino que sus esfuerzos se centrarían en requerimientos más importantes propios de todo arranque de obra.
- 5. La mejora en la calidad de los documentos contractuales referente a la disminución del 94% de consultas del tipo "Incompatibilidades u Omisiones" e "Interferencias"

detectadas durante el casco de la obra redunda en la mejora en el cumplimiento en el costo y plazo de la construcción del proyecto ya que tener mucha cantidad de consultas podría afectar el flujo de producción constante en campo debido a los tiempos de espera hasta la absolución de las consultas, además tener un proyecto indefinido desde el inicio aumenta la probabilidad de retrabajos debido a planos con observaciones no identificadas y ejecutadas en obra.

- 6. Por lo general, las grandes empresas que implementan BIM tienen un nivel de madurez BIM (NMB) mediano (41% - 63%) en contraste con las empresas medianas o pequeñas que implementan BIM que tienen un NMB bajo (14% - 22%). La plataforma educativa y de capacitaciones que tienen las grandes empresas y el fomento a la innovación y a la mejora continua hace que estas grandes empresas sean quienes están a la vanguardia en el nivel de madurez de la implementación BIM.
- 7. Las principales barreras para la implementación BIM en las empresas peruanas son la resistencia al cambio, la ansiedad por alcanzar resultados inmediatos, la falta de conocimiento respecto de qué y cuál es su potencial, los costos de implementación y las malas experiencias por intentos fallidos debido a la falta de experiencia.
- 8. En el Perú se está dando un importante paso en la implementación BIM en el sentido de que, a pesar del Nivel de Madurez BIM que poseen, algunas empresas están empleando las herramientas tecnológicas del BIM para metrados, simulaciones y análisis, planificación de la producción, planificación de la

seguridad, entre otras, además de la muy conocida compatibilización.

- 9. En el Perú ya se han hecho intentos de implementación BIM en casi todo tipo de proyectos comenzando por las de edificaciones, carreteras, centrales hidroeléctricas y plantas industriales lo que es un punto fuerte como fomento de esta metodología, aunque también como un punto débil debido a las malas experiencias por intentos fallidos que traen como consecuencia un mayor y más extensivo rechazo al cambio
- 10. Algunas empresas que afirman implementar BIM en sus proyectos, seguramente debido a la falta de conocimiento de qué es BIM, lo que hacen en realidad es subcontratar el modelado del proyecto para temas de marketing, siendo empleado solo como un modelo 3D mas no como una herramienta tecnológica con el potencial de solucionar muchas de las problemáticas que afronta la industria de la construcción.

Martínez, (2019) en su tesis denominada: *Propuesta de una metodología para implementar las tecnologías VDC/BIM en la etapa de diseño de los proyectos de edificación,* sustentada en la Universidad Nacional de Piura; Piura, Perú, llegó a las siguientes principales conclusiones:

- 1. Fue posible proponer una metodología para implementar las tecnologías VDC/BIM en la etapa de diseño de los proyectos de edificación.
- 2. Se presentó la realidad de la adopción de BIM en el Perú, siendo lo más relevante y

preocupante, el empleo de esta metodología, en una gran mayoría de empresas y proyectos, solo para compatibilización del modelo, recalcando que estas empresas pertenecen al sector privado, notando una gran negación a la aceptación del uso de estas tecnologías por parte del gobierno nacional, por miedo al cambio y a la salida de su zona de confort.

- 3. Se realizó una búsqueda exhaustiva en diferentes fuentes bibliográficas, sobre guías o formatos de implementación de estas metodologías, encontrando diversas propuestas, enmarcados en diferentes aspectos y etapas de un proyecto de edificación. Se encontraron diferentes ramas en las que se puede implementar BIM, pero, no se halló evidencia sobre protocolos ya estandarizados, enmarcados y aprobados por alguna normatividad o ley de entorno nacional. Por otro lado, en algunas de las propuestas encontradas ya juntan ambastecnologías, para construir una metodología de trabajo de integración y colaboración.
- 4. Se describieron los procesos de implementación encontrados, al realizar la revisión de la bibliografía, así como los actores que influyen, pertenecen y cumplen un rol importante en estos procesos, la inclusión de los subcontratistas y proveedores desde la etapa de diseño en un proyecto de construcción, guiados de un equipo especializado en BIM, es crucial, para la buena gestión de la etapa de diseño, integrando, vinculando y reuniendo a todos los involucrados de un proyecto, mediante sesiones de Ingeniería concurrente.
- 5. Se identificó las herramientas tecnológicas que nos proporciona BIM, en este caso, se dio énfasis en los softwares que se emplean en el modelado, las propuestas fueron

Revit y Navisworks, debido a la buena compatibilización y complementación de ambos programas, Revit permite modelar en todas las especialidades e integrarlas en un solo modelo y Navisworks permite gestionar la información que nos brinda el mismo modelo, logrando optimizar tiempo y recursos.

6. Se logró integrar los procesos, las técnicas y herramientas descritas y definidas en el proceso de implementación, organizándose en base a la metodología VDC, y coordinando mediante sesiones ICE, los procesos a seguir, los criterios a concretizar y las herramientas a usar, para explotar a fondo las metodologías estudiadas.

Eyzaguirre, (2015) en su tesis denominada: *Potenciando la capacidad de análisis y comunicación de los proyectos de construcción, mediante herramientas virtuales BIM 4D durante la etapa de planificación,* sustentada en la Pontificia Universidad Católica del Perú; Piura, Perú, llegó a las siguientes principales conclusiones:

1. A lo largo del presente tema de estudio, se han expuesto las deficiencias que encara un proyecto de construcción referente al flujo de información y a la tardía integración y colaboración entre los actores principales. BIM ofrece disminuir esta brecha en la transferencia de la información, generando un entorno proactivo e intenso de colaboración, integrando desde etapas tempranas del proyecto a los actores principales, logrando anticiparse a los problemas recurrentes en la etapa de ejecución, abandonando la tarea improvisada e incorrecta de corregir la falta de planificación y control en las obras, brindando información eficiente tanto en lo visual como en lo técnico, permitiendo la incorporación de herramientas tecnológicas de visualización y gestión de datos en la industria de la construcción,

y principalmente maximizando los márgenes y resultados de los proyectos, mejorando la calidad, disminuyendo costos y acortando los tiempos preestablecidos.

- 2. Sin duda y lógicamente aceptable al momento de intentar realizar cambios en los procesos y metodologías de trabajo habituales; se presentan barreras y desafíos los cuales deben sobreponerse. En base a la experiencia en proyectos anteriores, teniendo en consideración la difusión, utilización y relación con los principales usuarios y beneficiarios del BIM, se plantea las siguientes preocupaciones destinadas a ser controladas y superadas para el correcto uso BIM.
- 3. Las empresas del rubro construcción no se encuentran familiarizadas con el concepto BIM. Esto debido a que es una metodología relativamente moderna, con pocos participes realizando BIM en el Perú, lo que conlleva al miedo por parte de los altos directores a cambiar su sistema de trabajo, debido a poca evidencia de casos de éxito a nivel nacional; sin embargo, a nivel internacional los casos son cuantiosos.
- 4. Cambiar el concepto erróneo de que BIM es Revit. Tal y como se infiere a lo largo del desarrollo de este documento, es vital reconocer y entender que BIM es mucho más que un software; es una metodología de trabajo alineada con la tecnología, los procesos, las personas, las políticas y la gestión de la información.
- 5. Los nuevos procesos serán la base y establecerán la forma de colaboración, intercambio de información y conocimientos en el desarrollo de un proyecto. La

incorporación de políticas bien definidas en etapas iniciales del proyecto dentro de las especificaciones y contratos, brindará soporte a las aplicaciones BIM, mediante la estandarización y estrategias de ejecución para los modelos 3D. El recurso humano, componente clave de la metodología BIM, a través de sus habilidades, conocimientos y experiencia, además de una completa capacitación y entrenamiento, serán los encargados de liderar y ejecutar la implementación, dependiendo de ellos el éxito en alcanzar los objetivos planteados.

- 6. Existe resistencia a la iniciación de nuevos procesos. En la mayoría de casos, los ingenieros/arquitectos con mayor experiencia y quienes manejan procesos tradicionales por varios años creyendo que funciona eficiente y productivamente, son los que mayor resistencia al cambio ofrecen. Se debe buscar alentarlos e incentivarlos de salir de esa área de confort improductivo e ineficiente. Hacerlos participes de sesiones de trabajo BIM, capacitándolos en el fácil y rápido uso de software, invitándolos a eventos y conferencias enfocadas en temas BIM, mostrando indicadores y resultados de proyectos hechos en BIM, explicando claramente la curva de aprendizaje y estimular su capacidad de adaptación al cambio.
- 7. Limitada cultura de innovación e investigación. Somos uno de los países que menos invierte en investigación, a pesar de crecer anualmente alrededor de 7%, solo se destina el 0.15% a este campo (COMEXPERU). El crecimiento económico peruano es reconocido internacionalmente, sin embargo, el nivel de inversión a la innovación e investigación no ha seguido esa misma tendencia. Es necesario tener conciencia de que el Perú ha venido creciendo en base al aumento de factores y no en base a una mejora en los procesos. Mencionado lo anterior, surge la

necesidad prioritaria de dar un impulso a la inversión científica, desde las universidades, hasta las mismas empresas y centros de investigación, con el fin de identificar, comprender, asimilar y aplicar el conocimiento externo. Este recurso permitiría formar aptitudes tecnológicas con grandes oportunidades de mejora en la productividad y en la competencia empresarial mundial.

- 8. La inclusión de modelos 3D en un flujo de trabajo tradicional representa un problema, si es que no se tiene un claro entendimiento y una estrategia BIM establecida previamente, tanto para su implementación como para su ejecución. Un modelo 3D solitario, disociado, independiente, solo interrumpirá el flujo de trabajo en un proyecto de construcción, creando confusión y mal entendimiento. A diferencia de la adopción CAD hace algunos años, donde solo se cambió el dibujar los planos en un tablero de dibujo por una herramienta de dibujo virtual, la metodología BIM cambia todos los procesos.
- 9. Estudiar estrategias de implementación que busquen sinergias entre BIM y Lean Construction, ofrece la garantía del éxito en un proyecto. Hoy en día, estas dos ideas contemporáneas de trabajo en la construcción, tienen la posibilidad de integrar sus procesos, utilizando una plataforma visual bajo los principios de la construcción sin pérdidas. Si bien los beneficios mostrados en este trabajo de tesis, con respecto a la utilización de herramientas BIM-LEAN, son enfocados básicamente en el sistema Last Planner, no hay que dejar de lado que la interacción entre estas dos iniciativas, está recién próxima a explorarse, teniendo la certeza de que tendrá impactos profundos y positivos en la industria constructora.

10. Se nota que, esta moderna metodología planteada, propone reemplazar el diseño en ingeniería basado un poco en la intuición y la imaginación, en un diseño más visual, técnico, analítico y preciso; creando mayor seguridad, confianza y valor a los clientes, menos margen de error, resaltando la calidad y profesionalismo de los diseños elaborados. El hecho de modelar tempranamente nuestros proyectos, construyéndolos virtualmente primero para luego ser evaluados en una segunda instancia y posteriormente ejecutarlos; potencia la toma oportuna de decisiones bajo un amplio abanico de posibilidades, donde la capacidad para influir en los costos es mayor, haciendo los proyectos cada vez más sustentables.

Gala, (2018) en su tesis denominada: *Metodología BIM aplicada al proyecto de mejoramiento de los servicios complementarios en apoyo a la actividad académica de la facultad de ciencias de la UNI para gestionar incompatibilidades,* sustentada en la Universidad César Vallejo; Lima, Perú, llegó a las siguientes principales conclusiones:

- 1. Al aplicarse la tecnología BIM en el proyecto de mejoramiento de los servicios complementarios en apoyo a la actividad académica de la facultad de ciencias de la UNI, las interferencias detectadas tuvieron un total de 55, el 10% de ellas corresponde al tipo sustancial es decir generara un cambio notable en el proyecto mientras que el 90% son de tipo no sustanciales es decir pueden ser resultas sin ninguna modificación sustancial durante la ejecución de obra.
- 2. En el proyecto la programación de obra se realizó aplicando el modelo BIM con una simulación 4D, además que se creó un diseño 3D al cual se le aplico el tiempo, obteniendo la programación de obra la cual favorable y de fácil entendimiento.

Este formato de trabajo no reemplaza la programación Gantt es más permite programar la obra desde una visión real pero aun así existen limitaciones como no se puede incluir todas las partidas del expediente porque no es visible en el modelo 4D y realizar el modelado a todo detalle requiere una gran capacidad del ordenador.

- 3. La aplicación de la tecnología BIM en la localización de interferencias nos brindó resultados esperados con la ayuda del software Navisworks Manage 2016®, donde se generaron reportes de acuerdo a la especialidad: Estructura 8 interferencias, Arquitectura 12 interferencias, Sanitaria 35 interferencias, Eléctrica o interferencias.
- 4. Las interferencias se clasificaron en sustanciales y no sustanciales. En la especialidad Eléctrica no se observaron los resultados esperados debido a que Revit 2015® no se puede observar un modelo 3D debido a estos no se puedo analizar en Navisworks Manage 2016®.
- 5. La tecnología BIM permitió una correcta coordinación entre las especialidades debido a que cada profesional trabajo sobre el modelo de su especialidad al realizarse algún cambio o modificación inmediatamente se actualizara en todas las vistas en tiempo real siempre y cuando exista una conexión a internet. Si se desea modificar alguna especialidad será necesaria la aprobación del profesional a cargo para realizarla modificación, esta acción permite que a medida que se va modelando se va identificando y resolviendo los problemas de interferencias e incompatibilidades en los planos de diseño del proyecto antes de presentarse en el

campo.

6. La aplicación de la tecnología BIM al control de obra empleo un modelo para proveer la información necesaria y requerir de manera independiente; es decir el supervisor, el residente y su equipo de trabajo podrán manejar datos que requieran evaluación en el modelo para la toma de decisiones necesarias.

Hernández, (2018) en su tesis denominada: *Uso de la Metodología BIM en la constructabilidad de los proyectos de infraestructura en la Contraloría General de la República, Jesús María, 2016,* sustentada en la Universidad César Vallejo; Lima, Perú, llegó a las siguientes principales conclusiones:

- 1. En esta investigación se muestra que existe un 95% de encuestados tienen un nivel de conocimiento de la constructabilidad de los proyectos de infraestructura, mediante el uso de la metodología Building Information Modeling.
- 2. Existe un 90% de encuestados que tienen un nivel bueno de conocimiento de la constructabilidad de los proyectos de infraestructura, mediante el uso de la metodología Building Information Modeling en la dimensión factibilidad.
- 3. Existe un 85% de encuestados que tienen un nivel de conocimiento de la constructabilidad de los proyectos de infraestructura, mediante el uso de la metodología Building Information Modeling en la dimensión diseño.
- 4. Existe un 83% de encuestados que tienen un nivel bueno de conocimiento de la

constructabilidad de los proyectos de infraestructura, mediante el uso de la metodología Building Information Modeling en la dimensión abastecimiento y procura.

- 5. Existe un 83% de encuestados que tienen un nivel bueno de conocimiento de la constructabilidad de los proyectos de infraestructura, mediante el uso de la metodología Building Information Modeling en la dimensión construcción.
- 6. Existe un 83% de encuestados que tienen un nivel bueno de conocimiento de la constructabilidad de los proyectos de infraestructura, mediante el uso de la metodología Building Information Modeling en la dimensión uso y mantenimiento.

Goyzueta y Puma, (2016) en su tesis denominada: *Implementación de la metodología BIM y el sistema last planner 4D para la mejora de gestión de la obra Residencial Montesol-Dolores-Tomo I,* sustentada en la Universidad Nacional de San Agustín; Arequipa, Perú, llegó a las siguientes principales conclusiones:

- 1. La investigación realizada permitió estudiar y evaluar la implementación de la metodología BIM y las de las herramientas LPS+4D. Esto permite detectar sus fortalezas y debilidades en la implementación de nuevas tecnologías que favorecen el desarrollo de la construcción.
- 2. BIM e IPD, pueden emplearse para gestionar proyectos de construcción desde las primeras fases de anteproyecto, hasta la entrega del proyecto ejecutado, como su gestión posterior. Además, si no se ha desarrollado el proyecto desde un principio

con estas metodologías, podría realizarse una integración intermedia (antes de la ejecución) como mecanismo de revisión de las propiedades y características del proyecto.

- 3. En el presente proyecto la mayor cantidad de problemas encontrados en el proyecto, corresponde a estructuras vs ACI, estructuras Vs IISS, 22 y 27 respectivamente, de un total de 111 identificados. Dichas especialidades son las que tienen mayor incidencia en el proyecto, por ende, es de suma importancia el modelado de la parte MEP del proyecto.
- 4. La aplicación de la metodología BIM mejora el sistema de coordinación en el proyecto, Identificando problemas y consultas en las etapas más tempranas del proyecto permitiendo asumir las mejores soluciones, ahorro de tiempos, costos y calidad.
- 5. Se observa que la confiablidad de metrados con la metodología BIM es mucho más eficiente debido a que los metrados son cambiados por cada incidencia encontrada y por lo tanto el cambio es automático por cada solución de incidencia.
- 6. Para garantizar el éxito de la implementación de la metodología es necesario contar con plan estratégico mostrado en la propuesta ya que este plan involucra cambios internos y externos en las organizaciones, por lo que fue necesario medir algunos indicadores que garanticen su éxito (ROI, Numero de RFI, gestión de cambios, etc.). La mayor ventaja de esta metodología es la mejor en la coordinación con todos los involucrados en el proyecto lo que de un valor agregado por el juicio experto y la

contractibilidad.

- 7. Uno de los factores principales en la implementación de BIM son los roles que interviene cada agente del proyecto, el rol más fundamental para esta metodología es el BIM manager, ya que es el agente que monitoria y supervisa la implementación. La implementación de BIM en las organizaciones debe ser gradual donde la parte interesada (gerencia de general) toman la iniciativa y sensibilizan a los demás involucrados (proyectistas, proveedores, sub contratista, etc.).
- 8. El aporte de adicional del BIM 4D al LPS, es la es la mejora en visualización y coordinación, ya que se minimiza el tiempo dedicado a otras actividades, y maximiza el tiempo para la planificación. En la planificación, Last Planner en conjunto con la modelación 4D nos ayuda a anticiparnos a posibles problemas a futuro, al poder ver la programación e identificar interferencias de tareas, ver el estado de avance del proyecto en el tiempo y de este modo analizar si la futura estrategia constructiva es la correcta de acuerdo a los avances obtenidos y tomar acciones correctivas a tiempo.
- 9. En la comunicación el modelo 4D ayuda a visualizar el plan de trabajo propuesto a ejecutar, disminuyendo la incertidumbre y falta de entendimiento de las tareas que se deben ejecutar.
- 10. Permite al cliente o representante visualizar las restricciones asociadas a ellos en el Look Ahead (4 semanas) para que puedan gestionarlas: la propuesta de uso de modelos 3D y 4D expuesta en esta investigación permite entregar la información sobre las restricciones de manera visual en el Look Ahead, facilitando su

entendimiento y entregando la información oportuna para liberar la restricción. Permite al cliente o supervisor llevar el control de avance físico de forma visual, orientando la discusión hacia el cumplimiento del programa: la propuesta complementa el sistema actual de trabajo, ya que permite visualizar el estado de los elementos con respecto a la programación e incorporar indicadores de cumplimiento, lo que permite al cliente conocer de buena forma el estado actual de la obra, facilitando la toma de decisiones.

- 11. Si bien esta metodología proporciona una gran ayuda visual y mejora la toma de decisiones, es necesario indicar que no se debe tomar mucho tiempo en la realización de los modelos 4D, puesto que el modelo 4D no debe mostrar mucho detalle sino más bien debe orientarse a mostrar las restricciones del proyecto.
- 12. La visualización del modelo BIM 4D puede utilizarse para la creación de instrucciones de trabajo. La programación de actividades es de conocimiento global (incluso los obreros). La metodología BIM y BIM 4D, añaden un valor al proyecto ya en estos momentos al sector de la construcción. Al Producir planeamientos colaborativamente con quienes realizarán el trabajo.
- 13. Las técnicas de construcción virtual son una potente herramienta gerencial en los proyectos civiles, permitiendo así disminuir activamente la probabilidad de incrementar los tiempos y costos usados en la construcción. Los errores en la documentación de obra generan dudas y desencadenan retrasos en los cronogramas de obra, errores en los presupuestos, pérdidas de tiempo y dinero en trabajo rehecho. Implementar metodologías BIM de manera adecuada permite garantizar una
integración entre las partes involucradas en el proyecto de construcción que favorece el entendimiento acertado de las metas y el proceso a seguir. De esta forma se ahorra tiempo, dinero y se asegura la calidad.

Rojas, (2017) en su tesis denominada: *Análisis comparativo del rendimiento en la producción de planos y metrados, especialidad estructuras usando métodos tradicionales y la metodología de trabajo BIM en la empresa IMTEK,* sustentada en la Universidad Andina del Cusco; Cusco, Perú, llegó a las siguientes principales conclusiones:

- 1. Se logró demostrar la Hipótesis general Usando la metodología de trabajo BIM se obtendrá un mejor rendimiento frente a métodos tradicionales, pues requerirá menos hh/m2 en la producción de planos y metrados de la especialidad de estructuras.
- 2. Si analizamos los rendimientos podemos observar que usando los métodos tradicionales siempre tienden a requerir más hh/m2 respecto a la metodología de trabajo de BIM tanto para la producción de planos como para la producción de metrados.
- 3. Numéricamente hablando usando métodos tradicionales se requirió 0.1450 hh/m2 mientras que usando la metodología de trabajo de BIM se requirió 0.0826 hh/m2.La interpretación del resultado es que usando la metodología de trabajo BIM tanto en la producción de planos y metrados, se trabaja con un modelo 3D paramétrico que genera representaciones y reportes de cantidades de forma dinámica y automática, lo cual no solo agiliza la producción, sino que reducen

notablemente los errores humanos respecto a fallas de dibujo o incompatibilidad con reportes de cantidades metrados.

- 4. Elrendimiento en la producción de planos de la especialidad de estructuras usando metodología de trabajo BIM requerirá menos hh/m2. El rendimiento en la producción de planos de la especialidad de estructuras usando métodos tradicionales requerirá más hh/m2.
- 5. La interpretación del resultado es que por ejemplo en la actividad de dibujo, la representación del elemento estructural usando la metodología de trabajo BIM solamente se tiene que escoger las dimensiones y la posición en todo desea insertar y ya se tiene modelado el elemento tanto en 2D, en un corte o en 3D pues es un elemento 3D paramétrico, mientras que usando métodos tradicionales se tendría que dibujar línea por línea el elemento, en las diferentes vistas que se necesiten.
- 6. Ahora en la actividad ensamblado usando la metodología de trabajo BIM el etiquetado, las anotaciones (cotas) y las vistas que sean necesarias para la lámina de dibujo se generan de forma dinámica y automática, mientras que usando métodos tradicionales se tendría insertar texto por texto, en las diferentes vistas que se necesiten.
- 7. En la actividad de revisión y corrección en lo que compete a la producción de planos usando la metodología de trabajo BIM fácil la revisión y corrección es mínima pues se reducen notablemente los errores humanos respecto a fallas de dibujo o incompatibilidad entre cortes y sección en comparación con métodos

tradicionales.

Jurado y Alva, (2016) en su tesis denominada: *Valor real para el cliente de la gestión BIM (pre-construcción virtual) en proyectos de edificaciones,* sustentada en la Universidad De Piura; Lima, Perú, llegaron a las siguientes principales conclusiones:

- 1. A partir de las entrevistas realizadas, podemos ver que las empresas coinciden en que no hay una metodología en el mercado que pueda brindar los beneficios identificados por los usuarios, en un caso están utilizando un servicio de revisión de ingeniería usando los planos en 2D pero sólo cubre una parte del beneficio de generar calidad en el diseño sin tener el mismo nivel de detalle que al usar BIM.
- 2. Son alrededor de 10 empresas las que están posicionadas en que usan esta metodología en la mente de los entrevistados, que son las líderes en el sector de construcción. Los 3 beneficios más destacados por los entrevistados es la mejora en la calidad del diseño, participación de los involucrados y aseguramiento del tiempo.
- 3. En la calidad del diseño resaltan la reducción de las interferencias entre diferentes especialidades, una mejor funcionalidad de la edificación al poder realizar cambios anticipados y con mejor entendimiento por facilidad en la visualización del proyecto, aún existen dificultades para poder ver otros componentes del proyecto con detalle por lo que se recurre a las memorias descriptivas y planos de la especialidad.
- 4. Existe una mayor participación de los involucrados tanto por el cliente, proyectistas lo que genera una mayor cantidad de consultas que llevan a una mayor cantidad de cambios, que lleva a aumentar la complejidad del proyecto, pero la satisfacción del cliente es mejor porque está entendiendo el proyecto, tradicionalmente el cliente tiene un mejor entendimiento de todo el proyecto cuando está en proceso de construcción.
- 5. Respecto del aseguramiento del tiempo los entrevistados coinciden en que se requiere un mayor esfuerzo el uso de esta metodología, más aún porque involucra nueva tecnología que no todos usan, pero esto se da más en la primera mitad del proyecto, porque los proyectistas estás desarrollando el detalle de cada especialidad y hay mayores incongruencias, pero que si con la metodología se van resolviendo, para la construcción se reduce la variabilidad y lo que está logrando actualmente es poder asegurar los plazos de construcción.
- 6. El uso de la gestión BIM en otras áreas de la empresa dependerá de que tanto quieran explorar su uso en función de los beneficios que puedan obtener, las empresas están en este proceso de exploración por lo que han visto varios beneficios potenciales para otras áreas, pero aún no han sido desarrolladas.
- 7. Definitivamente si agrega un valor a los proyectos el uso de la metodología BIM, en el caso de los entrevistados si están dispuestos a pagar alrededor de un 10% adicional del costo del diseño del proyecto, cada empresa lo cuantifica de manera distinta pero ese es el monto promedio o en el caso de la empresa Gerencia de Proyectos busca este valor agregado por parte de las constructoras

que consideran en la licitación, pero a la medida de lo posible que sea asumido por los proyectistas, debido a que consideran que es un cambio en la entrega del producto que debe ser parte del alcance del diseño de cada proyectista, pero como saben que el mercado recién está evolucionando respecto a su uso, si pueden realizar este pago adicional, considerando que es una inversión por la que obtendrán mayores beneficios.

- 8. Dentro de las restricciones o barreras para usar la gestión BIM, está la resistencia de las personas para cambiar de una forma tradicional de gestionar proyectos a una que involucre un mayor esfuerzo en la planificación, en el diseño del proyecto y por ende una mayor inversión inicial, así como los profesionales capacitados en usar esta metodología, para facilitar este proceso. Un punto en contra encontrado es que cuando hay cambios importantes la velocidad para desarrollar el modelo no es igual a la del proyecto, por lo que en ese caso han dejado de usarlo. Las herramientas de visualización y software tienen que mejorar facilitando el uso para usuarios no entrenados y el costo actual del software se siente elevado.
- 9. Existen organizaciones que ya tienen como política la realización de proyectos con esta metodología y en otras donde se está evaluando en función de cada tipo del proyecto.
- 10. Del conjunto de entrevistas, se puede observar que los que han tenido resultados positivos, han sido tan buenos que ya es parte de la política de la empresa, y los que aún no lo tienen como política, es porque están en el proceso de aprendizaje,

pero siguen obteniendo más beneficios que desventajas por lo que continúan explorando su uso y su potencial.

- 11. Asimismo, se ve que los beneficios registrados en países líderes del uso e implementación de esta metodología aún son parcialmente percibidos en Perú, las empresas peruanas si han visto el potencial, pero la dificultad en que todos los participantes del proyecto puedan utilizar esta metodología, ocasiona que este proceso sea lento, y en los proyectos de construcción que cuenta con una gran cantidad de participantes, es aún más complejo y de mediano plazo.
- 12. Actualmente una desventaja en desarrollar en las empresas esta metodología es que cuando se quiere desarrollar el proyecto, una dificultad es para encontrar proyectistas que puedan integrarse a un costo razonable y sin aumentar los tiempos de entrega, así como la inversión inicial que hay que realizar en tecnología como PCs y software, capacitación del personal, pero también es una oportunidad porque ya existen empresas que han invertido y lo han considerado dentro de su política, no necesariamente por los resultados obtenidos a la fecha sino por el potencial que han visto.
- 13. La propuesta es brindar un servicio especializado a las empresas, usando como referencias las mejores prácticas de países más desarrollados para evitar repetir errores ya identificados y de esta forma las empresas incrementen la posibilidad de tener buenos resultados en esta implementación. Como parte de la implementación como hemos visto una gran barrera para una correcta adopción la falta de capacitación a los profesionales de mayor experiencia, así como del

equipo del proyecto, lo más adecuado será una capacitación para que la dirección pueda mejorar el entendimiento y establecer los objetivos que se buscarán para sus empresas en la implementación y para el equipo de proyecto pueda realizar una correcta ejecución.

- 14. Existe un perfil de empresas que actualmente está desarrollando esta metodología, que son empresas grandes con proyectos complejos, con penalidades por incumplimiento de plazos y que cuentan con áreas de calidad o de mejora continua que les permite evaluar y experimentar con el uso de esta metodología, que son las que nos hemos enfocado en esta investigación debido a que ya tienen experiencia en proyectos usando la metodología BIM.
- 15. Pero existe una gran cantidad de empresas medianas que no están involucrados con las innovaciones recientes y para éste perfil de empresa se debe pensar en un servicio BIM que pueda dar un servicio adecuado a éstas empresas a un bajo costo, el "trade off" sería contar con beneficios limitados pero permitiría que éstas empresas puedan comenzar con el cambio que se necesita realizar para toda la industria, de esta misma forma grandes empresas de Tecnologías de Información, TI, han logrado acercar sus productos a clientes con una menor capacidad de inversión.
- 16. Para que toda la industria pueda aprender de las buenas y malas prácticas de las experiencias con esta metodología se deberá promover el compartir el conocimiento mediante seminarios, congresos, cursos que originen que mayores empresas identifiquen los beneficios y quieran utilizar esta metodología, de tal forma que los mismos clientes, gerencias o constructoras

que pueden decidir en realizar la gestión del proyecto usando BIM pueden promover el uso del BIM por las empresas que contrate y de esta forma aumentar su uso en la cadena de valor.

Miranda y Muñoz, (2015) en su tesis denominada *Tecnología BIM y la optimización de la productividad en obras retail,* sustentada en la Universidad Ricardo Palma; Lima, Perú, llegaron a las siguientes principales conclusiones:

- 1. En cuanto al objetivo general, el resultado de Rho de Spearman de 0.775, El cual sirve para saber si hay relación entre 2 variables (BIM y Productividad) indica que existe relación positiva entre las variables, por lo cual se descarta la hipótesis nula y se acepta la hipótesis general, Esto quiere decir que aplicando correctamente la Tecnología BIM en obras de Retail podemos mejorar la productividad, reduciendo gastos de tiempo, recurso, planificación. Por tanto, se concluye que: La tecnología BIM optimiza la productividad en obras Retail.
- 2. En cuanto al objetivo específico 1, el resultado de Rho de Spearman de 0.548 El cual sirve para saber si hay relación entre 2 variables (BIM y Recursos Utilizados) indica que existe relación positiva entre las variables, se acepta la hipótesis específica 1. Por tanto, podemos decir que aplicando la Tecnología en obras retail, se optimizan los recursos en la etapa de diseño y construcción. En diseño al tener un modelo 3D se usan menos horas hombres para desarrollar detalles y en construcción se ejecutarían menos trabajos adicionales o demoliciones teniendo los planos al 100% desde el principio por lo que se concluye que: La tecnología BIM optimiza los recursos Utilizados en obras Retail.

3. En cuanto al objetivo específico 2, el resultado de Rho de Spearman de 0.962, El cual sirve para saber si hay relación entre 2 variables (BIM y Producción Obtenida) indica que existe relación positiva entre las variables, se acepta la hipótesis específica 2. Con esto podemos decir que al Implementar la tecnología BIM en una obra de Retail, la producción aumenta tanto en diseño como en construcción por que se encuentran menos incompatibilidades en planos y en obra, los trabajos cumplen sus tiempos, algunos trabajos son realizados con mejor calidad y acabado, hay una mejor gestión de producción. Por tanto, se concluye que: La tecnología BIM optimiza la producción obtenida en obras de retail.

Morales, (2018) en su tesis denominada *Evaluación de la rentabilidad del uso de gestión BIM en la construcción de un bloque de viviendas de 10 pisos del distrito de San Martin de Porres - Lima,* sustentada en la Universidad Nacional Federico Villarreal; Lima, Perú, llegó a las siguientes principales conclusiones:

- 1. Se ha determinado con la presente investigación que el uso de Gestión BIM mejora la rentabilidad final de la construcción de edificios multifamiliares de 10 pisos en el distrito de San Martín de Porres, lo cual beneficia no solo a las empresas constructoras, sino también a los futuros propietarios de los departamentos, ya que, al existir un ahorro en la construcción de las viviendas, también se amenoran los costos del inmueble.
- 2. Se concluye que las herramientas de Gestión BIM que se adaptan mejor a la construcción de edificios multifamiliares, son el cálculo de metrados, debido a que con el software empleado que es el REVIT® el cálculo de cantidades como

encofrado, concreto, y todo lo que es terminaciones se obtiene de manera inmediata y la información es más exacta ya que hablamos de un modelo que tiene las mismas características del edificio a construir. Otra herramienta es la de compatibilización de planos, ya que el software tiene un comando que detectan las interferencias de forma automática, por lo que no es necesario revisar plano por plano, como lo que sí se hace cuando se compatibiliza de la forma tradicional.

- 3. Se ha encontrado con la presente investigación que al emplear la gestión BIM en la construcción de edificios multifamiliares, se pueden eliminar actividades que no aportan valor, y que abarcan un tiempo considerable de los ingenieros a cargo de esas funciones, y que gracias a la Gestión BIM se pueden realizar en cuestión de minutos. Estas actividades que no aportan valor al proyecto son el cálculo de metrados usando AutoCAD® y Excel®, la identificación de posibles RFI's a través de la compatibilización de planos y la generación de planos As Built con el uso de AutoCAD®.
- 4. Finalmente se concluye que con el uso de Gestión BIM en la construcción de proyectos multifamiliares de 10 pisos y que se ubiquen dentro del distrito de San Martín de Porres, se obtendrá un porcentaje de ahorro no menor al 1.39% del presupuesto venta total, por lo que se puede afirmar que los resultados de la presente investigación servirán para que los inversionistas, las inmobiliarias y las constructoras tomen la decisión de implementar la Gestión BIM en sus futuros proyectos.

Prado, (2018) en su tesis denominada *Determinación de los usos BIM que satisfacen*  los principios valorados en proyectos públicos de construcción, sustentada en la Pontificia Católica del Perú; Lima, Perú, llegó a las siguientes principales conclusiones:

- 1. La metodología *BIM* propone muchos cambios respecto a la forma tradicional de trabajo. Uno de estos cambios es el uso de herramientas tecnológicas para el mejor entendimiento del proyecto y la obtención de resultados en mucho menor tiempo. No obstante, el mayor reto para implementar *BIM* es el capital humano de las instituciones que desean implementarlo. Succar menciona todos los roles que son necesarios para que la implementación *BIM* rinda los frutos esperados. Estos resultados también dependen de conocer las barreras y facilitadores de la implementación BIM, siendo éstos últimos los que se deben de promover durante la toma de decisiones en este camino de innovación.
- 2. Los usos *BIM* encontrados en la literatura son bastante conocidos, pero presentan diversos nombres entre instituciones que los estudian a pesar de referirse al mismo uso BIM. No obstante, todos estos usos se basan en el modelo *BIM* generado para cada proyecto. Por ello, el uso *BIM* de modelado del proyecto en todas sus etapas es el principal uso, ya que es el uso *BIM* que permite que todas las demás aplicaciones puedan desarrollarse. A pesar de esto, no bastan con los usos BIM para implementarlo.
- 3. Se debe gestionar proyectos usando *BIM* en las etapas de concepción, diseño, construcción y mantenimiento. Para ello es importante definir un *BEP* en cada

proyecto y tener métricas para poder controlarlo. Incluso, CAPECO plantea en su "Visión y compromiso de CAPECO con la construcción responsable" el uso de *BIM* para el control integral de diseño, construcción y operación de proyectos. Esto con el fin de asegurar su calidad y durabilidad, así como para reducir los espacios para la discrecionalidad y corrupción.

- 4. El actual método de gestión de proyectos públicos de construcción en Perú posee falencias que ocasionan grandes porcentajes de adicionales en obra y ampliaciones de plazo groseras que limitan brindarle los servicios que la sociedad peruana requiere. Adicionalmente, la gestión de los proyectos públicos se encuentra en una etapa de transición, el traspaso del SNIP a Invierte.pe, la cual traerá diversos tipos de confusiones por parte de las entidades públicas y por parte de las empresas que contratan con el estado.
- 5. A pesar de las confusiones que puede traer esta etapa de transición, la nueva propuesta que plantea Invierte.pe para la gestión de la inversión pública está alineada con el cierre de brechas de infraestructura, lo que es necesario para darle mayor competitividad al país. La Asociación para el Fomento de la Infraestructura Nacional (AFIN) prevé una inversión de 8.27 % del PBI para lograr este objetivo entre el período 2016 – 2025, que también traerá mejores condiciones laborales debido al efecto multiplicador de la inversión.
- 6. Además de las normas mencionadas, la Ley de Contrataciones del Estado también interviene en los proyectos de construcción peruanos. En esta ley se hace mención de los principios que rigen las contrataciones del estado y los que

deberían definir la elección de un postor u otro. Sin embargo, no se define ninguna manera de medir estos principios o de cómo cuantificarlos para poder comparar alternativas al licitar obras, proyectos servicios u otro tipo de contratación. Por este motivo, estos principios son teóricos y no se sabe si representan lo que realmente le agrega valor a las contrataciones hechas por el estado, dentro de las cuales se encuentran procesos propios de los proyectos de construcción.

- 7. La determinación de principios en proyectos públicos de construcción no es un tema propio de la ley peruana. Dentro de la revisión de literatura también se encontraron algunos principios que autores del mundo han encontrado a la hora de realizar este tipo de proyectos. La eficiencia, eficacia, calidad, transparencia de la información, rentabilidad social, sostenibilidad, sustentabilidad y cumplimiento de normativa son los principios encontrados en trabajos de investigación sobre gestión de la construcción. Además, estos principios han servido de base para realizar la parte de investigación cualitativa del presente trabajo de tesis, donde se validaron si estos principios eran o no aplicables al sector público peruano.
- 8. Las entrevistas realizadas durante la etapa de investigación cualitativa en el presente trabajo de tesis presentaron diversas complicaciones para su realización. Los funcionarios públicos tienen una agenda bastante recargada y poder coincidir con sus tiempos libres para que puedan brindar entrevistas es difícil. Sin embargo, las 18 entrevistas realizadas durante los 3 meses que demoró esta parte de la investigación dieron sus frutos y demostraron que no todos los

principios previamente mencionados eran valorados por los funcionaros públicos peruanos.

- 9. La rentabilidad social, eficiencia, eficacia, calidad, transparencia de la información y cumplimiento de normativa fueron los principios validados por las entrevistas realizadas. Por otro lado, la sostenibilidad fue mencionada por 2 funcionarios como un principio que se valora al realizar proyectos de construcción, esto se debe a la falta de normas que controlen el impacto ambiental que ejercen los proyectos de construcción. En otros países, existen normas que regulan con mucho más rigor la cantidad de gases que la industria de la construcción produce, la cantidad de desechos que se producen en los proyectos, etc.
- 10. Además de los principios verificados por las entrevistas realizadas a los funcionarios públicos, se encontraron tres principios más: predictibilidad, uso de tecnología y consideración al usuario final. El primero de éstos ha sido mencionado por todos los entrevistados de la etapa de operación y mantenimiento, ya que es necesario que ellos sepan qué van a encontrar al momento de hacer sus labores de mantenimiento. El uso de la tecnología ha sido mencionado por todos los funcionarios que ya han tenido algún acercamiento con proyectos que han implementado *BIM* de cierta forma; incluso usando solamente la parte tecnológica de *BIM* ya se tienen muchos beneficios en estos proyectos.
- 11. En las entrevistas también se identificaron las barreras que limitan que estos principios sean satisfechos en los proyectos. Baja calidad, incumplimiento de

normas y falta de transparencia de la información son las barreras identificadas que atacan directamente a los principios valorados. Corrupción, falta de capacitación, falta de estudios de diseño e imprecisión son las otras barreras identificadas que no permiten que se agregue valor público a los proyectos de construcción. Estas barreras ocasionan diversos tipos de problemas durante las etapas de diseño, construcción y mantenimiento, siendo esta etapa final la que mayores problemas afronta si los problemas ocasionados en las etapas anteriores no se resuelven adecuadamente.

- 12. Según el esquema conceptual de alineamiento entre usos *BIM* y principios valorados, todos estos usos *BIM* agregan valor a los proyectos públicos; siendo la generación de diversas propuestas de diseño, planificación en cuatro dimensiones y programación de mantenimiento preventivo los usos *BIM* que mayor cantidad de principios satisfacen y barreras mitigan al desarrollar este tipo de proyectos. De estos tres usos, dos inician en la etapa de diseño, dando a entender que son muy influyentes las decisiones respecto a las herramientas que se usarán desde etapas tempranas para desarrollar proyectos.
- 13. El principio valorado que más se beneficia de estos usos *BIM* es el uso de tecnología; ya que todos estos usos representan la aplicación de algún programa de computadora para agregarle valor a los proyectos de construcción. Por otro lado, la barrera identificada que más se mitiga con estos usos *BIM* es la imprecisión, ya que mediante la aplicación de estos usos *BIM*, los involucrados tendrán mayor certeza de algunos datos importantes para desarrollar su labor.
- 14. De los proyectos públicos que fueron parte del caso de estudio del presente

trabajo de investigación se obtiene que los usos *BIM* aplicados por ellos han pertenecido a las etapas de diseño y construcción, estos fueron: detección de interferencias, modelado del proyecto, programación en cuatro dimensiones, estimación de costos y metrados, análisis de sostenibilidad y eficiencia energética, generación de planos y generación de diversas propuestas de diseño. De estos usos, el que más principios logró satisfacer en los proyectos estudiados ha sido detección de interferencias, debido a que este es un problema bastante frecuente en este tipo de proyectos y encontrar una herramienta que permita solucionarlo hace que se perciba a ojos de todos los involucrados.

- 15. El esquema final de alineamiento entre usos *BIM* y principios valorados posee una parte validada. Esta parte validada corresponde a los usos BIM aplicados en los proyectos del caso de estudio. Los otros usos BIM necesitan validarse, los que corresponden, en su mayoría, a la etapa de operación y mantenimiento. De la parte validada se concluye que no ha habido una marcada diferencia respecto al esquema conceptual desarrollado. Incluso, los resultados de estos proyectos han agregado algunos principios más que son satisfechos por los usos BIM según la experiencia por parte del cliente en estos proyectos.
- 16. Además, los usos BIM que satisfacen los principios y mitigan las barreras son muy parecidos entre los proyectos estudiados; a pesar que los encargados de la aplicación de los usos BIM en estos proyectos sean distintos en cada uno. Por el lado de los coordinadores se tienen casi las mismas percepciones de valor respecto a lo que BIM aporta a los proyectos. Pese a ello, se no se puede afirmar algo sobre la influencia de los responsables de la aplicación de los usos

BIM en las percepciones de valor en los proyectos públicos, ya que no forma parte de los objetivos de esta investigación.

17. Finalmente, el esquema final presentado es una manera de justificar cómo la aplicación de BIM, entendiéndolo no solamente como herramienta tecnológica mediante sus diversos usos, sino también como metodología, le agrega valor a los proyectos públicos para proveer de mayores y mejores servicios a los usuarios finales, en este caso, la sociedad peruana. Es más, este primer intento de justificación se refuerza con lo estipulado en el Decreto Legislativo N° 1444, donde se menciona la futura obligatoriedad de usar aplicaciones de modelamiento digital de información para la ejecución de obras públicas (Decreto Legislativo N° 1444, 2018).

Ramos, (2019) en su tesis denominada *Eficiencia de la metodología BIM a través de la simulación 4d, 5d en el control de tiempos y costos para la obra mejoramiento del servicio de seguridad ciudadana en el distrito de Puno,* sustentada en la Universidad Nacional del Altiplano; Puno, Perú, llegó a las siguientes principales conclusiones:

1. La influencia de la Metodología BIM a través de la Simulación BIM 4D y 5D contribuye de manera positiva en los costos y tiempos de ejecución de la obra denominada: Mejoramiento del servicio de seguridad ciudadana – Puno, evitando trabajos innecesarios, reduciendo así los tiempos de ejecución, además se pudo conocer de manera precisa las cantidades de recursos que se requirió para el cumplimiento de las metas propuestas en el expediente técnico, para así definir el costo exacto que demando ejecutar lo proyectado. Además, se mejoró el flujo de trabajo entre las diferentes especialidades que abarca el proyecto, donde los profesionales responsables, especialistas y demás que intervienen, trabajen de manera colaborativa, evitando así trabajos rehechos que conllevan a consecuencias fatales teniendo acrecentamientos en el tiempo y costo del proyecto.

- 2. Se tuvo una participación más colaborativa con los diferentes componentes del proyecto, ya que requerían la inclusión de tuberías y conductos necesarios dentro de la infraestructura para su funcionamiento ya que la edificación se considera un edificio inteligente. Se logró demostrar que esta metodología es mucho más eficaz que la metodología tradicional, automatizando procesos y traen como resultado practicidad y precisión en las actividades concernientes a la ejecución de obras. Finalmente se demostró que la metodología BIM, es una herramienta fundamental en la ejecución de obras, sin embargo, puede ser usado en etapas tempranas para así mejorar la calidad en los proyectos de construcción
- 3. La Metodología BIM-4D influye de manera efectiva en los tiempos de ejecución de la obra, evitando los trabajos rehechos, estableciendo prioridades en las especialidades, coordinando de manera anticipada soluciones a diferentes problemas constructivos y simulando la construcción para encontrar defectos en la planificación. Se obtuvo una reducción del tiempo de ejecución en un total de 15 días que equivale a un 7.69% respecto al tiempo de ejecución programado, en las partidas de estructuras y arquitectura donde se obtuvo diferencias considerables. Este resultado se ha visto opacado por causas de fuerza mayor (bloqueo de cuenta PRONIED), desabastecimiento de materiales, fenómenos climatológicos, ejecución de adicionales de obra para el cumplimiento de las metas proyectadas.
- 4. La Metodología BIM-5D influye de manera positiva en los costos de ejecución de la obra, teniendo las cantidades correctas para la ejecución de cada actividad, realizando de manera precisa los requerimientos de recursos necesarios para el cumplimiento de los planos y de los metrados cuantificados con BIM, evitando así saldos de insumos.
- 5. La reducción de los costos de ejecución fue de un monto de S/. 24,159.38 (veinticuatro mil ciento cincuenta y nueve con 38/100) nuevos soles que corresponde a un 6.84% del costo de ejecución programado de las partidas analizadas. Además, se llevó un control preciso de la ejecución de partidas y el costo que demandó ejecutarlas. Los costos por adicionales de obra fueron por la ejecución de obras exteriores y cerco perimétrico, mas no por la edificación misma, ya que en este componente menores costos de ejecución.

Bances y Falla, (2015) en su tesis denominada *La tecnología BIM para el mejoramiento de la eficiencia del proyecto multifamiliar "los claveles" en Trujillo - Perú,* sustentada en la Universidad Privada Antenor Orrego; Trujillo, Perú, llegaron a las siguientes principales conclusiones:

- 1. Se logró demostrar que a través del uso de la tecnología BIM, pudo generarse un incremento mínimo del 5% de la eficiencia de mano de obra en el proyecto multifamiliar Los Claveles, tanto para las diferentes partidas de estructuras y acabados.
- 2. Mediante los resultados obtenidos quedó demostrado la ventaja de usar un software

BIM a diferencia del CAD detallando a continuación algunas diferencias:

- Mediante el uso del CAD se puede decir que las decisiones son tomadas una vez terminados los planos para construcción mientras que en un software BIM se pueden tomar decisiones proactivas en todas las etapas del diseño.
- En el CAD se trabaja con elementos genéricos, mientras que en el BIM se trabaja con elementos específicos (Materialidad, Terminación, Fase)
- En el CAD el metrado se hace una vez que se tienen los planos constructivos, mientras que en el BIM el metrado está a lo largo de todo el diseño.
- En el CAD la información puede ser no consistente, mientras que en el BIM la información en el modelo es exacta, por lo que no produce inconsistencias.
- 3. Se logró modelar el proyecto de la edificación multifamiliar Los Claveles importándolo desde Autocad a Revit, generando así un diseño en 3D, y a la vez generando un metrado exacto de todo el proyecto.
- 4. La implementación de la tecnología BIM es radical en la planificación y programación de un proyecto para mejorar su productividad, en este caso la eficiencia debida a que reduce riesgos y dificultades de proceso constructivo en un futuro, y a la vez genera valor sin pérdidas.
- 5. La propuesta de mejora ocasionó una diferencia de valores de porcentajes relacionados a la eficiencia con los datos obtenidos de campo y los datos procesados del software Revit con un incremento mínimo de la eficiencia del 5% como se mencionó anteriormente, generando a la vez un aumento de la productividad en mano de obra y producción del proyecto.

Soler, (2018) en su tesis denominada *Propuesta de mejora en la gestión de proyecto estructural de la sede del Ministerio Público de Lima Norte en el distrito de Independencia con la implementación del BIIM,* sustentada en la Universidad Privada del Norte; Lima, Perú, llegó a las siguientes principales conclusiones:

- 1. Con la implementación BIM (Building Information Modeling) en la gestión del proyecto estructural de la edificación de la sede del Ministerio Público de Lima Norte, accedió obtener mejora en la gestión del proyecto estructural tales como, obtener un flujo de trabajo colaborativo, obtención aparte del modelo analítico obtener un modelo físico de la estructura y obtener de forma automatizada la Documentación.
- 2. Con el uso de software BIM y en particular con el CypeCAD, se logró reducir las inconsistencias consideradas de la documentación del proyecto estructural sede Lima norte a un 0%.
- 3. La Gestión del proyecto estructural con BIM, frente a una modificación arquitectónica considerada de la sede Lima norte, se redujo a un día en promedio de los cuatro días en promedio del sistema tradicional.

Ccora, (2017) en su tesis denominada *Reducción de costos de interferencias constructivas del centro comercial peruano aplicando la metodología BIM,* sustentada en la Universidad Peruana del Centro; Huancayo, Perú, llegó a las siguientes principales conclusiones:

1. Es posible reducir a 2.85% del costo de interferencias constructivas del Centro

Comercial Peruano aplicando la metodología BIM, esta metodología contribuyo al grado de certeza de éxito del proyecto.

- 2. El modelamiento BIM del proyecto contribuyo a la reducción de costos de interferencias constructivas del Centro Comercial Peruano; con el modelo virtual se logra obtener el panorama real del proyecto y se optimiza la gestión de comunicaciones entre los interesados.
- 3. La colaboración e integración de redes BIM contribuyo a la reducción de costos de interferencias constructivas del Centro Comercial Peruano; con la integración multidisciplinaria se identificaron de interferencias constructivas.
- 4. La administración de riesgos BIM contribuyo a la reducción de costos de interferencias constructivas del Centro Comercial Peruano; se gestionó las soluciones de los riesgos en el modelo virtual, evitando que estos riegos en la etapa de construcción generen retrasos y adicionales de obra.

Gutiérrez, (2016) en su tesis denominada *Evaluación de rentabilidad de proyectos mediante sistemas integrados y uso de tecnología BIM (modelos 4D y 5D). en la i.e. San Ramón.,* sustentada en la Universidad Nacional de San Cristóbal de Huamanga; Ayacucho, Perú, llegó a las siguientes principales conclusiones:

1. La implementación de la metodología para la evaluación de rentabilidad de proyectos mediante Sistema integrado BIM, basada en procesos, reduce la incertidumbre para el cálculo de los parámetros de rentabilidad, y para la determinación de los plazos de ejecución del proyecto Siempre y cuando se cumpla con seguir cada uno de los procesos de acuerdo a los niveles de madurez según Succar.

- 2. De acuerdo a los resultados obtenidos mediante el uso de la metodología planteada en la presente Tesis; estos son los que más se aproximan a los resultados reales de acuerdo al Resultado Operativo proporcionado por la empresa contratista; y de lo contrario lo obtenido mediante métodos tradicionales, han sido cambiantes en el tiempo, ya que las incompatibilidades fueron identificadas tardíamente, afectando directamente al cálculo de los parámetros económicos.
- 3. El uso de herramientas Tecnológicas BIM, así como la integración de estos directa o indirectamente, Facilitan el cálculo de los costos incurridos para la ejecución del proyecto, y permiten identificar y costear los costos que se generan a raíz de la mala calidad y las deficiencias de diseño de los documentos contractuales. En caso de los métodos tradicionales, se tiene que cuantificar manualmente las cantidades y el incremento de las partidas por ende se trata de un proceso tedioso que induce al error, ocasionando la demora para el cálculo de estos parámetros que no ofrecen certeza.
- 4. Mediante la construcción virtual y la integración interdisciplinaria, permiten identificar con eficacia las deficiencias en los documentos contractuales de diseño, clasificarlas según su tipología, identificar las causas, obteniendo así modelos 3D compatibilizados. Obteniendo así para el caso de estudio 210 conflictos entre el análisis de interferencia de todas las especialidades, siendo 81 el número de interferencias aprobados y 129 el número de interferencias resueltos. En la ejecución real de la obra se identificaron las deficiencias en los documentos contractuales a puertas de la ejecución, generando así RFIs la cual necesita de un tiempo prolongado

para su absolución, generando así retrasos en el proyecto.

- 5. La elaboración de los modelos 4D, facilitan la visualización y la corrección de la planificación de los elementos del proyecto, debido a que este integra los modelos 3D, con el tiempo, que para la presente Tesis estuvo determinado bajo la filosofía Lean Construcción, que optimiza los recursos para velar que los flujos sean constantes y en el tiempo determinado. Obteniendo así que el plazo de ejecución del sector del proyecto en estudio, tendrá una duración de 151 días calendarios el cual inicia el 14/08/2014 y finaliza 27/01/2015. Lo que es una gran ventaja comparando con el método tradicional, ya que este no permite la visualización de lo planificado en el tiempo, y la no integración hace que este proceso se torne tedioso, y no refleja lo real.
- 6. Los indicadores de rentabilidad obtenidos mediante la generación de los modelos BIM 5D, brindan información acorde con el plazo de ejecución del proyecto, determinado así los verdaderos márgenes de utilidad obtenidos mediante el cálculo del VAN, y La evaluación de la viabilidad de estos mediante el cálculo del TIR. El BIM permite la integración de la información para la facilidad del cálculo. Para el sector en estudio se obtuvo un margen de utilidad equivalente al 3.79 %, cuyo valor es similar al cálculo real obtenido mediante el Resultado Operativo del mes de mayo del 2015 el cual muestra un margen de utilidad equivalente al 3.69 %. Estos valores están por debajo del margen de utilidad ofrecido por la entidad contratante (10.0 %).
- 7. Durante la ejecución del proyecto la empresa Contratista INCORP Ingeniería y Construcción S.A.C., empleo métodos tradicionales para la ejecución del proyecto,

y como consecuencia se tuvieron 12 ampliaciones de plazo aprobados por 15 meses y 02 adicionales aprobados por un monto de S/. 2'128,445.02. A raíz de las deficiencias en los documentos contractuales del proyecto. Causando perjuicio en ambas partes, ya que hasta la actualidad el proyecto se encuentra inconcluso con un 90.21 % de avance en la Ejecución.

8. Se realizaron la estimación del presupuesto meta del proyecto y el cálculo de los parámetros de rentabilidad, durante la ejecución de esta, obteniendo valores cambiantes en el tiempo, con una tendencia decreciente en la estimación de estos márgenes de utilidad. Tal es así que en una primera instancia se estimó un margen equivalente al 27.73 % de Utilidad, luego después de realizar un análisis de incompatibilidad por superposición de planos, se obtuvo un margen de 16.27 %, y por último sincerando costos se estimó este margen en 7.65 %, con lo cual se evidencia que mediante métodos tradicionales para el cálculo de los parámetros de rentabilidad estos no reflejan la realidad y generan estimaciones erróneas.

## **b) Internacionales**

Vargas, (2015) en su tesis denominada *Implementación del Modelado de Información de la Edificación (BIM) para detectar diferencias entre diseños de profesionales y facilitar el proceso constructivo,* sustentada en la Universidad de Costa Rica; Ciudad Universitaria Rodrigo Facio, Costa Rica, llegó a las siguientes principales conclusiones:

1. A partir de la aplicación de la tecnología BIM en un proyecto en su etapa de pre construcción se obtuvieron resultados positivos con solo modelar el sótano. Se logró comprobar que mediante herramientas BIM se pueden detectar conflictos entre diseños antes de llevarlos a cabo en el sitio. Para el proyecto modelado fue de gran valor la modelación de los sistemas mecánicos, ya que se detectaron problemas importantes entre los diseños modelados.

- 2. Si este proyecto se hubiese construido sin el uso de la tecnología BIM los costos de colocación de los sistemas electromecánicos hubiesen sido mayores debido a que no se tenía claro que los sistemas viajarían bajo las fundaciones de los edificios, por lo tanto, la constructora hubiese iniciado antes que los subcontratistas electromecánicos y se hubiesen generado atrasos en el sitio por el rediseño que se hubiese tenido que realizar.
- 3. El modelo BIM permitió determinar qué elementos estructurales (en especial vigas) eran atravesados por tuberías y solucionar de antemano, con el diseñador estructural, estas interferencias. El modelo BIM permite crear secciones para determinar la ubicación de los pasantes electromecánicos y reducir el número de picas.
- 4. Debido a que los diseños arquitectónico y estructural fueron realizados con tecnología BIM el número de interferencias entre ambos diseños fue baja. Esto se ve contrastado con el número de interferencias de los sistemas electromecánicos con la estructura.
- 5. Los planos de los sistemas eléctrico y mecánico, al ser esquemáticos y presentar únicamente las rutas de las tuberías, ocasionan un mayor número de interferencias. De las 14 interferencias encontradas en las láminas estructurales, solo 4

corresponden a conflictos entre diseños.

- 6. De las 15 interferencias encontradas en las láminas eléctricas, 14 corresponden a conflictos entre diseños. De las 21 interferencias encontradas en las láminas mecánicas, 14 corresponden a conflictos entre diseños. En el modelo estructural, la interferencia más significativa encontrada, corresponde a la diferencia de desplantes indicada para una misma placa que une ambos edificios.
- 7. El modelo permitió generar soluciones para la colocación de tuberías, ya que se debieron realizar una serie de modelos alternativos al diseño original, y se eligió el que mejor se ajustaba a las condiciones del sitio, los requerimientos por diseño y la disposición del cliente.
- 8. Algunos cambios generados, a partir del modelo, en los diseños originales, generaron un incremento en el costo del proyecto; sin embargo, si el proyecto se hubiese construido a partir de los diseños originales se hubiesen generado costos por demolición y reconstrucción de elementos.
- 9. El rediseño realizado de los sistemas de gravedad aseguró que se cumpliera con las pendientes mínimas necesarias evitando inconvenientes en el proceso constructivo y en el desempeño de uso del proyecto.
- 10. El uso de la tecnología BIM en este proyecto se limitó a la búsqueda de interferencias entre diseños, no obstante, puede ser utilizada para otros fines que ayudan al proceso constructivo.

Olivares, (2017) en su tesis denominada *Exploración de un marco de planificación lean - BIM: un sistema Last Planner y BIM basado en 2 casos de estudio,* sustentada en la Universidad Andrés Bello; Santiago de Chile, Chile, llegó a las siguientes principales conclusiones:

- 1. Respecto de los datos obtenidos en la dinámica de las reuniones de Planificación Intermedia en ambos casos de estudio, se observa que prácticamente no sufren cambios tanto en el número de participantes, número de roles, duración promedio de cada reunión y horas hombres asociadas. Además, tampoco hay una diferencia significativa del porcentaje de confiabilidad. Esto se debe principalmente a que en ambos proyectos las reuniones de Planificación Intermedia se realizan de la misma manera y sin apoyo de BIM, lo que presenta una gran oportunidad de mejora y reafirma la propuesta de aplicar BIM en todas las fases del LPS.
- 2. En cuanto a las reuniones de Planificación Semanal, la incorporación del BIM al LPS, así como también, el progreso en la metodología de elaboración de las reuniones, generaron una mejora considerable en la dinámica de las reuniones, esto se refleja en que a pesar del aumento de los participantes (de 15 a 16), lo que representa un mayor número de roles del proyecto (de 5 a 9), se disminuye la duración de las reuniones (de 1:52 a 1:30 hr), manteniendo al mismo tiempo el número total de horas hombre dedicadas a esta reunión (poco más de 18,5 hr/semana).
- 3. Donde se observa un mayor incremento influenciado por la utilización de BIM en LPS, es en el PAC promedio, que mejora de 76,7% a 85% entre ambos proyectos, el cual responde al mayor entendimiento de las planificaciones que genera la

utilización de la herramienta BIM en las reuniones de Planificación Semanal, así como también, permite anticiparse a las restricciones o interferencias de proyecto y de esta manera obtener planificaciones más confiables y certeras. Además del aumento del PAC, se redujo la variabilidad del PAC de 10,1% a 4,6% en el caso 2 de estudio, esto al igual que el aumento del PAC, responde a la esencia del LPS, la cual determina que se debe planificar lo que se "Hará" y no planificar lo que se "Debe Hacer" y de esta manera se asegura un porcentaje alto y confiable del PAC.

- 4. Como consecuencia de la mejora del PAC, se produce una disminución de las CNC de planificación de 89 a 55 en el caso 2 de estudio, sin embargo, las CNC mensuales se mantienen similares entre ambos proyectos. Si se analiza en mayor detalle lo relacionado a planificación, la mayor disminución se produce en la causa "Sobrestimación de rendimientos" que baja de 4,2 a 2,2 causas/mes, "Mala programación" baja de 5,9 a 3,1 causas/mes y "Otros de mala estimación de planificación" que baja de 1,1 a 0,9 causas/mes. La CNC "Demasiadas tareas asignadas al mismo subcontrato" aumenta de 0,7 a 3,8 causas/mes. El aumento de esta causa se debe principalmente a fallas con un subcontrato, pero gracias a las reuniones de Planificación Semanal y al análisis detallado de las CNC, se permite tomar la decisión de intervenirlo y así cumplir con los plazos del proyecto.
- 5. Referente a los RDI, se observa una evidente mejora al utilizar LPS+ BIM. El número total disminuye de 12 a 8 RDI por mes. Mientras que el RDI "Interferencias de Proyecto" se redujo de 2,89 a 1,04 RDI/mes, ya que estas interferencias se detectan tempranamente con ayuda del modelo BIM, las cuales se discuten en las reuniones de Planificación Semanal y se resuelven en conjunto con los participantes, sin

necesidad de siempre crear un RDI, por otro lado los RDI "Validaciones" disminuyen de 2,11 a 1,04 RDI/mes, lo que al igual que en los RDI de "Interferencias", muchas de las soluciones constructivas se visualizan de manera anticipada sin la necesidad de generar un RDI.

- 6. Las lecciones aprendidas de los 2 casos de estudio se incorporan en el marco Lean-BIM y se describen a través de un conjunto de mapas de procesos relacionados entre sí. Del análisis desarrollado durante la investigación, se puede concluir que efectivamente entre el caso 1 y caso 2 de estudio, la utilización del BIM como herramienta de apoyo al proceso de planificación, genera un incremento real en los indicadores de eficiencia del LPS. Los efectos directos en el aumento del PAC así lo avalan. Además, la utilización del BIM en procesos de análisis de interferencias, es determinante en la disminución de las RDI por este concepto.
- 7. Finalmente, dentro de las limitaciones de la investigación, se debe considerar que los resultados se basan en proyectos de edificación, específicamente durante la etapa de obra gruesa de 2 edificios educacionales. Es necesario seguir trabajando y realizando investigaciones para generalizar los resultados en etapa de terminaciones y en otros tipos de proyectos. Además, se debe considerar que ambos proyectos son ejecutados por la misma constructora y el mismo equipo de trabajo, por lo que un efecto de curva de aprendizaje no debe desecharse a la hora de explicar las diferencias de rendimiento entre otros casos de estudio.

Valdés, (2014) en su tesis denominada *Estudio de viabilidad del uso de la tecnología BIM en un proyecto habitacional en altura,* sustentada en la Universidad de Chile; Santiago, Chile, llegó a las siguientes principales conclusiones:

- 1. El uso de la herramienta BIM en los procesos de gestión de un proyecto inmobiliario habitacional en altura favorece hasta un 13% el incremento de la rentabilidad del proyecto, al compararlo con uno que no ha utilizado la herramienta BIM en su proceso de gestión, presentándose este escenario cuando la implementación se encuentra en proceso de régimen, y considerando una reducción del 40% de los imprevistos asociados a descoordinaciones de diseño.
- 2. Por otro lado, cuando el gestor inmobiliario considere la contratación de un servicio externo especializado para que se encargue de la implementación del BIM en los procesos de gestión, entonces se estima favorecer hasta un 7% el incremento de la rentabilidad del proyecto, al compararlo con uno que no ha utilizado la herramienta BIM en su proceso de gestión.
- 3. Las cifras destacadas se han sustentado en estudios realizados por instituciones extranjeras y chilenas, concluyendo que al menos el 6% del costo de construcción puede ser mejorado optimizando la gestión del proyecto inmobiliario a través del uso de tecnología BIM en la etapa de estudio, siendo el parámetro ocupado para efectuar el análisis financiero del proyecto propuesto.
- 4. Tal como se ha mencionado, uno de los objetivos de esta tesis es incentivar al inversor a que utilice las tecnologías BIM en sus procesos de gestión, concluyendo

que a diferencia de lo que habitualmente se estima, el costo de la implementación no es elevado, y el riesgo de afectar en la utilidad proyectada es baja. Se considera que el peor escenario de implementación del BIM podría afectar en una reducción del 5% de la rentabilidad esperada en el 17% de los casos.

- 5. Se ha propuesto una metodología que permite orientar al gestor inmobiliario ante la incorporación de nuevos parámetros en la evaluación financiera de un proyecto inmobiliario habitacional en altura de manera que sea posible establecer si opta o no por la inclusión de la tecnología BIM en los procesos de gestión.
- 6. En relación a los casos y escenarios evaluados se recomienda que el gestor inmobiliario considere como primera experiencia de implementación, el análisis de conflictos de diseño, estimándose conservadoramente que, al cuarto proyecto desarrollado, el encargado de la aplicación del BIM se encontrará en pleno dominio de ella, siendo posible optimizar los procesos y lograr de esta manera una mayor rentabilidad.

## **2.2. Marco conceptual**

## **El Building Information Modeling (BIM)**

Las tecnologías Building Information Modeling es uno de los desarrollos más prometedores en el ámbito de la Arquitectura, Ingeniería y Construcción. BIM facilita un diseño integrado y proceso de construcción que resulte en edificaciones de mejor calidad a coste de la reducción de la duración del proyecto (Ramírez, 2018).

Otro desarrollo prometedor de las tecnologías BIM es el modelo 4D, que permite a los profesionales de la construcción brindar una secuencia lógica del proceso constructivo de una edificación, conectando cada unidad de diseño con su correspondiente programación de obra, permitiendo soportar de manera lógica y concisa, las actividades a desarrollar y permitiendo identificar los problemas en la fase de construcción (Ramírez, 2018).

En la industria de la construcción existen variaciones desde la fase de diseño hasta la fase de construcción de la edificación, lo que afecta directamente la fase de planeación y organización del equipo de trabajo, al igual que la estructura financiera y de costos, dados los honorarios y contratos negociados con los contratistas (Ramírez, 2018).

BIM es una tecnología en constante evolución y crecimiento, que se basa en componentes u objetos almacenados en bibliotecas paramétricas. Cada componente del entorno BIM tiene una representación paramétrica particular, por lo que las plataformas BIM tienen la capacidad de importar, manipular y gestionar información geométrica y no geométrica, así como los datos semánticos y topológicos que describen cada elemento del modelo. Estos componentes se pueden utilizar para producir documentación técnica como planos, elevaciones, cortes, secciones, detalles y perspectivas de manera semiautomática. Además, el concepto de BIM promueve mejoras en la comunicación interdisciplinaria y en la coordinación del proyecto a través de la capacidad de interoperabilidad y el acceso simultáneo a información relevante en tiempo real. Estas particularidades amplían la metodología de diseño tradicional y proporcionan documentaciones, modificaciones y transferencias rápidas de toda la información del modelo, generando así un proyecto compresible para todas las personas involucradas en el proceso de construcción (José, S.F.).

La concepción del BIM está en la utilización de un software para crear modelos 3D por especialidades basado en un único modelo 3D arquitectónico durante el desarrollo del proyecto. El modelo BIM podría decirse que es la evolución del diseño asistido por computadora CAD que sólo usa líneas, arcos y símbolos bidimensionales 2D para representar objetos geométricos. En cambio, un software BIM utiliza objetos 3D inteligentes con información paramétrica y componentes que conforman el proyecto como el área, volumen, propiedades térmicas, precios, detalles de acabados y más. Adicionalmente a partir de este modelo 3D se extraen los planos y demás información que se requiere para la construcción (Ramírez, 2018).

Según Ramírez, (2018). La tecnología BIM es un conjunto asociado de procesos para producir, comunicar y analizar la construcción de modelos paramétricos los cuales se caracterizan por los siguientes aspectos:

• Componentes de construcción: Su representación se realiza a través de modelos digitales inteligentes que son asociados a gráficos computables y atributos de datos y reglas paramétricas.

• Los componentes de construcción incluyen datos como estos se comportan: Esto es muy importante para el análisis de procesos de trabajo, especificaciones y análisis de energía.

• Datos coherentes y no redundantes: Permite una representación exacta de todas las vistas de la edificación.

• Datos coordinados: Permite la representación de todas las vistas del modelo de manera coordinada e integrada.

Según (Cáceres y Dongo, 2019) es BIM es el acrónimo en inglés de "Building Information Modeling" o traducido al español como "Modelo de Información de la Edificación" que hace referencia a una metodología de trabajo en forma colaborativa en el cual se realiza el modelo de la edificación integrando toda la información esencial para el diseño, programación, construcción, mantenimiento y operación de un proyecto de construcción "permite crear y manejar información real, coordinada y confiable, con la que se podrá visualizar diseños, tomar decisiones en fases más tempranas del proceso". Actualmente los profesionales del sector construcción reducen sus sistemas de trabajo, aumentan la productividad, para así elaborar proyectos de mayor calidad.

Los programas BIM como Revit, Tekla, Infraworks, Archicad, etc. "se caracterizan por la capacidad de generar modelos virtuales como se observa en la figura 5, de las edificaciones usando objetos paramétricos legibles por la máquina que muestran su comportamiento en proporción con las necesidades del diseño y análisis".

Desde que el BIM se introdujo por primera vez en la industria de la construcción, cada vez ha ganado mayor acogida debido a los beneficios que brinda una proyección virtual en tres dimensiones en comparación a las vistas en dos dimensiones del tradicional CAD; y ahora se ha convertido en la pieza central de la tecnología del diseño, construcción y operación de los proyectos en el mundo (Farfán y Chavil ,2016) BIM es el acrónimo de Building Information Modeling (Modelado de la Información del Edificio) y se refiere al conjunto de metodologías de trabajo y herramientas caracterizado por el uso de información de forma coordinada, coherente, computable y continua; empleando una o más bases de datos compatibles que contengan toda la información en lo referente al edificio que se pretende diseñar, construir o usar. Esta información puede ser de tipo formal, pero también puede referirse a aspectos como los materiales empleados y sus calidades físicas, los usos de cada espacio, la eficiencia energética de los cerramientos, etc. (Coloma, 2008)

## **Origen del BIM**

Según (José, S.F.) para entender el estado actual de BIM, así como lograr una explicación clara del significado de dicho acrónimo, se requiere la historia y el contexto de su evolución.

Los grandes avances tecnológicos con relación a la informática lograda a partir de la década de 1960 han permitido el desarrollo de CAD, que fue considerado como el sistema de diseño óptimo para ser utilizado por los sectores de la industria y la fabricación. Posteriormente el concepto de modelado geométrico asistido por computador, junto con sus técnicas de modelado solidos B-rep y CSG, ha sido adoptado por el sector de la construcción, abriendo camino hacia una nueva era de representación de la geometría digital para propósitos de diseños en 2D y 3D. Sin embargo, las limitaciones de las técnicas CAD, en general, y la necesidad de representar a los edificios como entidades reales, hicieron que el nacimiento del programa paramétrico fuera esencial

Paralelamente a estos avances, la industria de la fabricación ha desarrollado un sistema denominado modelado de producto. Este sistema, surge como reacción a la demanda de objetos de gran calidad en el menor tiempo posible. El modelado de producto
adoptó características capaces de procesar análisis integrados, reducir los errores de fabricación y almacenar los datos adquiridos, dando un salto importante hacia el desarrollo de los nuevos procesos de diseño. Con el fin de lograr el correcto funcionamiento de estos sistemas se crea a inicios de la década de los ochenta un formato de datos denominados Estándar para el Intercambio de Datos del modelo De Producto (STEP). STEP se ha convertido en un componente clave, debido a su capacidad de almacenamiento de datos orientados a objetos. Dicha capacidad de almacenamiento ha permitido que los modelos diseñados no quedaran compuestos únicamente por geometrías CAD, sino también por objetos con información semántica y espacial. De esta manera, STEP se considera como el antecesor del concepto BIM. La idea de aplicar este flujo de trabajo en el modelado de edificios cautivó la atención de la industria de la construcción rápidamente. Sin embargo, no es hasta 1987 que Graphisoft a través de su entorno ArchiCAD®25 crea la primera herramienta capaz de representar los proyectos arquitectónicos como modelos digitales tridimensionales, y además almacenar en su base de datos la información geométrica, las propiedades y la cantidad de elementos utilizados. Las características revolucionarias y las innovaciones tecnológicas logradas a partir de la implantación de dicho programa son consideradas como el primer paso hacia el nacimiento de la metodología BIM.

Es importante señalar que, paralelamente a estos avances, existieron varios intentos para facilitar la comunicación entre los distintos profesionales. Prueba de ello se da durante los años 1994 y 1997, cuando surge en los Estados Unidos un grupo denominado Industry Alliance for Interoperability (IAI). Este grupo nace con el fin de desarrollar un formato interoperable de estructura abierta capaz de complementar, mejorar y estandarizar el intercambio de información geométrica y semántica entre los programas existentes. El formato se denominó Industry Foundation Class (IFC) y todavía se está desarrollando activamente. Los avances alcanzados por el grupo IAI, bajo el nombre de BuildinSMART desde el 2005, fueron seguidos rápidamente por todo el mundo.

En la actualidad el BIM ha irrumpido en todos los procesos de un proyecto. Las Organizaciones están formando a sus empleados y desarrollan sus primeros proyectos Con esta filosofía de trabajo. Pero el BIM no es nuevo, el BIM tiene más de 30 años, en 1981 aparece el término BIM, hasta evolucionar al termino actual que engloba toda la Información del modelo dividiéndolo en diferentes modelos; 2D, 3D, 4D, 5D, 6D, nD. En la actualidad se están desarrollando los modelos 4D, 5D y 6D, los modelos 2D y 3D han sido alcanzados por todas las herramientas BIM. El límite actual del modelo BIM es la conexión entre modelos, el cual se desarrolla mediante IFC, el cual, no está todavía lo Suficiente maduro para albergar todos los modelos (Fernández, 2016)

Aunque el Building Information Modeling (BIM) y el CAD (por sus siglas en inglés de diseño asistido por computador) abarcan conceptos y procesos totalmente diferentes, el desarrollo de ambos debe entenderse de manera articulada, ya que el dibujo en dos dimensiones fue fundamental para poder generar modelos virtuales en tres dimensiones, y estos a su vez fueron la base de los primeros conceptos y herramientas de las metodologías BIM. ―La aparición del dibujo 2D asistido por computador fue la respuesta extraordinaria a limitaciones importantes del trabajo en arquitectura, ingeniería y construcción concernientes a la necesidad de generar y/o reproducir planos y documentos de obra en escalas diferentes (SALAZAR, 2017).

La metodología BIM como concepto no tiene un origen específico, ya que su definición ha evolucionado a través del tiempo mediante la tecnología. La empresa GRAPHISOFT fue una de las primeras en dar un avance en el año 1982 desarrollando un software de computación llamado RADAR CH, el cual permitía dibujar en 2D y 3D, esta empresa dio a conocer uno de los primeros conceptos del BIM, desarrollando objetos paramétricos llamados "Smart Objects", de igual manera que el concepto del modelado en 3 dimensiones de los programas (Vásquez, 2019).

Según (Cárdenas ,2016) finales de los años 70, se desarrollaron sistemas de modelado 3D por parte del Profesor Charles M. Eastman, miembro del Georgia Tech Institute of Tecnology, para la industria de la construcción, desarrollando herramientas para profesionales "Building Description System" o "Building Product Modeling", lo que más tarde sería el llamado "Building Information Modeling" (BIM), desarrollado por AEC software (Vásquez, 2019).

La tecnología CAD fue la evolución del diseño en papel, la forma de trabajar y pensar es directamente el perfeccionamiento de ésta Todo comenzó hace más de medio siglo en 1957 con el Dr. J. Patrick Hanratty para desarrollar el software CAM (mecanizado asistido por ordenador). Más tarde, en 1963, la interfaz de usuario con gráficos primer software CAD, "Sketchpad" desarrollado por Ivan Sutherland en MIT Lincoln laboratorios (

A partir de las raíces de la interfaz con gráficos y el programa "Sketchpad" de Ivan Sutherland en 1963, los programas de modelado de sólidos comenzaron a aparecer para edificar la evolución de la representación computacional de la geometría. Los dos métodos principales para la visualización y grabación de información de la forma que comenzaron a aparecer en los años 1970 y 1980 fueron geometría constructiva sólida (CSG) y la representación de contorno

El origen de BIM se remonta hacia el año 1987, cuando la empresa húngara Graphisoft crea un programa informático de nombre ArchiCAD y lo hace conocido bajo el nombre de "Edificio Virtual", siendo el primer software de dibujo en 2D y 3D, pero solamente para la especialidad de Arquitectura. Siendo el año 2002 Autodesk comenzó utilizar el concepto BIM cuando adquirió la compañía texana Revit Technology Corporation por 133 millones de dólares, sin embargo, algunos especialistas indican que fue el profesor Charles M. Eastman, del Georgia Tech Institute of Technology, el primero en difundir el concepto de modelo de información de edificación, como un sinónimo de BIM, a inicios de los setenta en numerosos libros y artículos académicos (Morales, 2018)

### **Concepto BIM**

Según Eyzaguirre, (2015) El concepto BIM conlleva a numerosas definiciones según el enfoque y el contexto en el que se encuentre. Por un lado, se puede denominar BIM (Building Information Model) a un modelo geométrico tridimensional donde intervienen distintas disciplinas interrelacionadas con la capacidad de adquirir y proporcionar información a través de objetos parametrizados, lo cual además de facilitar una simple visualización de un proyecto de construcción, estimar materiales, genera cualquier tipo de plano, compatibiliza todas las especialidades, entre otros. De igual modo, el mismo concepto BIM refiere al proceso de generar y aprovechar la información proveniente del modelo en las diferentes etapas de un proyecto de construcción. Sin embargo, para redondear la idea de lo que realmente define a BIM, es necesario establecer una nueva metodología y gestión de procesos asentada en herramientas tecnológicas, la cual será la plataforma para el desarrollo de un proyecto de construcción.

BIM permite crear y manejar información real, coordinada y confiable, con la que se podrá visualizar diseños, predecir las prestaciones con precisión y tomar decisiones en fases más tempranas del proceso. Hoy, profesionales de la construcción simplifican sus sistemas de trabajo, aumentan la productividad, creando proyectos de mayor calidad logrando una ventaja competitiva a nivel mundial Este concepto no es únicamente la representación de modelos en 3D, refiere a Campos muchos más amplios que la geometría propia, su gran funcionalidad dentro de un proyecto es debido a que permite darle información y propiedades a cada uno de los elementos de dibujo, generando internamente una base de datos completa del proyecto para ser utilizada por todos los integrantes. Datos como metrados de elementos estructurales y no estructurales; lista de materiales tales como tarrajeo o enchapes; información acerca del cronograma de obra, costos asociados a cada elemento; proveedores encargados de la manufactura; análisis de diseño estructural, energético, de flujo de aire y tuberías; reportes y documentación referida al proyecto; entre otras. (Eyzaguirre, 2015)

La idea del concepto BIM surge a partir del desarrollo del proceso tecnológico de modelado de producto, que posteriormente se vinculó al proceso comercial de modelado paramétrico integral. Por tal motivo, la definición del acrónimo BIM no puede referirse solo a cómo se modela un objeto en 3D, sino que también debe relacionarse con cómo se estructura, combina y organiza la información durante el flujo de trabajo del proceso constructivo (José, s.f.).

# **Características del BIM**

Según José, (s.f.) se conoce a BIM como un término ambiguo que al descomponerse en letras individuales puede corresponder con diferentes significados. La letra "B" se puede interpretar como edifico, construcción o Big Data. Sin embargo, estos términos no deben engañarnos o restringirnos a pensar que se refieren únicamente a la construcción de un edificio, ya que BIM en sí es relevante para todos los sectores incluyendo los de instalaciones e infraestructuras. La "I" generalmente se refiere a la información o a la integración, y es el termino más constante entre los interesados, ya que transmite los datos funcionales, topológicos y semánticos al proceso. La definición de "M" se puede interpretar como modelado, extracción, administración o gestión. El modelado es la palabra principal y la más utilizada. Sin embargo, en los casos que el enfoque del trabajo es la organización, la letra "M" se relaciona a la gestión y la administración de los datos más que al proceso de modelado.

Desde este punto de vista, se estima que la concepción del significado del acrónimo BIM ha ido variando y evolucionando, interpretándose de diferentes maneras según la perspectiva de los distintos grupos de investigaciones. BIM es definido como un proceso inteligente basado en un modelo 3D que brinda las herramientas necesarias para construir y administrar edificios e infraestructuras de manera más eficiente (AUTODESK, 2018); como una forma digital que respalda la renovación, el mantenimiento, la construcción y las operaciones de activos, durante todo el ciclo de vida del edificio (EUBIM taskgroup, 2017) y como la recolección y gestión de información a través del ciclo de vida de un activo. Junto a estas definiciones de BIM, existen otras concebidas por investigadores académicos que comparten el ideal de vincular el proceso de edificación y la gestión del ciclo de vida del edifico en una misma herramienta digital de forma colaborativa. Además, es importante señalar que existen definiciones de BIM estandarizadas y regularizadas. Estas definiciones fueron desarrolladas por los principales patrocinadores de BIM para ayudar a proporcionar un conocimiento claro sobre el concepto del mismo. (José, s.f.)

Es posible considerar a BIM como un paradigma completamente nuevo, ya que supone la evolución de los sistemas de diseño tradicionales basados en el plano de trabajo, al incorporar información paramétrica como especificaciones y dibujos

técnicos (2D), propiedades geométrica en un modelo colaborativo (3D), información sobre la programación temporal constructiva (4D), sobre los montos y costos (5D), información ambiental del proyecto (6D) e información sobre el mantenimiento y gestión del ciclo de vida (7D). Esta información adquirida se almacena en la base de datos de BIM y permite conseguir un modelo paramétrico digital, capaz de simular las características y las condiciones de cada elemento como si fueran reales. Además, a partir de los modelos digitales diseñados, se podrán obtener de forma semiautomática la documentación específica relacionada con cualquier momento del ciclo de vida del producto: etapa preliminar, de diseño, de ejecución, de administración y/o de su posible demolición. (José, s.f.)

Borja, (2017) mencionó que la metodología BIM, se basa en la generación de un modelo virtual 3D, a través de un programa de desarrollo paramétrico, que permite el acceso a todos los participantes de desarrollo del proyecto, para trabajar de forma simultánea sobre el mismo. BIM es la simulación de un proyecto que consiste en modelos 3D, de los componentes de un proyecto, con vínculos a toda la información requerida, conectada con el director de proyectos, el constructor, operador, y supervisor.

Aspecto que facilita el trabajo multidisciplinar, así como la administración de recurso y su optimización, durante todo el tiempo de vida útil del proyecto, inclusive su desconstrucción, renovación o reciclaje ya que BIM simula la construcción del proyecto en un entorno virtual en el que se puede visualizar a detalle cada parte del proyecto.

A pesar que BIM se basa en modelos 3D se debe considerar la generación de documentación en 2D, puesto que permite mantener una buena comunicación entre los miembros que participan de un proyecto en la actualidad. (Borja, 2017)

## **Dimensiones del BIM**

Según Borja, (2017) Siete dimensiones BIM

La metodología BIM consta de siete dimensiones, y son las siguientes:

- 1D Propuesta del proyecto
- 2D Diseño de planos tradicionales o bocetos
- 3D Modelo en 3 dimensiones de la edificación, que constituye la base de la metodología BIM
- 4D Programación del tiempo necesario para la realización del proyecto
- 5D Análisis y estimación de costos
- 6D Gestión de sostenibilidad
- 7D Gestión de la operación de la estructura

Para Vera, (2018) BIM es una metodología de trabajo colaborativo que informa a personas, procesos y herramientas en un entorno simultáneo, sinérgico y colaborativo y de la cual es necesario conocer las dimensiones de las que se compone.

# • **Dimensión tridimensional – BIM 3D.**

Modelo orientado a objetos. Se fundamenta en la generación de un modelo virtual tridimensional donde quedan plasmados todos los elementos con su geometría real y su posición correcta. Este modelo podrá ser exportado a otros programas de otras especialidades para completar la infraestructura y en su caso verificar que cumple la normativa. (Vera, 2018)

### • **Análisis de la programación temporal – BIM 4D.**

Es el resultado de añadir la variable tiempo al modelo BIM 3D. Permite controlar la dinámica del proyecto, realizar simulaciones de las diferentes fases de la ejecución de la obra o diseñar el plan de ejecución y compartirlo con todos los oficios, empresas y demás agentes intervinientes en el proceso. Además, esta dimensión permite simular el proceso de ejecución, visualizando el avance de la obra, el equipamiento y medios auxiliares que se utilizarán, su correcto emplazamiento, las interferencias que se puedan llegar a producir o las medidas de seguridad y salud que será necesario utilizar para evitar accidentes. (Vera, 2018)

# • **Incorporación de costes/presupuestos – BIM 5D.**

Hace referencia a la vinculación de las partidas del presupuesto a través de un modelo 3D, para tener una medición exacta y de una forma directa. Además, dicha medición puede ser exportada a softwares específicos de presupuestos, que leerán la información y crearán un presupuesto ordenado y coherente. Está directamente relacionado a mejorar la estimación del coste del proyecto pues se definen cantidades de materiales y costos. En combinación con otros servicios BIM, nos permite controlar el coste total del ciclo de vida y almacenar la información exacta durante su uso/mantenimiento. (Vera, 2018)

### • **Sostenibilidad – BIM 6D.**

En ocasiones también es conocida como "Green BIM". Se centra en la sostenibilidad y rendimiento energético del objeto de la construcción. Permite simular y conocer el grado de sostenibilidad del proyecto desde las fases más tempranas. Nos ofrece la posibilidad de conocer cómo será el comportamiento del proyecto antes de que se tomen decisiones importantes y mucho antes de que comience la construcción. Se pueden generar certificaciones energéticas, cálculo de impacto ambiental, etc. En el entorno de las infraestructuras civiles o BIM Civil está dimensión es de aplicación más compleja, ya que su enfoque se centra en obras de edificación. (Vera, 2018)

# • **Gestión del ciclo de vida. Mantenimiento y operaciones – BIM 7D.**

Corresponde con la integración de las disciplinas que se encargan de la gestión del objeto del proyecto en su fase operativa o de explotación, cuando pasa a ser un activo. Permite gestionar el ciclo de vida de un proyecto y sus servicios asociados. Permite el control logístico y operacional del proyecto durante la vida útil del edificio, logrando la optimización de los procesos. Además, se pueden crear planes de emergencias, simulaciones de uso, etc. Actualmente, estas son las dimensiones que se encuentran constatadas en el mundo BIM, aunque hoy en día se está empezando a mencionar la dimensión 8D, correspondiente al concepto de Seguridad y Salud – Prevención de Riesgos Laborales. (Vera, 2018)

Según (Cáceres y Dongo, 2019) desde el momento en que nace como idea un proyecto hasta que logra concretarse y su posterior operación y mantenimiento se verá sometido a diversos cambios y agentes que trabajarán y coordinarán para lograr la ejecución del mismo.

Un modelo BIM nos da la posibilidad de "gestionar desde una única herramienta todos los procesos necesarios para la correcta gestión de los documentos, permitiéndonos no solo modelar sino tener una planificación de los costos y tiempos de la obra, sostenibilidad, simulaciones, mantenimiento del edificio.

El BIM se divide en diferentes dimensiones las cuales vamos a explicar a continuación (Cáceres y Dongo, 2019):

### • **1era Dimensión: la idea**

Todo proyecto nace a partir de una idea, un proyecto establecido de acuerdo con la metodología BIM no es ajeno a esta fase inicial. Esta primera dimensión comprenderá cosas tales como la fijación de la ubicación, estudios de mercado y las condiciones iniciales del proyecto; las estimaciones geométricas iniciales, así como aquellas concernientes a los volúmenes de materiales y sus costos o el establecimiento del plan de ejecución inicial.

# • **2da Dimensión: el boceto**

Superada la fase de idea, se procede a la preparación de la fase de boceto, en donde se definen las características generales del proyecto. Esta fase comprende la preparación de los criterios a considerar durante "la modelización mediante el software BIM, el planteamiento de los materiales, el predimensionamiento, la definición de cargas estructurales, la determinación de la dimensión energética del proyecto y el establecimiento de las bases para la sostenibilidad de éste".

# • **3era Dimensión: el modelo gráfico tridimensional**

Después de juntar la información necesaria se elabora el modelo 3D que nos servirá como base para futuras actualizaciones en todo el ciclo de vida del proyecto. "Es más que una representación gráfica de la idea; el modelo 3D no solo es algo visual, sino que incorpora toda la información que se necesitará para las siguientes dimensiones"

## • **4ta Dimensión: el tiempo**

La principal característica que tiene y diferencia el BIM con otras metodologías, es el Dinamismo; "a lo que hasta ahora podría considerarse algo estático se le aporta la dimensión del tiempo. De modo que podemos definir las fases del proyecto, realizar su planificación temporal; así como establecer simulaciones de parámetros temporales"

### • **5ta Dimensión: el costo**

Esta dimensión comprende el análisis y estimación de los costos del proyecto, además de su control a medida que se avance o el proyecto se vea modificado por ciertas circunstancias; esto se relaciona directamente con la rentabilidad. Al integrar información específica de cada uno de los elementos que componen un modelo BIM, es relativamente sencillo generar informes de presupuestos durante la etapa de operación de la infraestructura e incluso en la etapa de mantenimiento.

#### • **6ta Dimensión: el análisis de sostenibilidad**

Simula el comportamiento de los sistemas de ahorro energético y la gestión de recursos, entregando información fundamental para la toma de decisiones. Se hace un cálculo de la huella de carbono. Gracias a esto es posible seleccionar las mejores técnicas y tecnologías para cada proyecto, optimizando el consumo de energía y reduciendo lo más posible los daños al medio ambiente.

# • **7ma Dimensión: la gestión del ciclo de vida**

Permite administrar un proyecto en sus etapas de operación y mantenimiento y los servicios asociados a éste. Se habla de "la posibilidad del crear el Libro del

Edificio con BIM, así abarcar todo el ciclo de vida del proyecto durante su vida útil del edificio", se trata de la guía que hay que seguir durante la etapa posterior a su construcción, para el uso y mantenimiento del mismo (fabricantes, contactos, etc.).

#### - **Implementación de BIM en el mundo**

Según Borja, (2017) en la actualidad no existe una norma BIM generalizada de aplicación universal, aunque se están realizando trabajos con ese propósito. Sin embargo, hay países en los que el desarrollo del BIM ha tenido grandes avances, por lo que han realizado sus propias normas y estándares, para poder oriental el trabajo dentro de sus propias reglamentaciones.

# - **Implantación BIM en España**

En España, se ha difundido el uso de la metodología BIM, incluso antes que la propia ley exija su uso, cualquier profesional o empresa del sector de la construcción puede ser miembro del capítulo español- BuildingSmats. En España su capítulo fue fundado en 2010.En el año 2014 se constituye la comisión para la implantación de la metodología BIM en España, que forma parte del Ministerio de Fomento. Se tiene previsto que para el año 2018, el uso de la metodología BIM en España sea de uso obligatorio, para licitaciones públicas de obras de edificación. En España se ha difundido el uso de la metodología BIM en medio de los diferentes profesionales de la construcción, pero cabe destacar la aceptación entre los arquitectos. (Borja,2017)

# - **Implantación BIM en el Ecuador**

Debe tener en cuenta que la industria de la construcción en el Ecuador, es uno de los más importantes dentro de la economía nacional. En el Ecuador, aún no existe ley ni normativa que exija o regule el uso de la metodología BIM, tanto en proyectos públicos como privados, a pesar que en varios proyectos públicos si se ha aplicado el uso de esta nueva herramienta.

Actualmente instituciones como las Cámaras de la Construcción, se encargan de difundir el uso de esta nueva tecnología a través de conferencias y cursos específicos. Dentro de la industria de la construcción ecuatoriana, sólo el 58% de los profesionales, tiene conocimiento sobre herramienta y tecnología BIM. Alrededor del 19% de empresas del sector de la construcción utilizan dentro de su organización la tecnología BIM. (Borja,2017)

### - **Implementaciones BIM en el Perú**

Cáceres y Dongo, (2019) mencionaron que, en el Perú, BIM es usado por las empresas privadas principalmente para la visualización de los proyectos, obtener metrados rápidos, compatibilizar planos, obtener RFI's y generar simulaciones constructivas referenciales. Actualmente varias empresas constructoras y consultoras vienen adaptándose e implementando la tecnología BIM siguiendo el ejemplo de sus pares como Graña y Montero y Cosapi, pioneras en la utilización de BIM, que cuentan ya con sus propias áreas de soporte BIM. Sin embargo, la cantidad de empresas que han implementado esta metodología de trabajo es muy reducido. Actualmente en la Ley de Contrataciones del Estado, Ley N° 30225, se han incorporado diversas disposiciones entre las cuales es de nuestro interés la Decimotercera:

Decimotercera. - Las Entidades ejecutan las obras públicas considerando la eficiencia de los proyectos en todo su ciclo de vida. Mediante Decreto Supremo se establecen los criterios para la incorporación progresiva de herramientas obligatorias de modelamiento digital de la información para la ejecución de la obra pública que permitan mejorar la calidad y eficiencia de los proyectos desde su diseño, durante su construcción, operación y hasta su mantenimiento.

Aun así, debemos tener en cuenta que el éxito del BIM en los proyectos estatales no se dará solo porque el Estado lo pida sino por el verdadero compromiso de todos los involucrados que deseen llevar a cabo proyectos mejor ejecutados, con una correcta y adecuada gestión antes, durante y después de haber sido construida la infraestructura. Además, porque falta un trabajo de sensibilización a profesionales en las distintas ramas vinculadas a la construcción y en las universidades para que los futuros profesionales ya estén familiarizados con el sistema.

Según Jurado y Alva, (2016) desde hace 10 años algunas de las empresas líderes en construcción, como Cosapi, Aesa y Graña y Montero, han realizado esfuerzos individuales por incluir esta metodología en proyectos piloto para percibir el potencial de los beneficios que se podrían obtener de migrar hacia esta nueva metodología. De igual forma se han hecho esfuerzos por mostrar estos beneficios a algunos clientes privados importantes, con quienes se implementó la metodología BIM bajo el criterio de reducción de costos al minimizar errores de diseño, logrando que algunos incluso soliciten que sus siguientes proyectos también se realicen con esta metodología debido a los resultados obtenidos. Por parte del estado, a partir del año 2014 ha incluido dentro de los requisitos para licitar proyectos hospitalarios, el diseño en BIM como una forma de asegurar la funcionalidad, la optimización de áreas, y menores de costos entre otros. Como parte de estas nuevas iniciativas, se formó en el 2010 el Comité BIM del Perú respaldado por la entidad nacional CAPECO, el cual busca consolidar las mejores prácticas de las iniciativas individuales de las empresas de construcción que lo conforman y difundirlas al público en general. En el sector privado también ha surgido un interés en contar con profesionales con conocimiento de modeladores y coordinadores BIM, por lo que las universidades están comenzando a incluirlo en su malla curricular; así como también han iniciado la aparición de pequeñas empresas de modelamiento y consultoría BIM que brindan sus servicios a oficinas de diseño, constructoras e incluso a clientes directos quienes son responsables de la inversión. (Jurado y Alva, 2016)

Varios países a nivel internacional han tomado la decisión de implementar BIM a nivel internacional en los diversos proyectos que desarrollan a nivel internacional, como se ilustra a continuación (Ramírez, 2018):

• Estados Unidos: BIM es requerido en todos los proyectos del gobierno desde 2007 de forma obligatoria

• China: Con el apoyo del gobierno siendo incluido en el 12º Plan Quincenal e impartiendo la metodología en las universidades. Hay que tener en cuenta también que el sector de la construcción cuenta con mucho movimiento y capacidad de inversión actualmente lo que ayuda a su implementación

• Corea del Sur: El Servicio de Contratación Pública de Corea del Sur también asume el objetivo de usar BIM en todos los proyectos públicos, y en todos los proyectos de más de 50 millones de dólares para el 2016

• Singapur: El gobierno también apoya estas metodologías. En 2008 lideró una plataforma para poder realizar las entregas de proyectos realizados con la tecnología BIM de electrónica. Y además exige entregar todos los proyectos del sector público en BIM a partir de 2015

• Finlandia: El uso de BIM es una realidad desde que en 2007 se exigiera archivos IFC a cualquier profesional que realice y entregue proyectos de ejecución.

• Reino Unido: Ha sido obligatorio desde 2016. La primera propuesta de valor del gobierno inglés es la de alinear esta iniciativa con una reducción controlada de los costes, los tiempos de entrega de los proyectos y del uso del carbón

• Europa: El gobierno francés tiene previsto adoptar el BIM de manera oficial en más de 500.000 hogares para el año 2017.

• Italia tiene previsto implementar el BIM para obras públicas por encima de los 5 millones de euros

• España también ha establecido la obligación del uso del BIM para marzo de 2018, mientras que para proyectos de infraestructuras habrá que esperar al 2019

• En Portugal y pese a que todavía no hay un mandato firme, existen implementaciones tecnológicas dentro del sector público

• Brasil: El Departamento Nacional de Transportes de Infraestructuras de Brasil está adoptando el BIM con la esperanza de disminuir un 30% los costes a lo largo del ciclo de vida de un edificio. Ya se ha trazado una ruta estratégica con la intención de reajustar el acercamiento del gobierno brasileño a los grandes proyectos, mejorando su previsibilidad y seguridad, así como el ahorro de tiempo y dinero

• Chile: El gobierno chileno ha introducido ya un plan BIM que dura 10 años y que pretende alcanzar los requisitos del BIM para proyectos públicos de cara al 2020 y para los privados, en 2025

• Emiratos Árabes Unidos: A partir de 2013, se ha utilizado el BIM de manera obligatoria para una arquitectura específica y ciertos trabajos MEP para edificios de más de 40 pisos o aquellos que abarcan más de 22,871 m2

• Colombia: La implementación de BIM en Colombia ha sido incipiente, no se tiene aún un consenso del concepto en Colombia. Al discutir el concepto algunos mencionan que es un software otros que es una serie de prácticas orientadas a la gestión de cambios y al trabajo colaborativo apoyados en un prototipo digital.

El conocimiento de la Metodología BIM en otros países es mayor a la de Ecuador, más del 40% de los proyectos que se realizan en el área de la construcción son con BIM. (EDITECA, 2018) y por esta razón su aplicación es más usual. Finlandia es el país que más utiliza la Metodología BIM en el mundo, seguido de Noruega, Singapur y Estados Unidos, gracias a las iniciativas y apoyo gubernamental asociadas a la industria de la construcción (Vásquez,2019)

Desde los años 70, Finlandia ha reflejado fuertes inversiones públicas para la investigación de nuevas tecnologías. Por otra parte, desde el año 2001, se han desarrollado proyectos pilotos para el estudio del BIM en la construcción. (Paz, 2014). En Noruega, Statsbygg, desde el 2011 se exige el uso de la Metodología BIM en sus proyectos públicos por parte de la entidad de Gobierno. Dada esta iniciativa se ha conocido y expandido el BIM en la industria de la construcción de este país, y actualmente la mayoría de los proyectos de complejidad usan esta tecnología (Vásquez, 2019).

La Autoridad de Construcción y Edificación BCA, en Singapur, tiene como objetivo la implementación de BIM en la mayoría de sus construcciones públicas para el 2015, se facilitarán herramientas por parte del gobierno en conjunto con la BCA para el uso y conocimiento de BIM en empresas como profesionales y estudiantes. Contarán con apoyo financiero a campañas que promuevan esta metodología (Vásquez, 2019).

En Estados Unidos, la General Service Administration (GSA) hizo pública la iniciativa para el uso de BIM 3D y 4D, el objetivo de este programa fue promover las diferentes tecnologías sobre modelado digital, de recursos y de esta manera ser más eficiente la construcción durante su ciclo de vida. A partir del 2007, es requerimiento de la GSA la implementación de modelos BIM para presentación de sus proyectos. Se desarrolló una guía por parte de la GSA BIM Guide Overview para el desarrollo de sus proyectos con BIM (Vásquez, 2019).

Los primeros programas relacionados con la los modelos BIM aparecieron a mediados de la década de los 70 con el nombre de Building Description Systems (BDS), en donde la información De estos sistemas permitía realizar algunas tareas como documentar las cantidades para la estimación de costos y producir dibujos de detalle, y aunque el primer documento que presentaba de manera explícita el concepto de BIM apareció en 1986, se considera que estas metodologías comenzaron a desarrollarse a partir de un concepto introducido por el Profesor Chuck Eastman en 1975 del Departamento de Arquitectura del Georgia Institute of Technology, quien se considera el padre de BIM (Salazar, 2017).

### **Ventajas de la implementación de BIM.**

Según Salazar, (2017):

# **• Entendimiento de la secuencia constructiva**

Con la metodología BIM, al elaborar una pre-construcción virtual del proyecto, se puede tener una mayor planificación en la ejecución de la obra mediante el uso de modelos 4D, en donde a los objetos en 3D del modelo se les vincula una dimensión adicional de tiempo que permite realizar un programa de actividades detallado y coherente con la realidad, en donde se puede simular el proceso de construcción y mostrar cómo la obra se vería en cualquier punto del tiempo.

# **• Manejo eficiente de la información**

Con BIM toda la información sobre el proyecto se maneja de manera centralizada y no dispersa en diferentes lugares, lo que evita tener varias versiones de un mismo proyecto eliminado así las incompatibilidades que esto genera.

# • **Integración interdisciplinar del proyecto**

En BIM el proyecto se puede diseñar, planear y ejecutar en un ambiente colaborativo donde todos los profesionales involucrados en cada fase del proyecto puedan intercambiar información, realizar modificaciones y utilizar la información de otras áreas según sean los requerimientos particulares. Lo importante de esta integración es que se puede realizar desde cualquier parte del mundo, en donde los profesionales involucrados en el proceso podrán acceder al modelo en tiempo real a través de una conexión de internet.

# **• Detección de interferencias**

Uno de los mayores beneficios de utilizar la metodología BIM es que permite realizar revisiones de interferencias de los elementos constructivos del proyecto, corrigiendo los problemas de diseño que se presentan entre planos y especificaciones técnicas durante el proceso de modelado y no en la etapa de construcción, ensayando en el modelo 3D las posibles soluciones para que puedan ser validadas técnicamente por los proyectistas y aprobadas finalmente por el cliente, la gerencia o ambos, según sea el caso.

### **• Interoperabilidad**

El diseño y la ejecución de un proyecto constructivo son trabajos que deben realizarse en equipo con profesionales de diversas especialidades, y por ende se involucran diversas plataformas para su desarrollo.

La metodología BIM permite interfaces con otros productos específicos en donde se puede realizar la importación y exportación de las normas del proyecto, es decir, permite tener una interoperabilidad al trabajar con la extensión internacional IFC (Industry Foundation Classes) para la representación de información de edificios: La interoperabilidad es la capacidad de transmitir datos entre aplicaciones, y para múltiples aplicaciones para contribuir conjuntamente a la obra que nos ocupa. Interoperabilidad, como mínimo, elimina la necesidad de copiar manualmente los datos ya generados en otra aplicación.

# **• Parametrización de los elementos del modelo**

Los elementos que conforman el proyecto constructivo (como los muros, vigas, columnas, etc.), que antes se representaban a través de unas dimensiones fijas, son definidos por parámetros modificables según las necesidades específicas del usuario, determinando no solo la geometría sino también las propiedades físicas del elemento, como por ejemplo su material. Esto no solo genera una información real de los elementos constructivos, sino que también permite realizar cambios dentro del modelo de una manera rápida y eficaz.

#### • **Bi-direccionalidad asociativa**

Se refiere a la gestión integrada y coherente de los cambios que se realizan en el proyecto durante el proceso de diseño. En los modelos hechos con BIM las representaciones de sus diferentes elementos pueden automatizarse, y dado que todas las vistas provienen del mismo modelo, se consigue que estén siempre coordinadas entre sí y actualizadas en tiempo real. Por ejemplo, al hacer una modificación de los atributos de un muro dentro del modelo, automáticamente se actualizan todas las vistas generadas, eliminando así las posibles inconsistencias.

#### • **Manejo de cantidades de obra y presupuestos**

En BIM se tiene un modelo basado en elementos que poseen ciertas características y Parámetros reales, lo que permite una cuantificación exacta de todos y cada uno de los elementos necesarios para su ejecución, evitando inconsistencias en el presupuesto.

#### • **Manejo de proveedores**

Dado que los componentes se encuentran totalmente definidos en el modelo, se puede obtener un mejor resultado de los diferentes proveedores frente a los detalles del diseño, pues se brinda la posibilidad de elaborar de manera automatizada y con maquinaria especializada desde cualquier taller remoto a la obra los objetos requeridos, generando así una construcción sin pérdidas o Lean Construction, en donde se reduce totalmente el desperdicio de materias primas y se genera una construcción mucho más limpia. Adicionalmente al conocer la información de las cantidades, especificaciones y propiedades, se pueden programar las compras y pedidos de los materiales a los contratistas, lo que permite que en la obra siempre se cuente con los insumos necesarios para su ejecución y no se tengan retrasos con las fechas estimadas.

# **• Mejoras en la calidad final del proyecto**

Al tener coordinadas todas las disciplinas involucradas en el desarrollo del proyecto, se disminuye considerablemente los errores en la documentación final de obra, lo que asegura que todas las especificaciones técnicas y los estándares de calidad se cumplan sin tener alteraciones significativas con el proyecto original.

# • **Ciclo de vida del edificio**

La metodología BIM contempla el concepto de ciclo de vida desde las primeras fases de concepción de un proyecto constructivo, es decir, el edificio se puede estudiar tanto en la fase de diseño, la de construcción e incluso también la de explotación, buscando que sus futuros usuarios puedan acceder a toda la información necesaria para planificar, por ejemplo, el mantenimiento y la reparación de todas las instalaciones en un momento determinado. Así, se puede afirmar que BIM tiene un uso potencial en todas las etapas del ciclo de vida del proyecto: puede ser utilizado por el propietario para entender las necesidades del proyecto, por el equipo de diseño para analizar, diseñar y desarrollar el proyecto, por el contratista para gestionar la construcción del proyecto y por el gerente de la instalación durante las fases de operación y desmantelamiento.

### • **Manejo de marketing del proyecto**

Poder cumplir satisfactoriamente con las metas de las ventas de los proyectos es uno de los principales aspectos que se tienen en cuenta a la hora de realizar las proyecciones y el retorno de la inversión, buscando cumplir con los plazos que se fijaron inicialmente para que no se presente una variación en los tiempos de ejecución del proyecto, evitando así alteraciones posteriores en el tema presupuestal. Con la metodología BIM, además de obtener una serie de documentos técnicos, es posible mostrar la imagen del proyecto a los usuarios de una manera fácil y práctica en tiempo real, en donde el diseño se comunica de mejor forma a los clientes facilitando su interacción con el equipo técnico encargado de formular el proyecto. La idea es utilizar imágenes o animaciones extraídas del modelo con el propósito de promover o vender un proyecto, apoyando el plan de marketing de este (si es necesario) lo que puede traer una ventaja con respecto a la competencia.

#### • **Comunicación y coordinación**

Mejora la comunicación y coordinación del proyecto, integrando al cliente en todo momento, a través del acceso simultáneo a la información relevante de los diferentes participantes del proyecto.

La comunicación con los trabajadores es otra de las ventajas del BIM, ya que esta tecnología permite entender de manera fácil lo que se requiere lograr tanto a sus trabajadores, como contratistas, gracias al alto nivel de detalle que ofrece esta metodología. (Vásquez, 2019)

### **Beneficios BIM**

Para (Coloma, 2008), conseguir que la información esté coordinada es esencial para que el desarrollo del proyecto pueda llevarse a término por parte de múltiples usuarios, aunque se ocupen de disciplinas diferentes. Así, dos arquitectos podrán trabajar en el mismo proyecto con la seguridad de que la información que uno actualice estará disponible automáticamente para el segundo. Esto es bastante fácil de conseguir con las aplicaciones de CAD convencionales, si se emplean los procedimientos adecuados y hay pocos usuarios, pero empieza a ser complicado en proyectos grandes dónde intervienen muchos modelos y diseñadores. La abundancia de archivos hace complicada su administración si no se dispone de la ayuda de un software específico que nos asista. Pero todavía resulta más complicada la colaboración entre arquitectos e ingenieros. Cada uno trabaja con archivos e información diferentes y su actualización por parte de las dos partes suele hacerse manualmente, lo cual es fuente de errores y de pérdidas de tiempos considerables.

También se debe invertir mucho tiempo en asegurar que los diversos modelos con los que se trabaja sean coherentes entre sí, puesto que todos ellos deberán ser perfectamente compatibles con el edificio una vez se construya. No sólo se trata de que las fachadas encajen con las distribuciones, sino que las instalaciones puedan pasar por los lugares adecuados o cualquier otra relación entre los sistemas que lo componen. En este sentido, no ayudan demasiado las aplicaciones habituales, puesto que sólo permiten trabajar con modelos que no se relacionan entre ellos ni son capaces de detectar interferencias entre diferentes sistemas (Coloma, 2008).

Según (Ramírez, 2018) en esta etapa uno de los beneficios más notables de BIM es que permite determinar si una construcción de determinado tamaño, nivel de calidad y requisitos puede ser construido dentro de un presupuesto y tiempo dado,

#### **Beneficios en Diseño**

• **Los beneficios que se pueden encontrar en la parte de diseño se destacan**: Visualizaciones del proyecto más exactas y precisas, dado que el modelo 3D es generado directamente y no a través de múltiples vistas en 2D.

• **Correcciones automáticas cuando los cambios son hechos al diseño:** Los cambios se verán reflejados en el modelo tridimensional y sus vistas, sin necesidad de solicitar al especialista un nuevo juego de planos con las correcciones planteadas.

• **Trabajo colaborativo entre las múltiples disciplinas:** BIM facilita el trabajo simultáneo entre las múltiples disciplinas, dado que sobre un mismo modelo 3D se pueden reducir tiempos de diseño, reducir los errores de diseño y presenta oportunidades para que el diseño sea mejorado.

• **Extraer estimaciones de costos durante la etapa de diseño**: A través del software BIM es posible extraer cantidades y espacios en cualquier etapa del diseño que permiten estimar los costos del proyecto

#### **Beneficios de construcción y fabricación**

• **Sincronizar diseño y planificación en la etapa de construcción**: A través de modelos 4D es posible simular el proceso de construcción y como la edificación lucirá en cualquier etapa, brindando una mirada más profunda de como la edificación será construida día a día

• **Descubrir anticipadamente errores de diseño y omisiones**: Los errores de diseño causados por dibujos 2D se descubren de manera anticipada, identificando conflictos antes de ser detectados en campo, reduciendo la posibilidad de disputas legales y los costos asociados, así como permite acelerar los tiempos de ejecución.

• **Rápida reacción a los cambios en diseño:** Los cambios en un diseño se pueden resolver más rápidamente en un sistema BIM, porque las modificaciones pueden ser compartidas, visualizadas y estimadas sin necesidad de acudir a la impresión de un nuevo plano constructivo, que es propenso a errores y requiere de mayor tiempo mientras el diseñador envía nuevamente el plano al proyecto.

• **Mejor implementación de la filosofía Lean Construction:** Las metodologías BIM permiten minimizar el desperdicio y requerimiento de materiales en sitio dado que proporciona mejores bases para la planificación y programación de subcontratistas y ayuda a asegurar la llegada justa de equipos, personas y materiales.

# **Niveles de BIM**

Según (Chacón y Cuervo, 2017) El concepto de los niveles del BIM fue creado para definir los diferentes estados en que se implementara esta tecnología de forma gradual. Como se entiende que no se puede cambiar tan bruscamente las formas y metodologías de trabajo en el sector de la construcción, y que además estas van de la mano del desarrollo de las nuevas tecnologías (software y hardware), El proceso para implementar la metodología del BIM de forma progresiva es utilizar distintos niveles según el grado de aplicación de las herramientas BIM.

Los niveles BIM se han definido dentro de un rango de 0 a 3, y aunque existe un debate sobre el significado exacto de cada uno, se pueden definir de la siguiente forma:

● Nivel 0: Es el estado de trabajo en el cual no existe ningún tipo de colaboración .la forma de dibujar y representar es totalmente en 2D, y el método de comunicación e intercambio de información se basa en el papel o la impresión de planos. La tecnología está basada en los softwares CAD

● Nivel 1: En este nivel se encuentra una mezcla del trabajo 2D Y 3D con los softwares CAD. No existe una colaboración entre diferentes disciplinas y cada uno mantiene su propia información, este es el nivel en que se encuentran trabajando muchas organizaciones actualmente.

● Nivel 2: Se define con la introducción del trabajo colaborativo en la metodología de trabajo, todos los agentes trabajan con sus modelos 2D-3D en CAD o BIM, se trabaja con modelos parametrizados, pero no necesariamente se trabaja bajo un único modelo compartido, El intercambio de información se hace mediante archivos IFC o archivos COBie (Construction Operations Building Informations Exchange)

● Nivel 3: Es definido por la colaboración e interoperabilidad total entre los diferentes agentes constructivos sobre un modelo único compartido, el cual se encuentra subido en un servidor accesible por cualquier agente desde cualquier parte del mundo.

### **Estrategia BIM en el Mundo (estándares y guías)**

La metodología BIM se ha implantado en diferentes países alcanzando niveles de madurez diversa en función de una serie de factores. Cada país tiene sus propias normas o estándares BIM, regidos por organizaciones que contribuyen a la escritura y actualización de estas, que se adaptan a las necesidades y características culturales de cada país. (Cárdenas, 2016)

#### **La implementación de BIM en el contexto global**

En el campo profesional, los arquitectos se enfrentan a los retos contractuales del campo competitivo y ven la inminente trascendencia de conceptos que son internacionales como el BIM. Nuestro contexto colombiano intentando adaptarse a esta nueva tendencia tiene la dificultad de adopción por la falta de estándares y metodologías, que organicen los proyectos y que correspondan a las necesidades de nuestra industria (recursos, procesos constructivos, nomenclaturas de componentes y materiales, etc.), requiere de forma urgente de profesionales en las aéreas que intervienen en la edificación de proyectos de construcción con conocimientos en el manejo de proyectos que integren BIM.( López,2017)

## **Cambios en las metodologías personales de trabajo**

La metodología BIM requiere que todos y cada uno de los miembros del equipo abandonen los planes de trabajo individual específicos de la disciplina o de la oficina particular de diseño, y se deben establecer normas y reglas estrictas en el equipo para trabajar de acuerdo con las normas BIM, ya que esto afecta la eficacia y el resultado final del proyecto (Ramírez, 2018).

## **BIM Campo de tecnología**

El Campo Tecnología BIM agrupa a un grupo de 'participantes' que se especializa en el desarrollo de software, hardware, equipos y sistemas de redes necesarios para aumentar la eficiencia, la productividad y la rentabilidad de los sectores de AECO. Estas incluyen organizaciones que generan soluciones de software y equipos de aplicación directa e indirecta para el diseño, construcción y operación de instalaciones (González, 2018).

#### **BIM Campo de Procesos**

El proceso es "una ordenación específica de actividades de trabajo en el tiempo y el lugar, con un comienzo, un final y entradas y salidas claramente identificadas: una estructura para la acción". El campo de proceso agrupa a un grupo de 'participantes 'que adquieren, diseñan, construyen, fabrican, usan, administran y mantienen estructuras. Estos incluyen propietarios de instalaciones, arquitectos, ingenieros, contratistas, gerentes de instalaciones y todos los demás actores de la industria AECO involucrados en la propiedad, entrega y operaciones de edificios o estructuras (González, 2018).

### **BIM Campo de Políticas**

Las políticas son "principios escritos o reglas para guiar la toma de decisiones". El campo de políticas agrupa a un grupo de 'participantes' enfocados en preparar a los profesionales, realizar investigaciones, distribuir beneficios, asignar riesgos y minimizar los conflictos dentro de la industria de AECO. Estos 'participantes' no generan ningún producto de construcción, sino que son organizaciones especializadas como compañías de seguros, centros de investigación, instituciones educativas y organismos reguladores que desempeñan un papel crucial preparatorio, regulatorio y contractual en el proceso de diseño, construcción y operaciones (González, 2018).

# **BIM Madurez de las Etapas**

De acuerdo a González, (2018) hay muchas posibilidades atribuidas a BIM que representan una serie de desafíos que deben ser abordados por las partes interesadas de Arquitectura, Ingeniería, Construcción y Operaciones (AECO). Una vez identificados los Campos BIM, esta sección identifica las múltiples etapas que delinean los niveles de madurez de la implementación. Etapas BIM la segunda "dimensión" del marco propuesto identifica un punto de partida fijo (el estado anterior a la implementación de BIM), tres etapas de madurez BIM fija y un punto de finalización variable que permite avances futuros imprevistos en la tecnología. Este documento utiliza el término PreBIM para representar el estado de la industria antes de la implementación de BIM y la Entrega Integrada de Proyectos (IPD) para denotar un enfoque o un objetivo final de implementación de BIM.

El Marco BIM identifica la madurez de BIM dentro de las organizaciones, los proyectos y la industria como una serie de etapas que las partes interesadas deben implementar de forma gradual y consecutiva. Cada una de estas etapas se subdivide en pasos. Lo que separa las etapas de los pasos es que las etapas son cambios radicales o de transformación, mientras que los pasos son incrementales. La madurez BIM incluye componentes de TPP (tecnología, proceso y política) y se subdivide en tres etapas que son (González, 2018):

- BIM Etapa 1: modelado basado en objetos
- BIM Etapa 2: colaboración basada en modelos
- BIM Etapa 3: integración basada en red

Sin abrumar, este documento con todas las variables que el marco mide en contra de las Etapas BIM, es importante presentar al menos dos de ellas: Flujos de datos BIM y Fases del ciclo de vida del proyecto.

# **Evaluación de costos**

### - **Definición**

Según Barboza y Piminchumo, (2014) Costo es "el monto medido en términos monetarios del dinero desembolsado o demás bienes transferidos, acciones de capital emitidas, servicios ejecutados o la adquisición de un pasivo, a cambio de bienes o servicios recibidos o que se espera recibir. Como los costos están destinados a la producción de ingresos, se dice que éstos caducan o expiran. Como los costos producen un valor a corto o largo plazo, un costo expirado ya no producirá nada más, es decir, queda obsoleto. La obsolescencia de un costo solo significará la reducción de la utilidad al deducirlo de los ingresos en los estados de resultado de cada período. Estos costos expirados son denominados gastos

Los costos son la herramienta básica para la asignación de los recursos a la producción de un bien o de la prestación de un servicio. Si bien es cierto que todo producto para que sea transformado requiere de tres elementos básicos como lo son la materia prima, la mano de obra y los costos generales de producción, también es cierto que se hace necesario la cuantificación de cada uno de ellos para poder determinar el costo total y costo unitario en la producción del bien o de la prestación del servicio, mediante la creación de bases metodológicas que permitan la consecución de estos costos (Chino, 2018)

Los costos representan el sacrificio económico que se incurre dentro de la empresa, para la producción o transformación de bienes o servicios, sin involucrar los gastos de operación los cuales se encuentran representados en los gastos de administración y ventas. (Chino, 2018)

El costo es inventariarlo al bien o al servicio que se ofrece, por lo tanto, están en capacidad de generar un beneficio futuro. Al momento en que se vende el bien o el servicio se recupera la inversión realizada en ellos. (Chino, 2018)

Se define costos como la clasificación, registro y ubicación adecuada de los gastos para determinar el costo de producción... son los recursos sacrificados o perdidos para alcanzar un objetivo específico Costo es el sacrificio o concesión de recursos con un propósito específico que al menudeo se mide en unidades monetarias que deben pagarse por lo bienes o servicios.

Los costos se definen como la medición en dinero de los desembolsos para adquirir un bien o un servicio; relacionándolos siempre a los elementos o recursos que intervienen en su constitución. Los costos son un conjunto de valores gastados por una empresa para llegar a la venta de un producto de una mercadería o de un servicio

Costo es el sacrificio, o esfuerzo económico que se debe realizar para lograr un objetivo Existen muchas formas de clasificar los costos, todo depende de los propósitos para los cuales se requiera hacer una clasificación de éstos. Clasificar los costos ofrece ventajas como ayudar al lograr las funciones de planeación y control de la contabilidad administrativa, o bien para la adecuada asignación de costos a los productos, que requiere la contabilidad financiera, y en general para medir la eficiencia en el uso de los recursos. Estos han sido clasificados de la manera siguiente (Rodríguez, 2011).

El costo se define: Como el valor monetario de los recursos que se entregan o prometen entregar a cambio de bienes o servicios que se adquieren. En el momento de la adquisición se incurre en el costo, lo cual puede originar beneficios presentes o futuros. (Palacios, 2016)

El concepto anteriormente mencionado define que costos son los recursos necesarios e indispensables para la elaboración de un producto o prestación de un servicio, cuya finalidad es la obtención de una utilidad. (Palacios, 2016)

# - **Clasificación de Costos**

Para el cálculo de los costos se clasifican en: costos por naturaleza, costos por función, costos directos - indirectos, costos del producto y del período. Para la toma de decisiones: relevantes e irrelevantes, variables - fijos - semifijos - semivariables, oportunidad, hundidos, marginales, incrementales - decrementales. Para el control de costos controlables - incontrolables. (Palacios, 2016)

Los costos en las empresas comerciales, industriales y de servicio se clasifican en (Tarqui, 2016):

# **Costos Directos**

Son aquellos costos que intervienen directamente en la obtención del producto terminado y forman parte del mismo, en cuanto a bienes se refieren. También incluye el costo de pagos de sueldos o jornales por la transformación directa que realiza el operario. Ejemplo: en empresas de servicios suministro diversos, mano de obra directa (Tarqui, 2016).

Para Rodríguez, (2011) los costos directos son, en el contexto de un proyecto, aquellos que pueden ser directamente atribuibles tales como el salario, la compra o arriendo de material o equipamiento, entre otros.

Los costos directos pueden ser divididos en dos grupos:

- ➢ Los Materiales Directos de Fabricación corresponden a los materiales que pueden identificarse fácilmente con el producto terminado, representan el principal costo material en la elaboración del producto.
- ➢ La Mano de Obra Directa representa la fuerza de trabajo directamente involucrada en la elaboración del producto, constituye una importante fracción de los costos de manufactura.

# **Costos Indirectos**

Son aquellos que intervienen indirectamente en la producción de artículos o prestación de servicios, como, por ejemplo: depreciación de activos fijos (inmueble maquinaria y equipo), energía mantenimiento y reparación, alquiler del local o maquinarias, etc. Estos costos no realizan la trasformación de los artículos, pero ayudan indirectamente a la fabricación del mismo (Tarqui, 2016).

Según (Rodríguez, 2011) los costos indirectos son aquellos necesarios para la realización del proyecto, pero que no forman parte directa o no son directamente atribuibles al proyecto. Costos de infraestructura, salarios administrativos, entre otros, conforman este grupo de costos.

Al igual que su contraparte, dentro de los costos indirectos se identifican tres clasificaciones:

Los Materiales Indirectos de Fabricación corresponden a la fracción de materiales que no forman parte como tal en el producto terminado. Se incluyen dentro de los materiales de fabricación pues constituyen parte importante en la elaboración del producto, pero no se consideran parte del total una vez terminado.

- ➢ La Mano de Obra Indirecta constituye la fuerza de trabajo indirectamente involucrada en la elaboración del producto, son parte del proceso de apoyo a la elaboración.
- ➢ Otros costos Indirectos de Manufactura, representan la agrupación de costos indirectos que no califican directamente como material indirecto o mano de obra indirecta.

# **Costos Fijos**

Son aquellos costos que permanecen inalterables ante cualquier volumen de Producción o servicio. Ejemplo: alquileres, depreciación, etc. (Tarqui, 2016) Se derivan de la utilización de factores productivos fijos. Son aquellos que para obtener cualquier cantidad de producto es necesario utilizar en una cantidad mínima. Son independientes del volumen de producción. El concepto tipificado anteriormente indica que los costos fijos son aquellos que no varían significativamente, aunque suba o baje la producción o servicio, regularmente se mantienen en largo plazo bajo sin sufrir cambios representativos. Ejemplo: el alquiler de un local comercial, es decir si vendo 150.000 envíos o 10.000 envíos el valor no sufre ninguna variación y es una obligación financiera cancelarla. (Palacios, 2016)

### **Costos Variables**

Son aquellos que varían de acuerdo al volumen de producción o servicio. Ejemplo: materia prima mano de obra directa, destajo, materiales auxiliares, Energía, etc. (Tarqui, 2016).

Los costos variables son aquellos que varían en forma directa y proporcional ante cambios en el volumen de la producción; es decir, si el volumen de la actividad aumenta en un 8%. El costo también aumenta en un 8%Los costos variables son aquellos que son necesarios para la producción o prestación de servicio, pero fluctúan en relación al aumento o disminución del giro del negocio. Es decir, si existe un aumento del 10% en la distribución de envíos de una empresa Courier los costos variables aumentan tales como la nómina (por aumento de personal), los fletes, las ventas, pero si tenemos una disminución del 15% en la distribución de envíos los costos variables también bajan como, por ejemplo: las comisiones de los vendedores, los fletes, los gastos de caja chica (Palacios, 2016)

Según (Chino, 2018) los costos pueden clasificarse de acuerdo con el enfoque que se les dé; por lo tanto, existen un gran número de clasificaciones. Aquí mencionaremos las principales, a saber:
**a) Costos de producción** (costos) Se generan en el proceso de transformar las materias primas en productos elaborados. Son tres elementos los que integran el costo de producción: materia prima directa, mano de obra directa y cargos indirectos.

**b) Costo de venta** (gastos) Se realizan en el área que se encarga de comercializar los productos terminados. Por ejemplo, sueldos y prestaciones de los empleados del departamento de ventas, comisiones a vendedores, publicidad, etcétera.

**c) Costos de administración** (gastos) Se originan en el área de administrativa; o sea, los relacionados con la dirección y manejo de las operaciones generales de la empresa. Por ejemplo; sueldos y prestaciones del director general, de personal de tesorería, de contabilidad, etcétera.

**d) Costos financieros** (gastos) Se originan por la obtención de recursos ajenos que la empresa necesita para su desenvolvimiento.

El periodo en que se llevan al estado de resultados:

**a) Costos del producto o costos inventariarles** (costos) Están relacionados con la función de producción. Estos costos se incorporan e los inventarios de materias primas, producción en proceso y artículos terminados y se reflejan con activo circulante dentro del balance general. Los costos del producto se llevarán al estado de resultados cuando, y a medida que, los productos elaborados se venden, por lo que afectan el renglón costo de los artículos vendidos.

**b) Costo del periodo o costo no inventaríales** (gastos) Se identifican con intervalos de tiempo y no son los productos elaborados, se relacionan con las funciones de venta y administración: se llevan al estado de resultado en el periodo en el cual se incurren. Comportamiento respecto al volumen de producción o venta de artículos terminados: **a) Costos fijos** Son aquellos costos que pertenecen constantes en su magnitud dentro de un periodo determinado, independientemente de los cambios registrados en el volumen de operaciones realizadas.

**b) Costos variables** Son aquellos costos cuya magnitud cambia en razón directa al volumen de las operaciones realizadas.

**c) Costos semifijos**, semivariables o mixtos Son aquellos que tienen elementos tanto fijos como variables.

**d) Costos predeterminados** Se determinan con anterioridad al periodo de costos o durante el transcurso del mismo.

Según (Barrientos, 2013): los costos se clasifican

- ➢ **Estados financieros**: La clasificación de costos por estados financieros provee información para uso externo.
- ➢ **Comportamiento**: agrupa los costos de acuerdo al comportamiento que presenta, si varían o se mantienen, o si de ciertos elementos los costos varían solo en parte.
- ➢ **Decisión**: corresponde al grupo de los costos que facilitan la toma de decisiones; continuar con un proyecto, adquirir cierto elemento por sobre otro.
- ➢ **Asignación**: hace referencia a la incidencia en el producto, servicio o proyecto, de los costos involucrados.
- ➢ **Calidad**: costos asociados a la mantención de un nivel de calidad en el producto o servicio.

#### **Según los periodos de contabilidad**

Según Rodríguez, (2011):

- ➢ **Costos Corrientes:** "Aquellos en que se incurre durante el ciclo de producción al cual se asignan o bien aquellos cuyo cargo se imputa al mismo período (mes) en que éstos se erogan.
- ➢ **Costos Previstos**: Incorporan los cargos a los costos con anticipación al momento en que efectivamente se realiza el pago, es decir que se imputan durante períodos anteriores a su ocurrencia.
- ➢ **Costos Diferidos:** Erogaciones que se efectúan en forma anticipada. Son aquellos que se cargan a períodos posteriores al momento de ocurrencia del costo.

## **Según la función que desempeñan**

Según Rodríguez, (2011):

Indican como se desglosan por función de las cuentas, Producción en Proceso y Departamentos de Servicios, de manera que posibiliten la obtención de costos unitarios precisos:

- **Costos Industriales o de Producción**: Son los que permiten obtener determinados bienes a partir de otros, mediante el empleo de un proceso de transformación. Por ejemplo:
	- ➢ Costo de la materia prima y materiales que intervienen en el proceso productivo, sueldos y cargas sociales del personal de producción.
	- ➢ Depreciaciones del equipo productivo.
	- ➢ Costo de los Servicios Públicos que intervienen en el proceso productivo.
	- $\triangleright$  Costo de envases y embalajes.
	- $\triangleright$  Costos de almacenamiento, depósito y expedición.
- **Costos Comerciales:** Es el costo que posibilita el proceso de venta de los bienes o servicios a los clientes. Por ejemplo:
- ➢ Sueldos y cargas sociales del personal del área comercial.
- ➢ Comisiones sobre ventas.
- ➢ Fletes, hasta el lugar de destino de la mercadería.
- ➢ Seguros por el transporte de mercadería.
- ➢ Promoción y Publicidad.
- ➢ Servicios técnicos y garantías de post-ventas.
- **Costos de Administración:** Son aquellos costos necesarios para la gestión del negocio. Por ejemplo:
	- ➢ Sueldos y cargas sociales del personal del área administrativa y general de la empresa.
	- ➢ Honorarios pagados por servicios profesionales.
	- ➢ Servicios Públicos correspondientes al área administrativa.
	- ➢ Alquiler de oficina.
	- ➢ Papelería e insumos propios de la administración.
	- **Costos Financieros:** Es el correspondiente a la obtención de fondos aplicados al negocio. Por ejemplo:
	- ➢ Intereses pagados por préstamos.
	- ➢ Comisiones y otros gastos bancarios.
	- ➢ Impuestos derivados de alguna transacción financiera.

## **Método de Contabilidad de Costos por Orden Específica**

Según Rodríguez, (2011):

Es el método de costos por órdenes de trabajo. Es el procedimiento que permite reunir separadamente, cada uno de los elementos del costo, para cada orden de trabajo en proceso en una fábrica o planta industrial determinada.

El método de costos por órdenes de trabajo es el más apropiado cuando los productos manufacturados difieren en cuanto a requerimiento o especificaciones del cliente, y el precio cotizado se asocia estrechamente al costo estimado. El costo incurrido en la elaboración de una orden de trabajo específica debe asignarse a los artículos producidos.

En el método de costos por órdenes de trabajo los tres elementos básicos del costo Materia Prima, Mano de Obra Directa y Costos Indirectos de Fabricación (MP, MOD, CIF) se acumulan de acuerdo con los números asignados a las órdenes de trabajo.

#### **Elementos del Costo**

#### - **Materia Prima**

Para Rodríguez, (2011) todos aquellos elementos físicos que es imprescindible consumir durante el proceso de elaboración de un producto, de sus accesorios y de su envase. Esto con la condición de que el consumo del insumo debe guardar relación proporcional con la cantidad de unidades producidas. La materia prima es el único elemento del costo de fabricación totalmente variable. Los materiales que realmente forman parte del producto terminado se conocen con el nombre de materias primas o materiales principales. Los que no se convierten físicamente en parte del producto o tienen importancia secundaria se llaman materiales o materiales auxiliares.

Para mantener una inversión en existencias debidamente equilibrada, se requiere una labor de planeación y control. Un inventario excesivo ocasiona mayores costos incluyendo pérdidas debidas a deterioros, espacio de almacenamiento adicional y el costo de oportunidad del capital. La escasez de existencias produce interrupciones en la producción, excesivos costos de preparación de máquinas y elevados costos de procesamiento de facturas y pedidos. (Rodríguez, 2011)

- ➢ Merma: Es la pérdida de materia prima luego de un proceso. Están considerados dentro del costo normal.
- ➢ Desecho: Son los que se producen respecto del proceso de transformación; a diferencia de la merma tiene un valor de recuperación (ej.: viruta de acero en la industria metalúrgica) pero la materia prima no es recuperada para la industria de que se trata.
- ➢ Materia Prima Recuperada: Es la que una industria recupera para sí misma, pudiendo utilizarla en la fabricación de nuevos productos.

**Producción Defectuosa:** Es la que, en algún departamento, por alguna razón, está mal concebida. Debe ser sometida a un reproceso, lo que implica un costo adicional, y que no debe ser cargado ni al costo original ni al precio de venta; sino que debe imputárselo al departamento que lo generó. Si tiene mucha importancia se imputa como una pérdida o gasto del período.

**Productos en Proceso:** Es la producción incompleta; los materiales que estén sólo parcialmente convertidos en productos terminados que puede haber en cualquier momento.

#### - **Mano de Obra Directa**

De acuerdo a Rodríguez, (2011) dentro del proceso productivo la mano de obra es considerada como el segundo elemento del costo de producción y es el esfuerzo humano necesario para transformar la materia prima en un producto terminado o bien el valor del trabajo realizado por los operarios que contribuyen al proceso productivo. La mano de obra de producción se utiliza para convertir las materias primas en productos terminados. La mano de obra es un servicio que no puede almacenarse y no se convierte, en forma demostrable, en parte del producto terminado.

#### - **Carga Fabril o Gastos Indirectos de Fabricación**

Son todos los costos en que necesita incurrir un centro para el logro de sus fines; costos que, salvo casos de excepción, son de asignación indirecta, por lo tanto, precisa de bases de distribución. Las cargas fabriles son todos los costos de producción, excepto los de materia prima y mano de obra directa. La materia prima y la mano de obra directa dan origen a desembolsos, los cuales forman parte de las cargas fabriles. La primera supone costos de manipuleo, inspección, conservación, seguros. La segunda obliga a habilitar servicios sociales, oficinas de personal, oficinas de estudios de tiempos, etc. (Rodríguez, 2011)

#### **Evaluación Económico-Financiera**

Según Montalván, (2004) Es la que ordena y sistematiza la información de carácter monetario que proporcionan las etapas anteriores y elabora los cuadros analíticos que pretenden determinar el monto de los recursos económicos necesarios para la realización del proyecto, cuál será el costo total de la operación, así como una serie de indicadores que servirán como base para evaluar la rentabilidad del proyecto. El término rentabilidad significa las ganancias de una empresa o proyecto con respecto a un nivel determinado de ventas, activos o de la inversión de los accionistas. Asimismo, indica el margen neto de utilidades que debe mantenerse lo más alto posible, ya que es una medida común del éxito de una empresa. Cuanto mayor sea este rendimiento, mejor situación alcanzarán los activos de los dueños

Importancia de la evaluación económico-financiera: esta parte del estudio es importante debido a que recoge las conclusiones de los estudios de mercado, técnico y financiero y las analiza con un enfoque que permite la evaluación económica. La decisión final sobre su realización efectiva se basará sobre todo en su evaluación económica, en la cual se abarcan todos los aspectos que necesitan analizarse, entre ellos, el valor presente neto que se define como el valor monetario que resulta de restar la suma de los flujos descontados a la inversión inicial. En otras palabras, se comparan todas las ganancias esperadas (en todos los años) contra todos los desembolsos necesarios para producirlas, en términos de su valor equivalente en este momento o tiempo cero.

#### **Punto de equilibrio**

El punto de equilibrio se define como aquel punto o nivel de ventas en el cual los ingresos totales son iguales a los costos totales y, por lo tanto, no se genera ni utilidad ni pérdida contable en la operación. Este concepto determina que el punto de equilibrio es el resultado que mide no sólo la eficiencia operativa de una organización sino también el volumen de ventas que en ella se realiza guardando una estrecha relación con el volumen de ventas mínimo que debe alcanzar una compañía para no obtener pérdida en el negocio**.** (Palacios, 2016)

Según Agüero, (2007) el punto de equilibrio, o análisis de contribución a la utilidad, es una técnica que se utiliza para estudiar las relaciones entre costos fijos, costos variables, ingresos y utilidades. El punto de equilibrio muestra el volumen de producción o el valor de ventas en el cual el beneficio de la empresa es igual a cero; o sea, cuando los ingresos totales son iguales a los costos totales, y es de utilidad para la planificación y control financiero.

Es importante para:

- ➢ La expansión de la actividad productiva
- ➢ El establecimiento de nuevas actividades
- ➢ La determinación de precio y la cantidad a producir
- ➢ La detección de actividades no lucrativas

#### **Ventajas**

- ➢ Simplicidad en su cálculo e interpretación
- ➢ Simplicidad en la elaboración de gráficos e interpretación de los mismos
- ➢ Simplicidad en el cálculo de análisis de sensibilidad de los diferentes factores que lo condicionan: volumen dado, costo directo, precios de venta, o algún concepto de costo fijo.

#### **Desventajas**

- ➢ Para su cálculo no se toma en cuenta la inversión inicial
- ➢ Es difícil delimitar con exactitud si ciertos costos se clasifican como fijos o variables
- ➢ Es inflexible en el tiempo, esto es el equilibrio se calcula con unos costos dados, pero si estos cambian también lo hace el punto de equilibrio.

➢ Está definido para un producto o servicio, lo cual en la práctica limita su empleo ya que las diversas empresas por lo general comercializan más de un producto o servicio.

El punto de equilibrio se puede calcular de dos maneras: el método gráfico y el método numérico. En el primero se representa el volumen de producción en el eje horizontal y los costos e ingresos en el eje vertical. En cuanto al método numérico se hace el cálculo algebraico partiendo del hecho de que en dicho punto los ingresos totales se igualan con los costos totales.

#### **Valor actual neto**

Según Gómez, (2017) el Valor actual neto (VAN) es un método para apoyar el proceso de selección evaluación de un proyecto desde el punto de vista financiero. Este indicador corresponde a la suma de los flujos de caja netos proyectados descontados a cierta tasa, mismo que se expresa de la siguiente manera:

$$
VAN = \sum_{t=0}^{n} \frac{FC_t}{(1+r)^t}
$$

Donde  $FC_t$  significa el flujo de caja neto del proyecto en el tiempo t. La tasa de descuento ajustada al riesgo establecido se representa con la r; esta puede reflejar el costo de oportunidad del capital a través de la tasa de retorno del capital que puede ser alcanzada en otro proyecto y considerar el incremento histórico de la inflación. Así mismo, la tasa de descuento puede depender del sector económico donde el proyecto se desarrollará. El modelo de valoración de activos de capital, que proporciona una base para establecer tasas de descuento diferenciadas, es otra metodología donde se considera el riesgo de mercado a través de factores beta determinados para cada sector de la economía. El valor esperado del valor actual neto para que sea viable la inversión será VAN mayor o igual a 0. Este indicador de factibilidad permite realizar un análisis de sensibilidad donde el precio de venta estimado, el costo de capital, el horizonte del proyecto, la inversión inicial, los costos operacionales, el volumen de ventas y un nivel de riesgo estimado pueden ser modificados para observar sus efectos en el VAN.

Valor Actual Neto: es la más usual de las herramientas sofisticadas para evaluar proyectos de inversión capitalizables. Se calcula restando la inversión neta necesaria para el proyecto del valor presente de los flujos de caja programados. Si el valor actual neto de un proyecto es mayor que cero este es aceptable; en otra forma debe rechazarse (Montalván, 2004)

#### **Tasa interna de retorno**

Según Gómez, (2017) la tasa interna de retorno (TIR) es otra herramienta para el análisis del valor del dinero en el tiempo, estrechamente relacionada con el valor actual neto. Mide básicamente la tasa de interés a la que el VAN de los flujos de caja proyectados es igual a los costos del proyecto. En otras palabras, es la tasa que indica si es o no una inversión viable. La TIR puede calcularse aplicando la ecuación para el cálculo del valor actual neto:

$$
O = \sum_{t=0}^{n} \frac{FC_t}{(1+TIR)^t}
$$

Donde se reemplaza r por la tasa interna de retorno. Este criterio considera el VAN = 0 para luego calcular la tasa que le permite al flujo actualizado llegar a ser cero. Este criterio de evaluación permite al inversor encontrar la tasa de interés equivalente a los beneficios monetarios que se espera del proyecto. Una vez que la tasa del proyecto sea determinada, se podrá comparar las tasas que puede ganar invirtiendo en algún otro negocio. TIR: es una manera sofisticada de evaluar los proyectos de inversiones capitalizables. Es la tasa de descuento que hace que el valor presente neto de un proyecto sea exactamente igual a cero. Si la TIR de un proyecto es mayor que el costo de capital, el proyecto es aceptable; en caso contrario debe rechazarse. La TIR se menciona a menudo como el rendimiento de un proyecto. Es la tasa que iguala la suma de los flujos descontados a la inversión inicial. Puede decirse también que es la tasa de descuento por la cual el VPN es igual a cero (Montalván, 2004)

#### **Período de Recuperación de la Inversión**

Período de Recuperación de la Inversión: es el número de años que necesita una empresa para recuperar la inversión neta necesaria en un proyecto por medio de los flujos a caja que este genere. Puede calcularse el periodo de recuperación promedio o real. El período real es el más útil en la evaluación de proyectos. (Montalván, 2004)

#### **Análisis financiero**

Análisis Financiero: sirve únicamente para la predicción del futuro y es útil como una forma para anticipar las condiciones futuras y, lo que es más importante, como un punto de partida para la planeación de aquellas operaciones que hayan de influir sobre el curso futuro de los eventos (Montalván, 2004)

#### **Razón Financiera**

Razón Financiera: conocida también como índice financiero. Es un parámetro estadístico que correlaciona dos números tomados por lo general de la declaración de ingresos de una empresa, del balance, o de ambos, en un momento específico existen razones financieras de Liquidez, de Administración de Activos, de Apalancamiento Financiero, de Rentabilidad, basadas en el mercado, sobre políticas de dividendos. (Montalván, 2004)

#### **Presupuesto**

Según Barboza y Piminchumo, (2014) el presupuesto es una herramienta de planificación, que, de una forma determinada, integra y coordina las áreas, actividades, departamentos y responsables de una organización, y que expresa en términos monetarios los ingresos, gastos y recursos que se generan en un periodo determinado para cumplir con los objetivos fijados en la estrategia.

Las Principales características funcionales de un presupuesto (Barboza y Piminchumo, 2014):

- Tiene una finalidad principal, que es expresar lo que se quiere alcanzar en el futuro mediante los objetivos fijados de forma monetaria, apoyan la planificación y ayudan a cuantificar los objetivos de forma que se puedan trasladar y comunicar a los diferentes responsables, afianzando así el proceso de feedback entre la dirección y los diferentes responsables.

- Integra y coordina todas las áreas, actividades, departamentos y responsables en el momento de la confección de los diferentes tipos de presupuestos operativos.

- Aglutina toda la actividad de la organización en relación a los recursos utilizados y obtenidos en forma de ingresos, gastos e inversiones.

- El presupuesto utilizado por la dirección permite trasladar los objetivos a términos monetarios y delegar la responsabilidad de su consecución a los diferentes responsables para después poder hacer su seguimiento mediante el control y análisis de las desviaciones.

- El presupuesto sirve para minimizar el riesgo futuro en la consecución de los objetivos, ya que permite realizar su seguimiento y en el caso de no cumplimiento, reconducir los objetivos hacia una situación más real y posible.

Un presupuesto consiste en un plan detallado conformado tanto por las perspectivas de ingresos como por las necesidades de adquisición y consumo de recursos materiales y financieros, cuyo objetivo es el cumplimiento de unas metas definidas previamente, expresado cuantitativamente en valores y términos monetarios y que, además, debe cumplirse en un determinado período de tiempo. (Vargas y Duarte, 2007)

Antes de iniciar el proceso gerencial de una organización se deben establecer objetivos y estrategias y elaborar planes para el cumplimiento de las metas. Dentro de estos planes se encuentra la planeación financiera, y uno de los resultados es el presupuesto. El presupuesto hace parte del ciclo administrativo donde se realiza la formulación de estrategias, planeación, organización, producción, información y control. (Vargas y Duarte, 2007)

#### **Costo De Producción**

Según Barboza y Piminchumo, (2014) es llamado también costo de fabricación, es el conjunto de costos que se atribuyen al producto; es decir, material directo, trabajo directo y gastos de fábrica. A partir del concepto de costo como sacrificio

económico para disponer de un bien. El costo de producción puede calcularse sobre cifras reales o predeterminadas, y cuando existe clara dificultad en su determinación, puede efectuarse sobre la base de los precios de plaza. Los contadores definen al costo como un recurso sacrificado o perdido para alcanzar un objetivo específico. Un costo se mide por lo general como la cantidad monetaria que debe pagarse para adquirir bienes y servicios. Un costo real es el costo en el que se ha incurrido (un costo histórico o pasado), diferencia de un costo presupuestado, que es un costo predicho o pronosticado (un costo futuro).

#### **2.3. Definición de términos**

- **Buffer:** Son tiempos adicionales al cronograma para que absorban los imprevistos del proyecto y que permitan por tanto ejecutarlo (con garantías) en plazo. (Ríos, 2019)
- **Construcción Virtual:** La construcción virtual visualiza la construcción de la edificación en forma virtual y con la secuencia animada a cualquier velocidad. (Ríos, 2019)
- **Constructabiliddad:** El término Constructabilidad, es propio de la industria de la Construcción, no encontrándose acepciones de él en los diccionarios convencionales, y tiene significado únicamente para las personas relacionadas a este ámbito. Tiene que ver con la aplicación de técnicas para optimizar los proyectos, aumentando la productividad, disminuyendo los costos, y logrando cumplir los plazos y calidad establecidos en las bases del proyecto. (Candia, Navarro y Salazar, 2018)
- **Modelo Construction Management at Risk (CM@R):** En este modelo, el cliente contrata un diseñador, para los servicios de diseño, y un gerente constructor, para los servicios de gestión de la construcción de todo el proyecto. Entre los servicios del gerente constructor pueden estar la preparación y coordinación de cronogramas, control de costos, ingeniería de valor, y administración de la construcción. En este modelo, el diseño y la construcción son contratos separados. (Chavil y Farfán, 2016)
- **Modelo Design-Bid-Build (DBB):** Es el modelo PDS convencional. En este modelo, el cliente contrata a un arquitecto para que diseñe la arquitectura del proyecto en base a una lista de requerimientos. Una vez que el modelo arquitectónico está aprobado, el arquitecto contrata, a su vez, a las demás especialidades para que realicen el diseño estructural y las instalaciones (sanitarias, eléctricas, comunicaciones, etc.). (Chavil y Farfán, 2016)
- **Modelo Design-Build (DB):** Este modelo no presenta la etapa de licitación, sino que el diseñador es el responsable de la ejecución del proyecto, el decir, el Arquitecto y el Constructor son la misma entidad. (Miller, et al., 2014)
- **Modelo Integrated Project Delivery (IPD):** Es un modelo relativamente nuevo que está ganando popularidad por los beneficios que ofrece. Hay muchos enfoques que se le da a los proyectos IPD. Según el American Institute of Architecture (AIA), este modelo de entrega de proyectos se caracteriza por la efectiva colaboración entre cliente, diseñador principal y contratista principal. Esto se debe a las características propias de un modelo IPD, que son las relaciones

contractuales entre los involucrados y las herramientas de apoyo que emplean, como por ejemplo el BIM. (Chavil y Farfán, 2016)

- **Planificación de obra:** La planificación de una obra es el conjunto de actividades secuenciales entre sí, el cual determinan el proceso de ejecución del proyecto en el transcurso del tiempo. (Rios, 2019)
- **Project Delivery System (PDS):** La obtención de beneficios del BIM en los proyectos varía de acuerdo al modelo PDS adoptado, razón por la cual es conveniente mencionar qué es un modelo PDS. Project Delivery System (PDS) o Sistema de Entrega de Proyecto, también conocido como *modelo de negocios en la industria de la construcción*, se refiere al método o forma de contratar la ejecución del diseño y construcción de un proyecto. (Alcántara, 2013, p.32)
- **Variabilidad:** La variabilidad afecta negativamente todos los ámbitos de la producción y también es algo negativo para el cliente, por lo cual es importante la reducción de la variabilidad para evitar problemas con las programaciones y la satisfacción del cliente. (Rios, 2019)

#### **2.4. Hipótesis**

#### **2.4.1. Hipótesis General**

El modelado de información de construcción influye directa y significativamente en la evaluación de costos en la remodelación de la comisaría PNP Picota, Picota – San Martín, en el año 2020.

#### **2.4.2. Hipótesis Específicas**

- 1. La información geométrica (3D) de construcción influye directa y significativamente en la evaluación de costos en la remodelación de la comisaría PNP Picota, Picota – San Martín, en el año 2020.
- 2. La información de tiempos (4D) de construcción influye directa y significativamente en la evaluación de costos en la remodelación de la comisaría PNP Picota, Picota – San Martín, en el año 2020.
- 3. La información de costos (5D) de construcción influye directa y significativamente en la evaluación de costos en la remodelación de la comisaría PNP Picota, Picota – San Martín, en el año 2020.

#### **2.5. Variables**

#### **2.5.1. Definición conceptual de la variable**

#### **Variable Independiente (X)**

**Modelado de Información de Construcción:** Es un sistema de gestión de las obras de construcción que está basado en el uso de un modelo tridimensional virtual relacionado con bases de datos.

#### **Variable Dependiente (Y):**

**Evaluación de costos:** Se llama costo de la calidad a lo que le cuesta a la organización desarrollar la función de la calidad, o, dicho de otro modo, lo que gasta para producir con calidad más lo que cuestan los errores producidos.

#### **2.5.2. Definición operacional de la variable**

#### **Variable Independiente (X):**

**Modelado de Información de Construcción**: BIM supone la evolución de los sistemas de diseño tradicionales basados en el plano, ya que incorpora información geométrica (3D), de tiempos (4D), de costes (5D), ambiental (6D) y de mantenimiento (7D).

### **Variable Dependiente (Y):**

**Evaluación de costos:** La evaluación de costos tiene como componentes a Costo total de la inversión, Costos de operaciones y mantenimiento, Ingresos totales y Rentabilidad privada del proyecto.

# **Operacionalización de la variable**

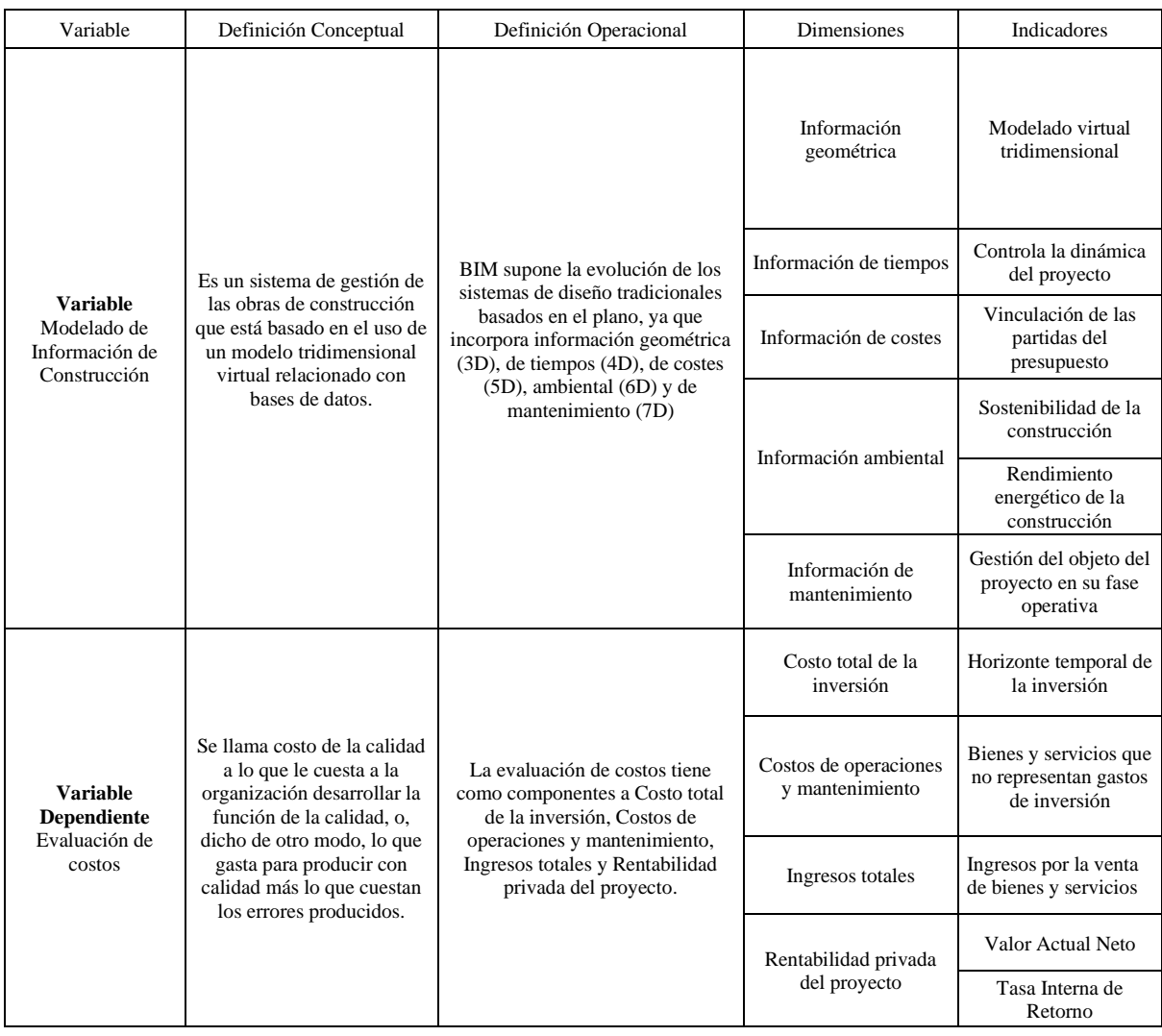

# **CAPÍTULO III METODOLOGÍA**

#### **3.1. Método de investigación**

El método general de esta investigación fue el método científico ya que es un método racional, produce ideas que se combinan y pueden generar nuevas ideas y conceptos, hasta incluso un propio cambio en el método. Por estas características se puede decir que el método científico es verificable y explicativo.

## **3.2. Tipo de investigación**

La siguiente investigación es aplicada ya que es el tipo de investigación en la cual el problema está establecido y es conocido por el investigador, por lo que utiliza la investigación para dar respuesta a preguntas específicas. En este [tipo de](https://www.lifeder.com/tipos-investigacion-cientifica/)  [investigación](https://www.lifeder.com/tipos-investigacion-cientifica/) el énfasis del estudio está en la resolución práctica de problemas. Se centra específicamente en cómo se pueden llevar a la práctica las teorías generales. Su motivación va hacia la resolución de los problemas que se plantean en un momento dado.

#### **3.3. Nivel de investigación**

El nivel de la presente investigación es explicativo, ya que se orienta a establecer las causas que originan un fenómeno determinado. Se trata de un tipo de investigación cuantitativa que descubre el por qué y el para qué de un fenómeno. Se revelan las causas y efectos de lo estudiado a partir de una explicación del fenómeno de forma deductiva a partir de teorías o leyes. La investigación explicativa genera definiciones operativas referidas al fenómeno estudiado y proporciona un modelo más cercano a la realidad del objeto de estudio.

#### **3.4. Diseño de investigación**

El diseño que se utilizó fue el diseño no experimental ya que el fenómeno ya sucedió y no existe manipulación deliberada de las variables en estudio. Según este análisis, el diseño a aplicar en la presente investigación será el no- experimental. (Hernández Sampieri, Fernández Collado, & Baptista Lucio, Metodología de la investigación, 2010, pág. 149) Manifiesta que *la investigación No - Experimental es un grupo de estudios donde no se manipulan ninguna variable solo se observan los fenómenos en su ambiente natural para después analizarlos.*

#### **3.5. Población y muestra**

#### **Población:**

La poblacional estuvo conformada por las obras públicas en ejecución en el distrito de Picota de la provincia de Picota, departamento de San Martín.

#### **Muestra:**

La muestra será el proyecto de remodelación de la comisaría PNP Picota, Picota – San Martín. El muestro es no probabilístico del tipo por conveniencia.

#### **3.6. Técnicas e instrumentos de recolección de datos**

#### **3.6.1. Técnicas:**

Las técnicas que se aplicó fue la observación estructurada; esta técnica da lugar a establecer contacto con las unidades de observación por medio de las notas de campo previamente establecidos y la observación de campo no experimental ya que con frecuencia se usa está técnica para profundizar en el conocimiento del comportamiento de exploración.

#### **3.6.2. Instrumentos:**

Entre los instrumentos que serán utilizados se encuentran el formato de observación estructurada y lista de cotejo, los cuales están compuestos por un conjunto de preguntas con respecto a las variables que están sujetas a medición, y que son elaborados teniendo en cuenta los objetivos de la investigación.

#### **3.7. Procesamiento de la información**

La información obtenida en los diversos análisis se procesó en el programa Excel y en el programa estadístico SPSS.

#### **3.8. Técnicas y análisis de datos**

El procedimiento para analizar cuantitativamente los datos se inició una vez que los datos se han codificado, transferido a una matriz, guardado en un archivo y limpiado de errores, luego de eso se procederá a analizarlos.

# **CAPÍTULO IV RESULTADOS**

**La información geométrica (3D) de construcción en la evaluación de costos en la remodelación de la comisaría PNP Picota, Picota – San Martín**

Los procedimientos realizados se detallan a continuación:

Se ha realizado el modelamiento BIM, de la edificación en base a los planos del Expediente Técnico aprobado para la ejecución del proyecto. Se determinó que el desarrollo el modelo sea en un LOD 350, para la obtención de datos geométricos y metadatos. Para el modelamiento BIM se ha utilizado la Herramienta ArchiCAD versión 22.2 – español, dentro del cual se ha modelado las especialidades de Arquitectura y Estructuras, como se encuentra en los Planos del Expediente Técnico. Se comenzó a realizar el modelo BIM, simulando los procesos constructivos. Es decir, que se comenzó definiendo los niveles, seguidamente por el modelamiento de la estructura (1. Solados, 2. Zapas, 3. Cimientos simples y armados, 4. Columnas, 5. Vigas 6. Losa aligerada y losa maciza); y seguidamente se modeló la especialidad de Arquitectura. Una vez desarrollado el modelo estructural y arquitectónico, se procedió a modelar el refuerzo de acero, esto siguiendo todas las especificaciones técnicas, usando estrategias de visualización, asignando diversos colores a los aceros según diámetro en cada categoría y/o partida.

En la figura 1 se muestra el plano de zapatas del archivo CAD del Expediente Técnico; el cual también se muestra en la Imagen 02, este último plano es resultado del Modelamiento BIM, en el cual se puede mostrar todos los elementos estructurales correspondientes al plano de cimentación. Y, para un mejor entendimiento de este plano de cimentación en BIM, se generan vistas isométricas como el de la Imagen 03, el cual es una vista 3D de las Zapatas y las Columnas al inicio de la generación del modelo BIM.

## **Figura 1**

*Plano de zapatas del archivo CAD del Expediente Técnico*

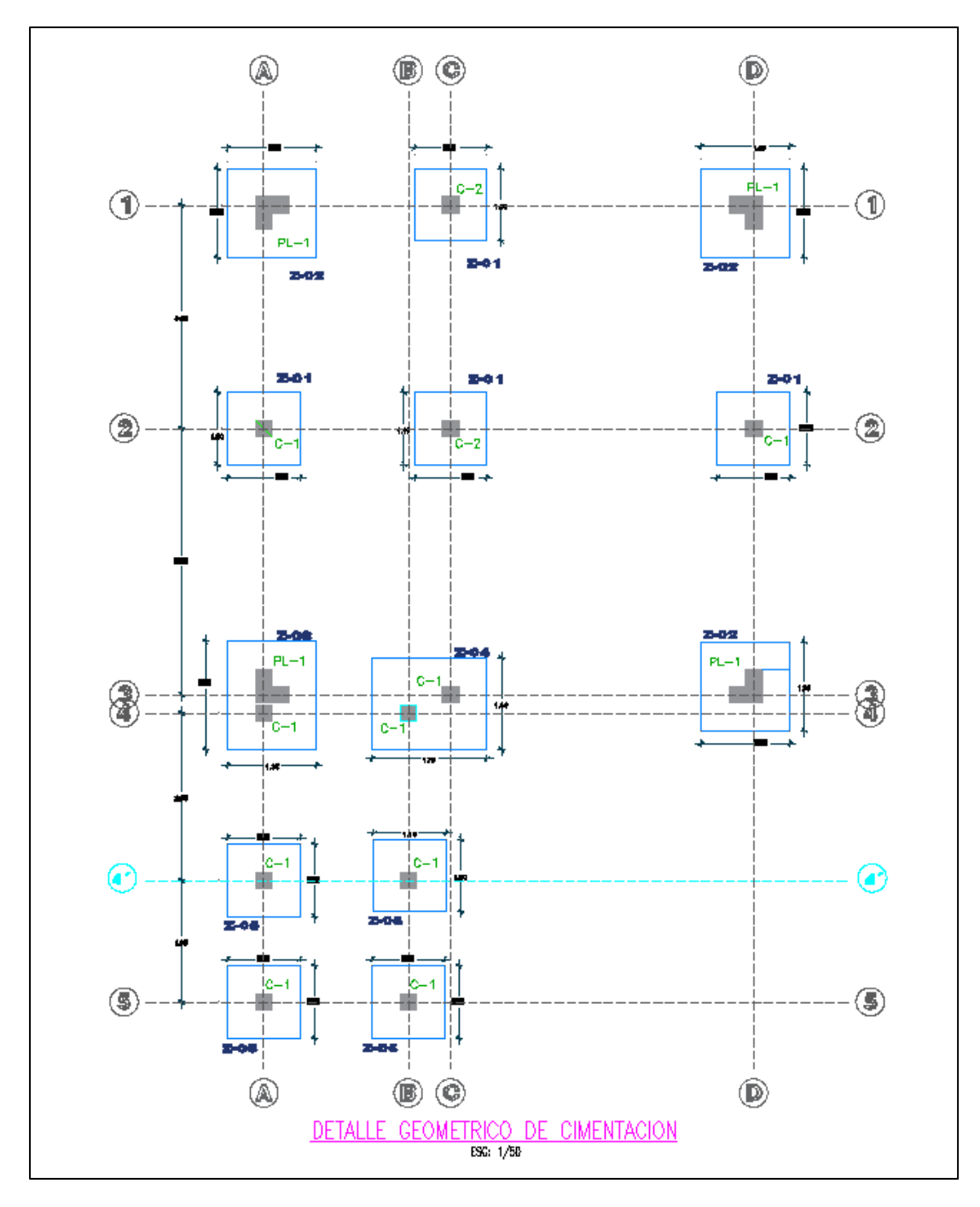

 *Fuente:* Elaboración propia

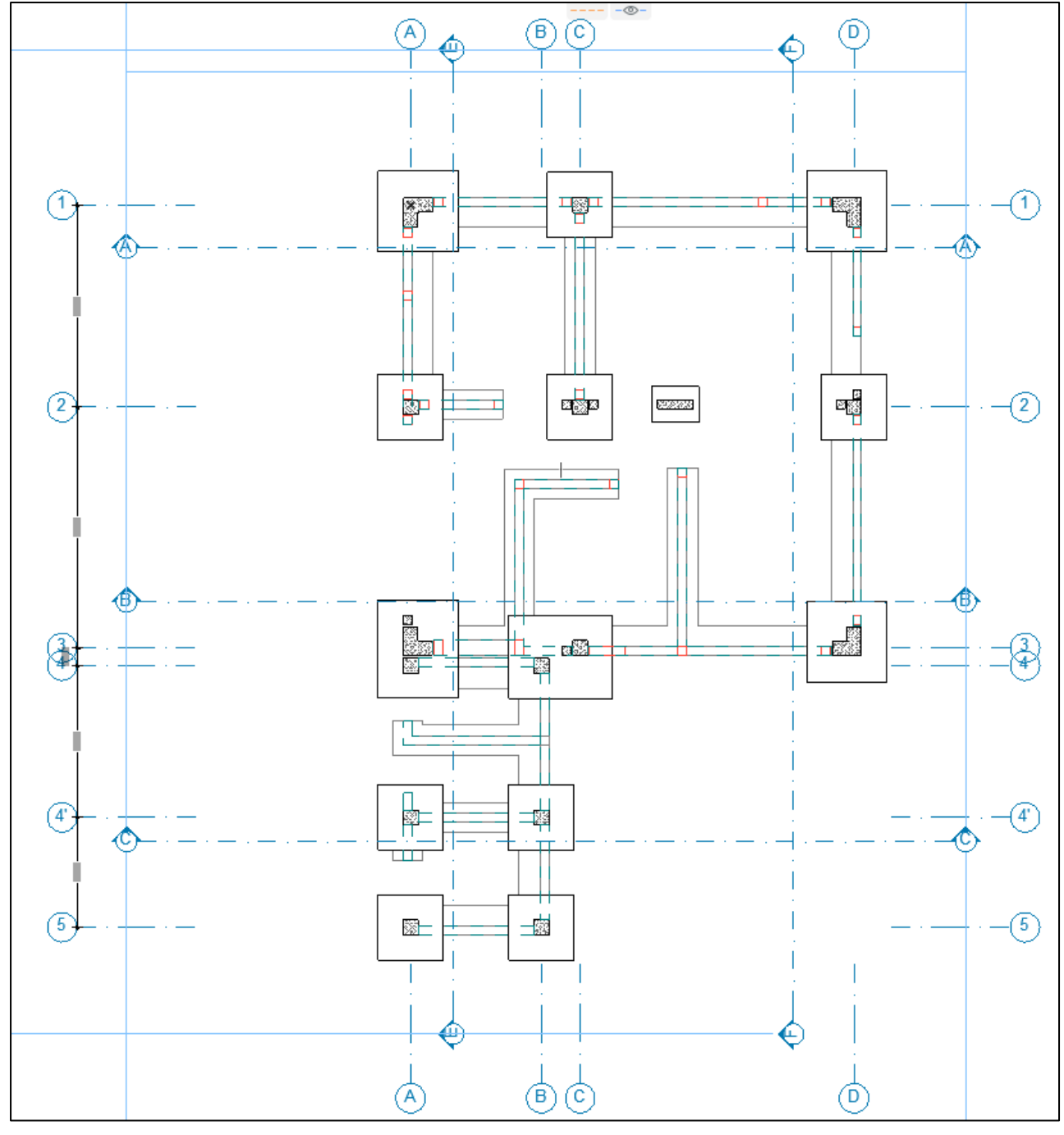

*Plano de zapatas con modelamiento BIM*

*Fuente:* Elaboración propia

*Vistas isométricas del plano de cimentación*

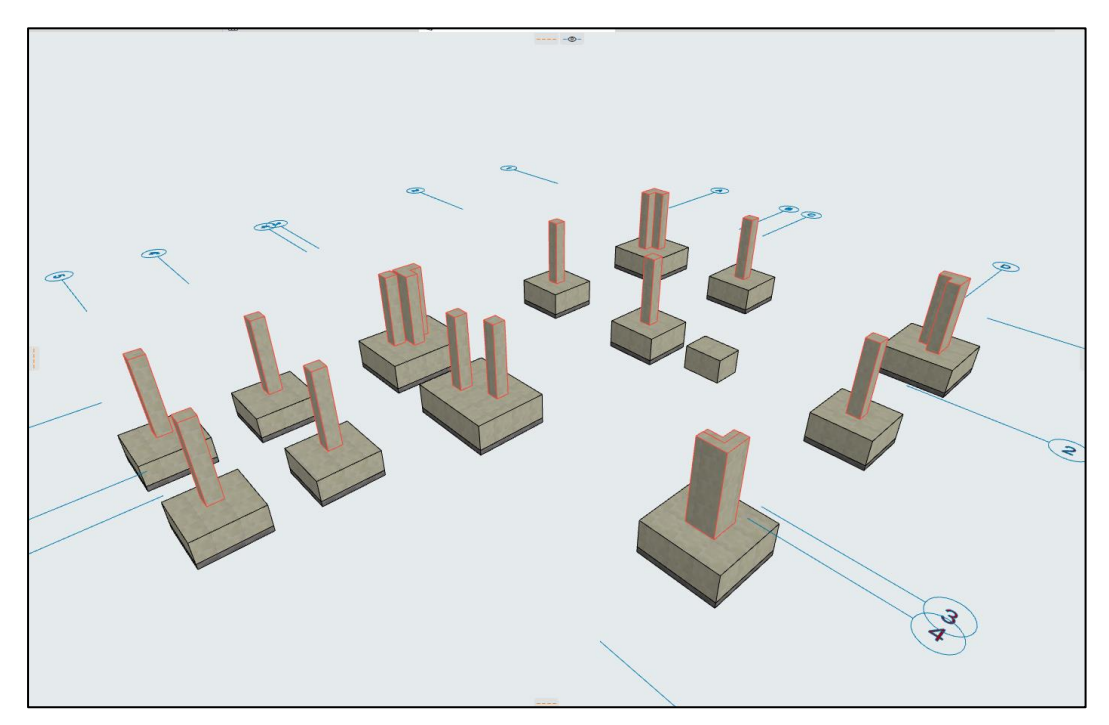

*Fuente:* Elaboración propia

# **Figura 4**

*Proceso de modelado del Acero de las Zapatas y Columnas*

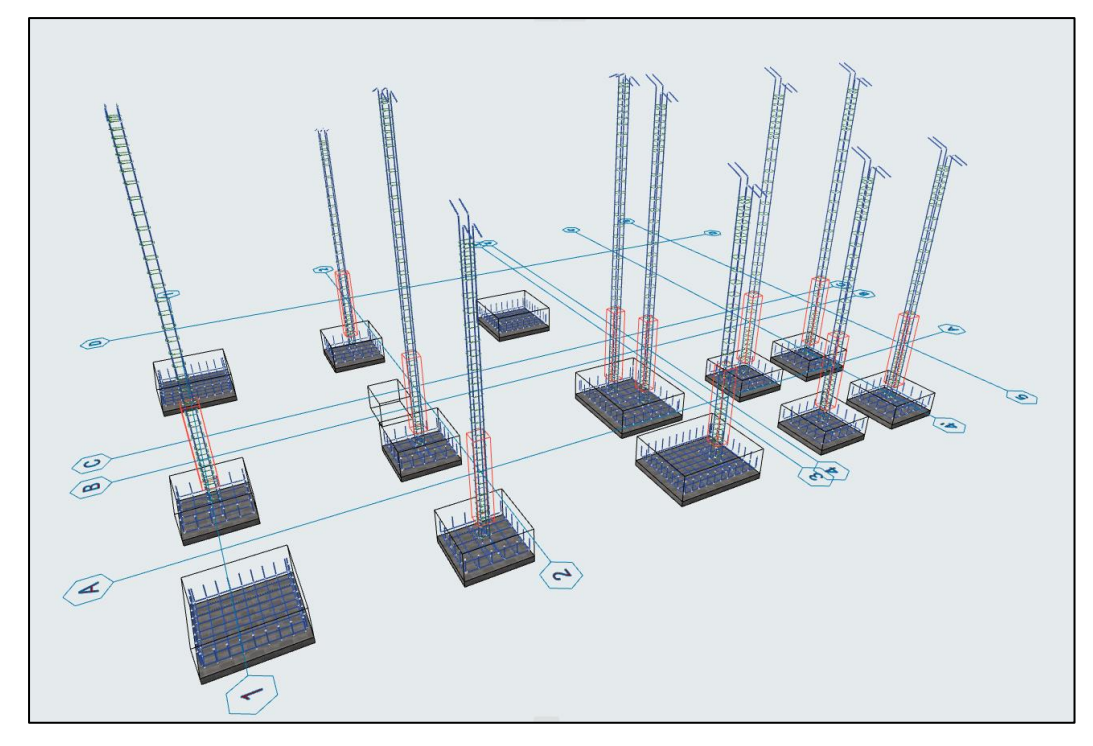

*Fuente:* Elaboración propia

En la figura 4 se muestra el proceso de modelado del Acero de las Zapatas y Columnas, y como se muestra en la figura 5, el nivel de detalle, corresponde a las especificaciones técnicas y distribución de los Fierros en Zapatas y distribución correcta de los estribos en la Columna, simulando desde aquí, el proceso real de construcción, para evitar inconvenientes y contratiempos en la etapa de ejecución.

# **Figura 5**

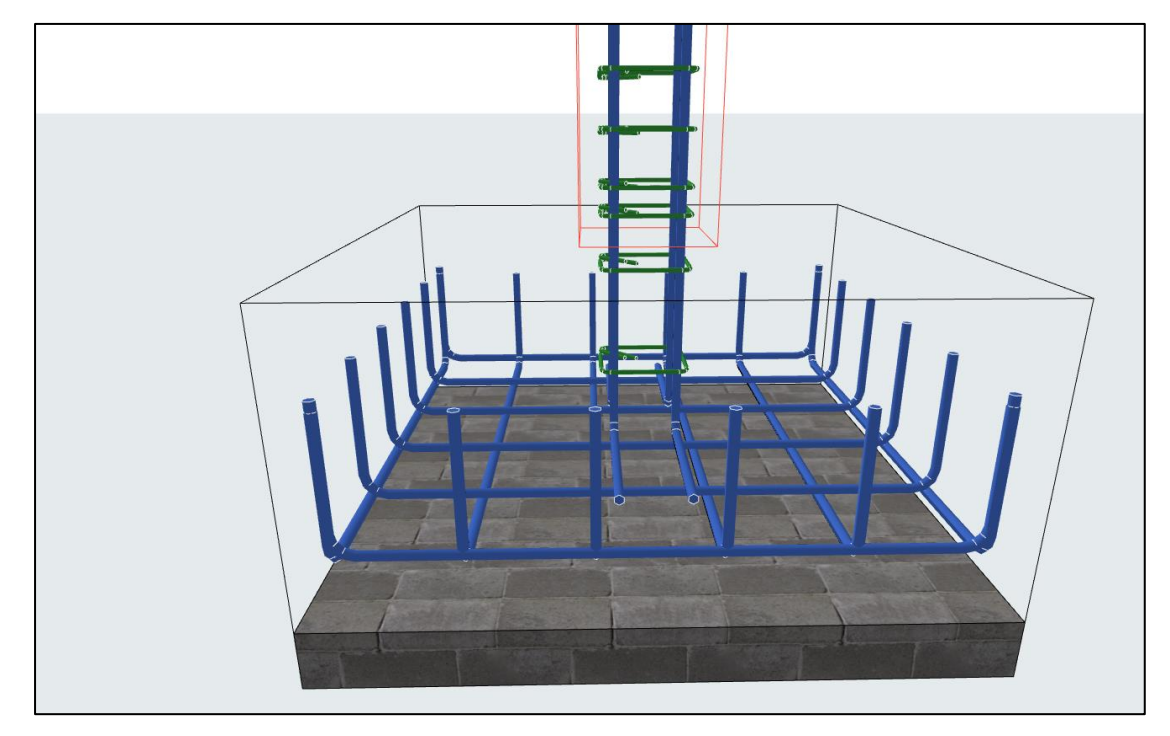

*Distribución de los Fierros en Zapatas y los estribos en la Columna*

*Fuente:* Elaboración propia

*El pórtico 1 de la edificación*

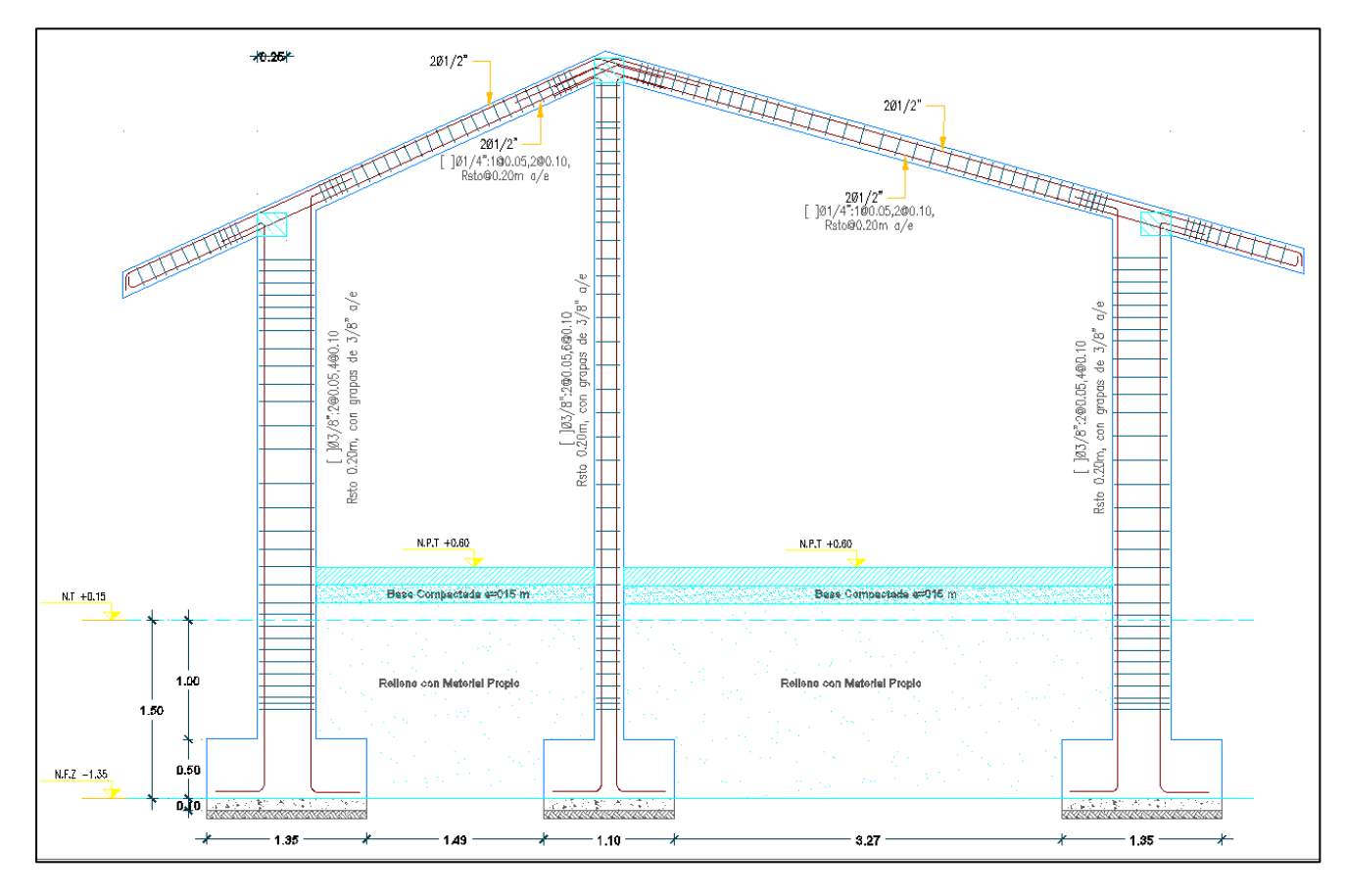

*Fuente:* Elaboración propia

En la imagen anterior figura 6 se muestra el PORTICO 1 de la edificación, para la correcta distribución del Acero. Y en la siguiente imagen figura 7 se muestra el mismo PORTICO 1, resultado del Modelo BIM, y como se puede apreciar se encuentra la distribución de todos los Aceros, tanto principales como secundarios, además de ello diferenciado claramente por colores, los cuales cada color representa un diámetro de acero diferente. Ello nos ayuda tener una mayor comprensión con mayor claridad y rapidez aspectos del proyecto.

# *El pórtico 1 de la edificación resultado del Modelo BIM*

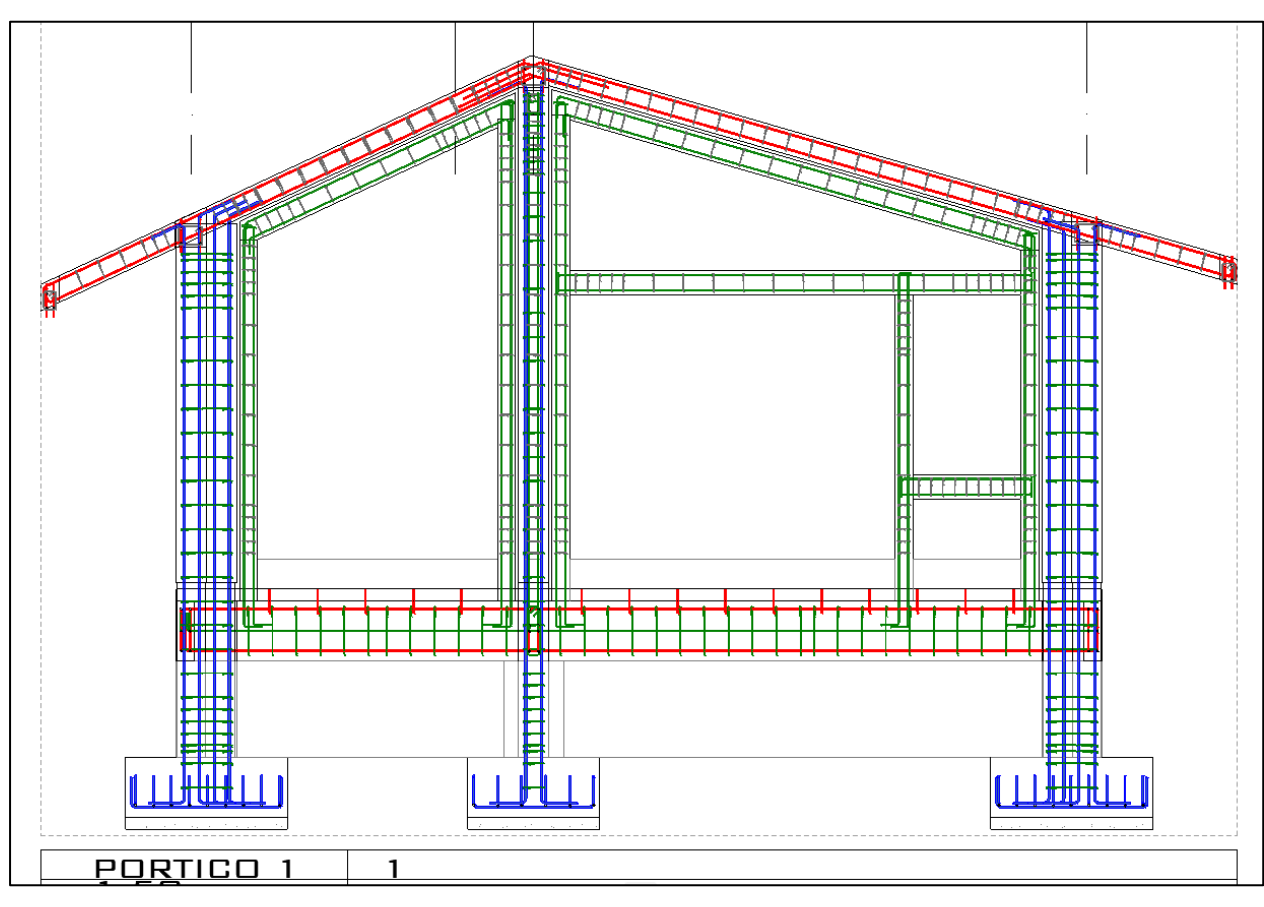

*Fuente:* Elaboración propia

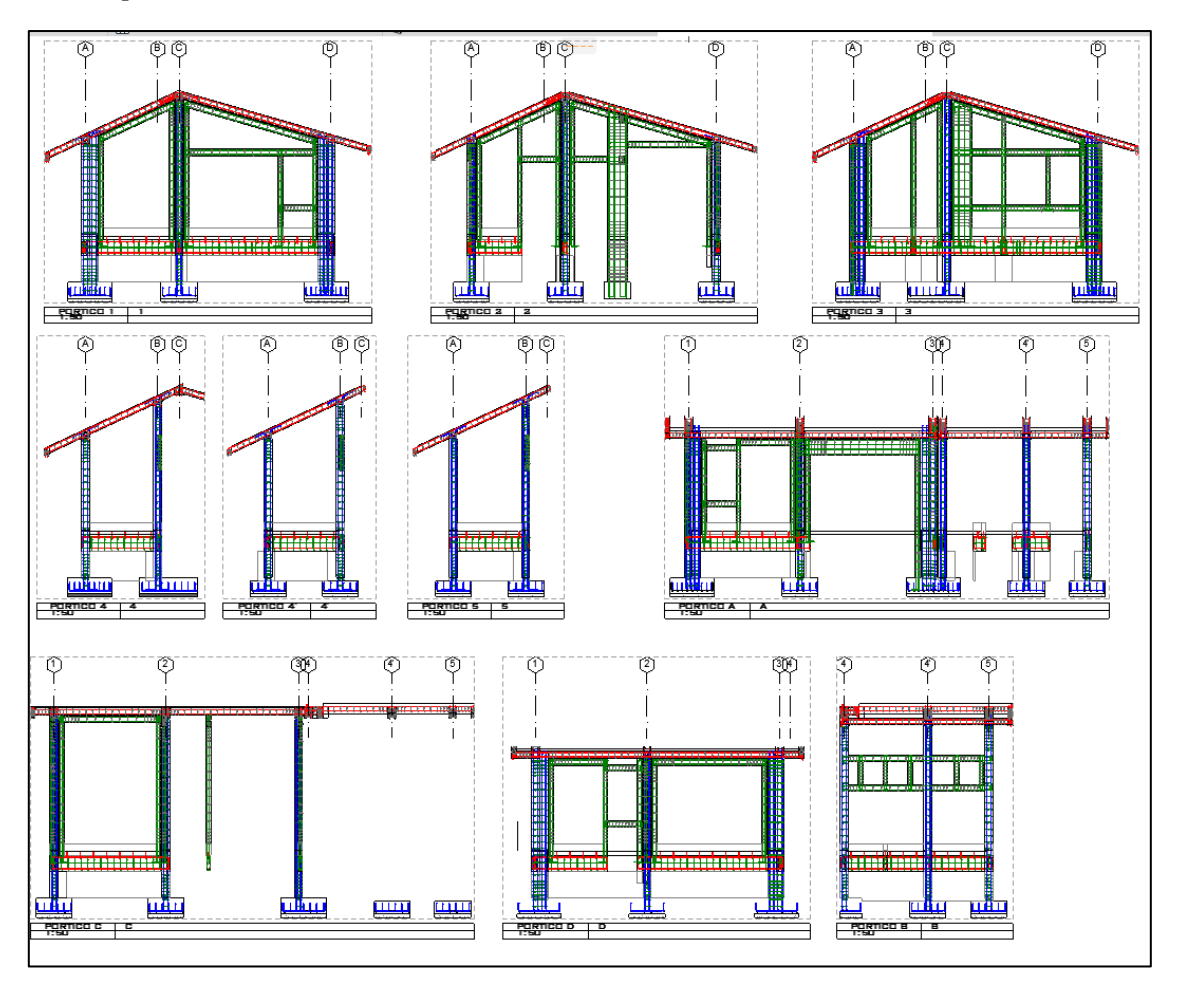

*Planos de pórticos, obtenidos del Modelo BIM*

*Fuente:* Elaboración propia

En la figura 8 se visualizan los planos de PORTICOS, obtenidos del Modelo BIM, de igual manera se tiene mayor claridad y comprensión de estos al momento de hacer lectura de los mismos.

La Tabla 1, describe los Metrados de los aceros por Partida.

# **Tabla 1**

# E-00 Acero por capa

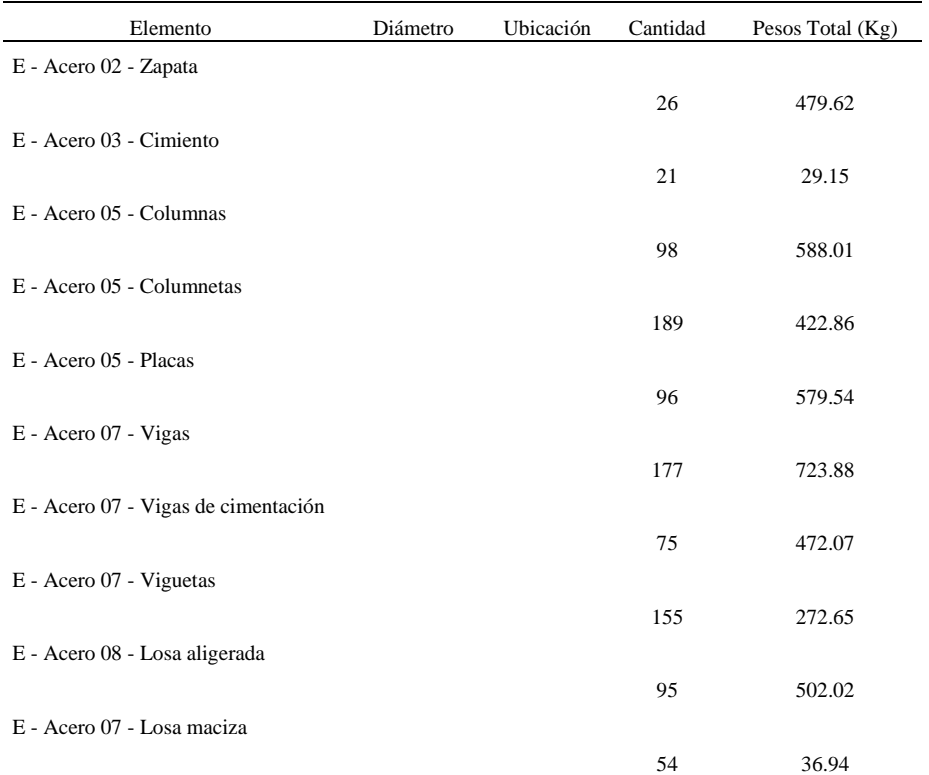

### *Fuente:* Elaboración propia

En la figura 9 vemos otro de los resultados importantes es el mismo Modelo 3D, resultado del

Modelamiento BIM:

# **Figura 9**

## *Modelamiento 3D de la estructura*

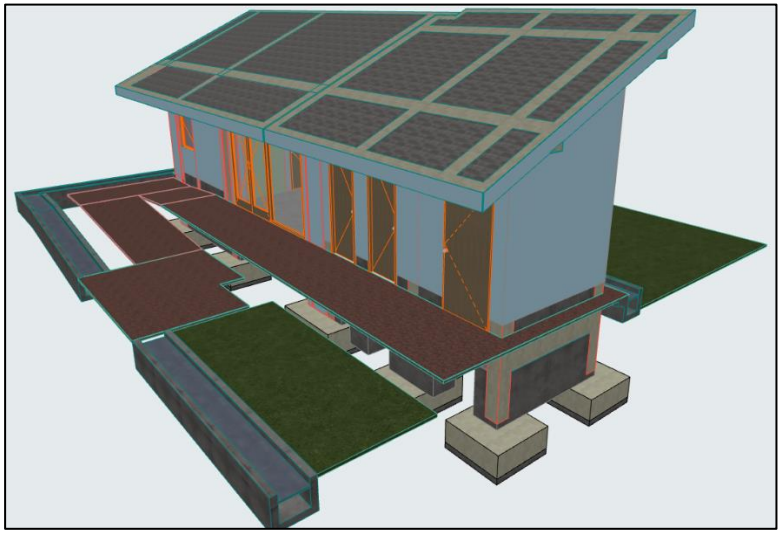

*Fuente:* Elaboración propia

# **La información de tiempos (4D) de construcción en la evaluación de costos en la remodelación de la comisaría PNP Picota, Picota – San Martín**

En las siguientes imágenes, se muestran el proceso constructivo planificado, estos, cuadro a cuadro se van actualizando según las partidas, Planificadas y Ejecutadas, según Cronograma de obra vinculado.

El modelo 4D, mejora el proceso constructivo considerablemente, ya que se planifica haciendo una simulación de construcción virtual de la edificación, en cada proceso se analiza las mejores prácticas para la ejecución, además se prevén posibles errores, los cuales se van solucionando en el proceso de planificación y simulación virtual 4D

## **Figura 10**

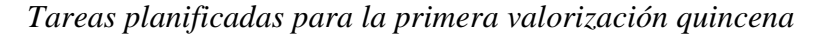

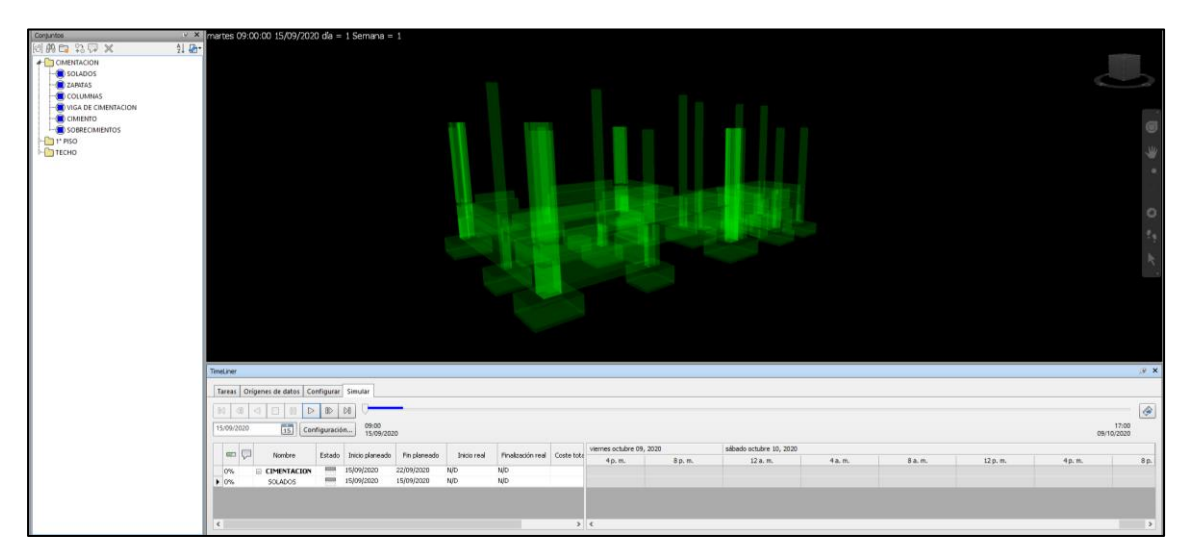

*Fuente:* Elaboración propia

En la imagen anterior se muestran las primeras tareas planificadas para la primera valorización quincenal, los cuales son en términos generales: Zapatas, cimentación y columnas.

*Tareas ya ejecutadas (Zapatas y Columnas)*

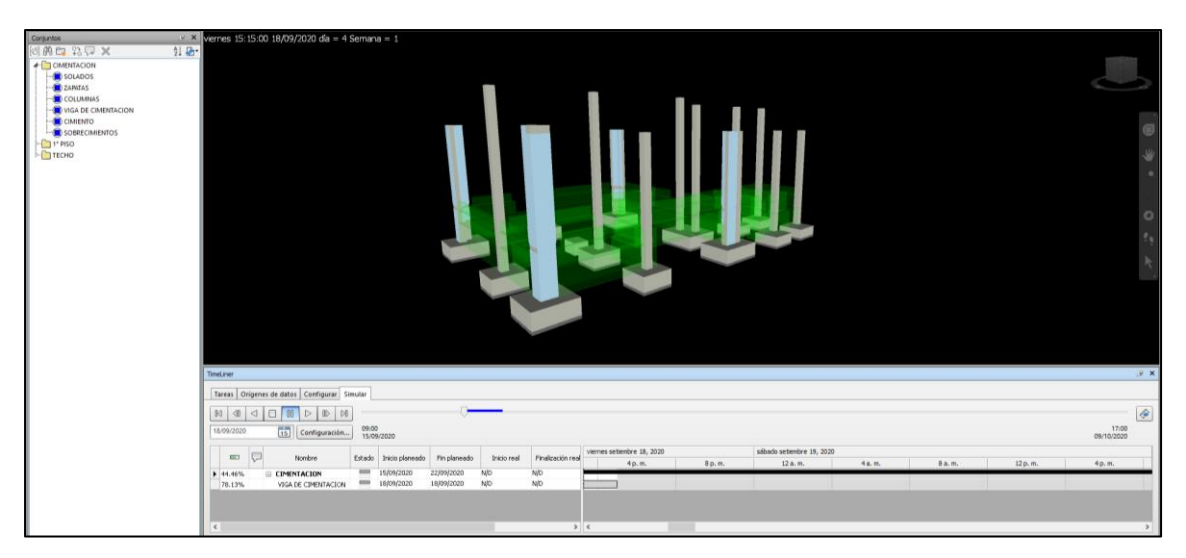

*Fuente:* Elaboración propia

En la figura 11 se muestra las tareas ya ejecutadas (Zapatas y Columnas) y se diferencia que las estructuras de cimentación están de color verde transparente, lo que simboliza que están en planificación. Y en la figura 12 se muestran ya ejecutadas.

Este programa de simulación de la construcción nos ayuda a no solo hacer la simulación, sino también para hacer el control de obra según lo planificado como se muestran en las imágenes.

*Control de obras ya ejecutadas*

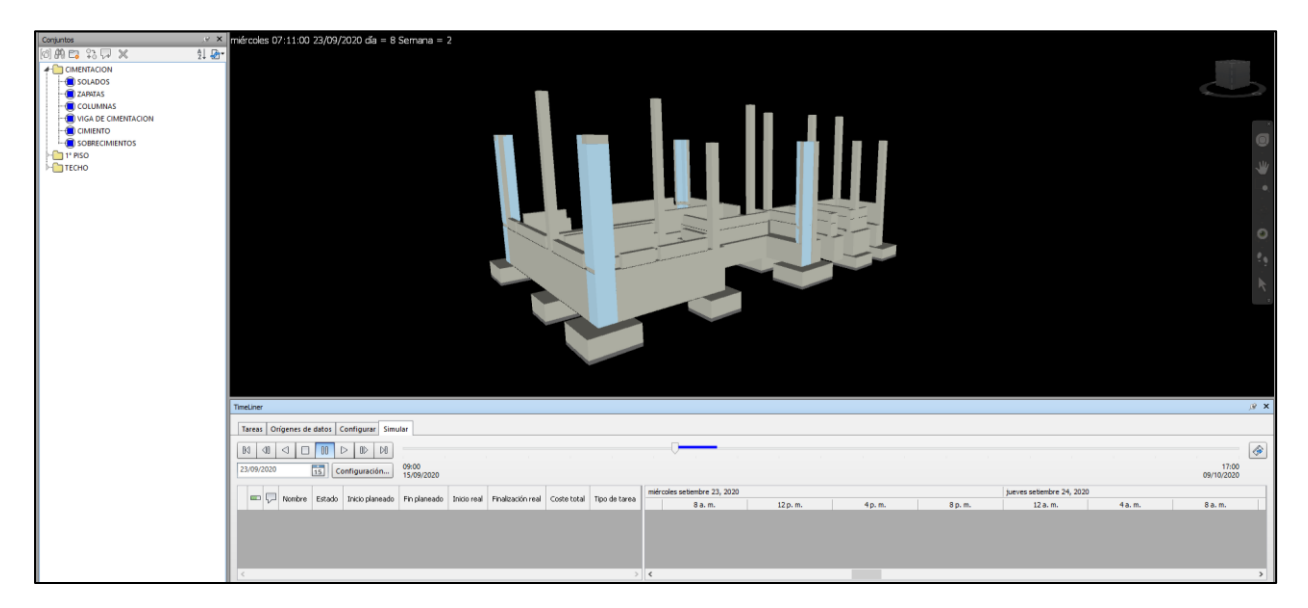

*Fuente:* Elaboración propia

# **Figura 13**

*Tareas ya ejecutadas (Zapatas, Columnas, cimentación y obras exteriores)*

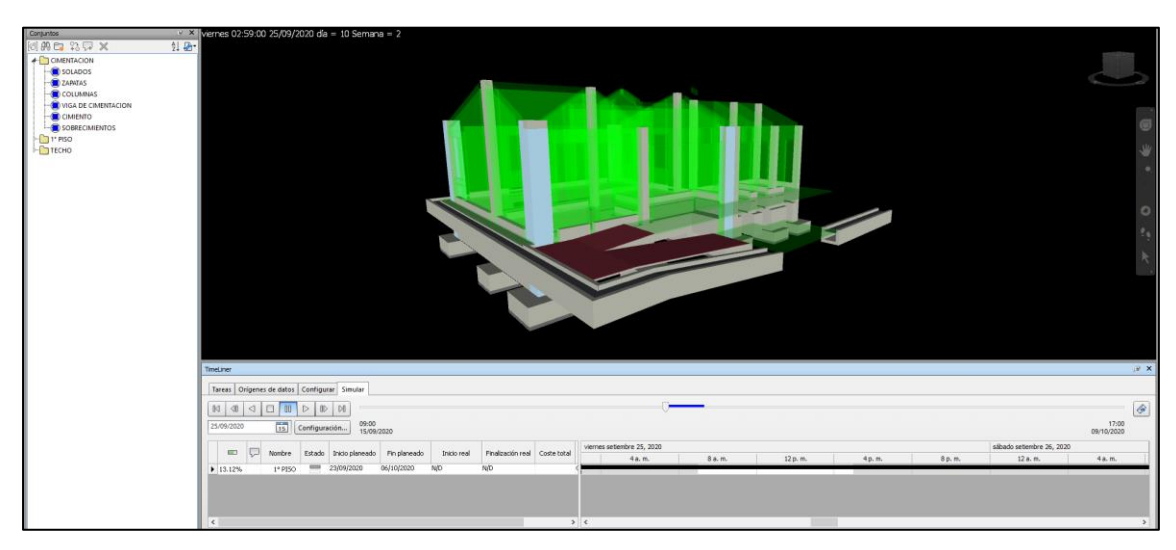

*Fuente:* Elaboración propia

En la figura 13 se muestra las tareas ya ejecutadas (Zapatas, Columnas, cimentación y obras exteriores) y se aprecia que se está planificando comenzar con los muros arquitectónicos y los pisos.

En la figura 14 se muestran trabajos ejecutados, como los muros arquitectónicos, y se visualiza que entra en etapa de programación las ventanas y puertas.

# **Figura 14**

# *Muros arquitectónicos ejecutados*

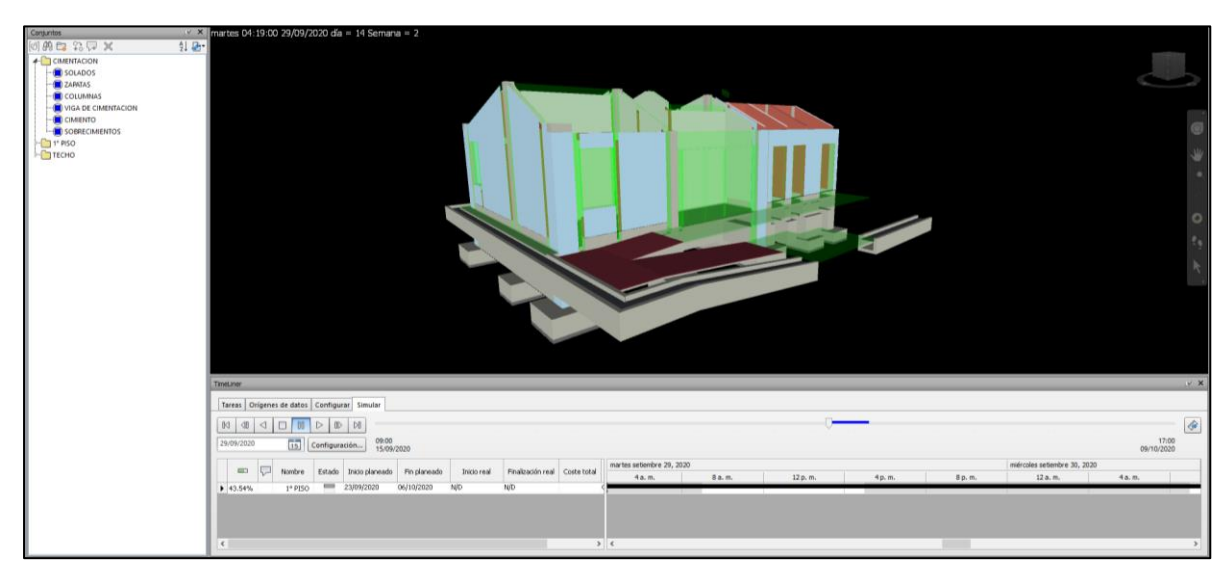

*Fuente:* Elaboración propia

# **Figura 15**

*Avance de tarea planificada* 

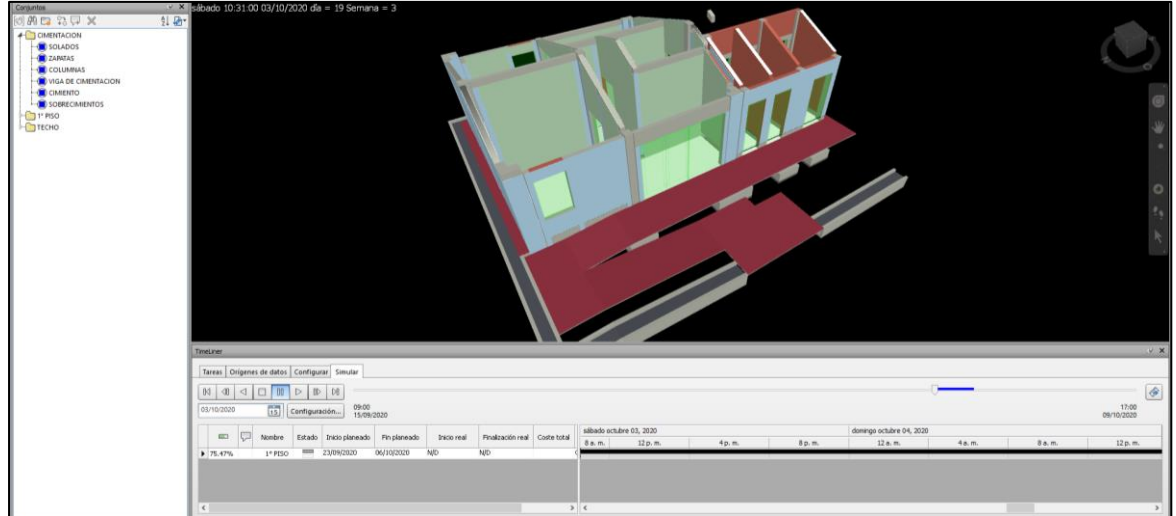

*Fuente:* Elaboración propia
#### **Figura 16**

*Avance mayor de tarea planificada* 

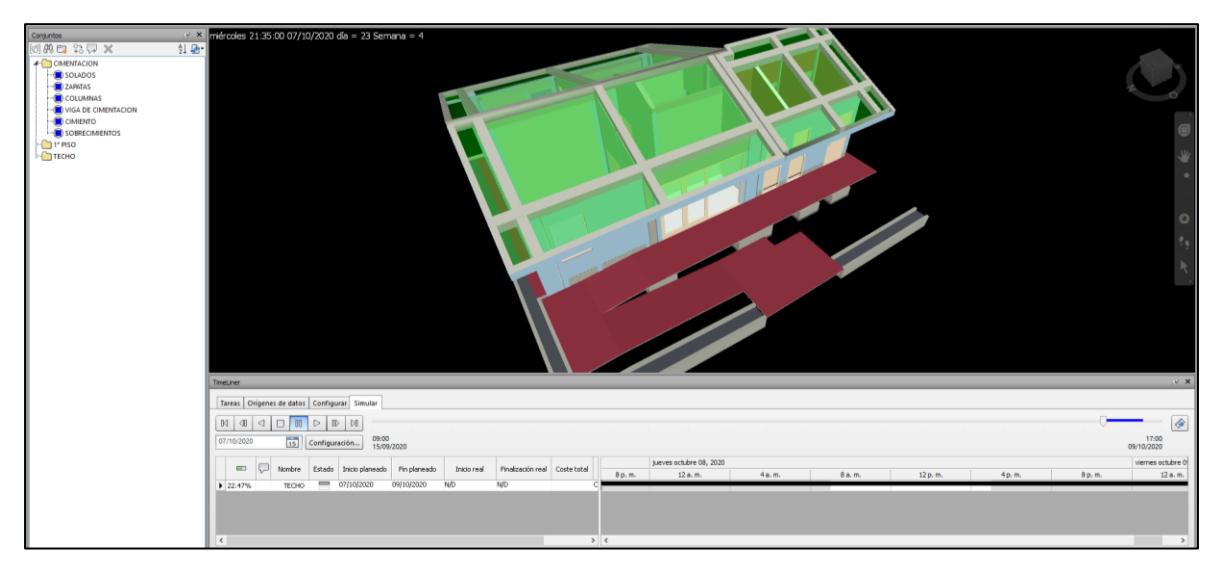

*Fuente:* Elaboración propia

#### **Figura 17**

*Últimos avances de tarea planificada en la ejecución del proyecto*

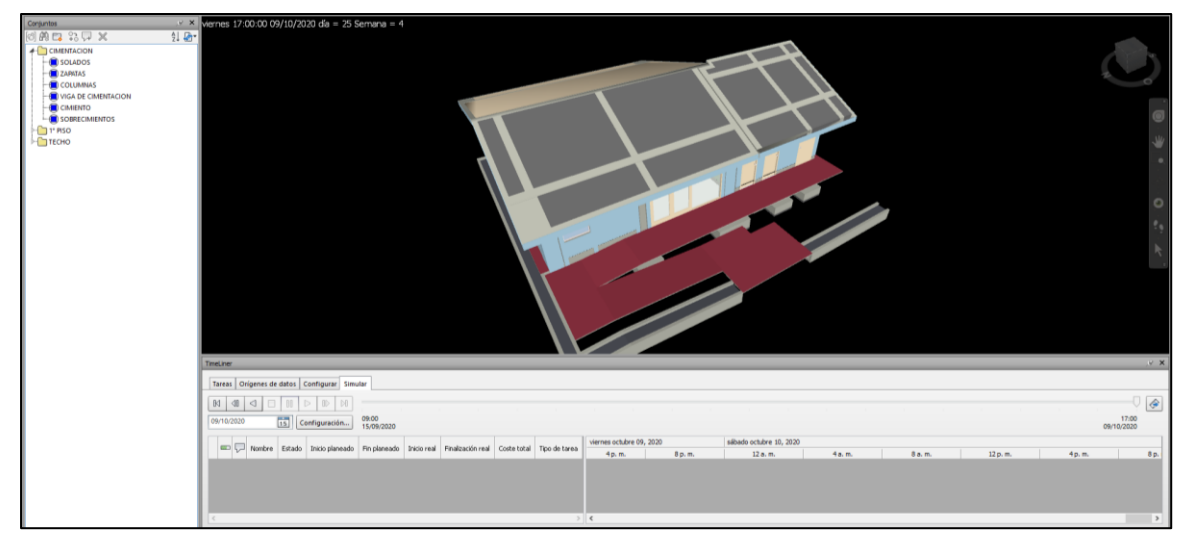

*Fuente:* Elaboración propia

En las figuras anteriores (figuras 15,16,17) se muestran las ultimas tareas planificadas concernientes a la ejecución del proyecto y gracias a tener esta planificación, no se ha obviado criterios constructivos que generen retrasos o contratiempo y se ha cumplido con la programación, sin generar sobrecosto alguno.

# **La información de costos (5D) de construcción en la evaluación de costos en la remodelación de la comisaría PNP Picota**

La información de costos influye directamente, debido a que uno de los resultados principales del modelo son las tablas de cuantificación, los cuales son cuantificaciones precisas. Una vez desarrollado el Modelo BIM en las especialidades de Arquitectura y Estructuras, se ha obtenido los Metrados de las partidas con mayor incidencia del presupuesto, estos Metrados son el resultado automático de realizar un Modelo de Calidad. En el presupuesto del Expediente Técnico se ha aumentado dos columnas, uno para poner los Metrados obtenido del Modelo BIM, y otro para colocar el resultado de este, multiplicado por su precio unitario; y así obtener el presupuesto real de cada partida, como se visualiza en la siguiente tabla:

#### **Tabla 1**

| Descripción                                                                          | Und | Metrado<br>E.T. | Metrado<br><b>BIM</b> | P. U.     | Precio<br>E.T. | Precio<br><b>BIM</b> |
|--------------------------------------------------------------------------------------|-----|-----------------|-----------------------|-----------|----------------|----------------------|
| Estructuras                                                                          |     |                 |                       |           | 119,276.91     | 125,291.53           |
| Obras provisionales, trabajos preliminares, seguridad y<br>salud                     |     |                 |                       |           |                |                      |
| Construcciones provisionales                                                         |     |                 |                       |           |                |                      |
| Oficinas, almacén y guardianía provisional                                           | mes | 4.00            | 4.00                  | 2,100.00  | 8,400.00       | 8,400.00             |
| Cerco provisional de obra $(h=2.40)$                                                 | ml  | 32.85           | 32.85                 | 87.28     | 2.867.15       | 2,867.15             |
| Cartel de identificación de la obra de 4.80x3.60m                                    | und | 1.00            | 1.00                  | 1,532.34  | 1,532.34       | 1,532.34             |
| Instalaciones provisionales                                                          |     |                 |                       |           |                |                      |
| Agua para la construcción                                                            | mes | 4.00            | 4.00                  | 300.00    | 1,200.00       | 1,200.00             |
| Energía eléctrica provisional                                                        | mes | 4.00            | 4.00                  | 450.00    | 1,800.00       | 1,800.00             |
| Servicios higiénicos provisionales                                                   | mes | 4.00            | 4.00                  | 800.00    | 3,200.00       | 3,200.00             |
| Trabajos preliminares                                                                |     |                 |                       |           |                |                      |
| Limpieza del terreno                                                                 | m2  | 201.32          | 201.32                | 2.88      | 579.80         | 579.80               |
| Movilización y desmovilización de máquina. y herram.                                 | glb | 1.00            | 1.00                  | 1,098.38  | 1.098.38       | 1,098.38             |
| Trazo, niveles y replanteo                                                           |     |                 |                       |           |                |                      |
| Trazo, niveles y replanteo preliminar                                                | m2  | 201.32          | 201.32                | 2.36      | 475.12         | 475.12               |
| Replanteo durante el proceso                                                         | m2  | 201.32          | 201.32                | 1.79      | 360.36         | 360.36               |
| Seguridad, salud e higiene en la obra                                                |     |                 |                       |           |                |                      |
| Elaboración implementación y administración del plan                                 | glb | 1.00            | 1.00                  | 4,350.00  | 4,350.00       | 4,350.00             |
| Equipo de protección individual                                                      | glb | 1.00            | 1.00                  | 10,147.00 | 10,147.00      | 10,147.00            |
| Equipo de protección colectiva                                                       | glb | 1.00            | 1.00                  | 2,224.29  | 2.224.29       | 2,224.29             |
| Señalización temporal de seguridad                                                   | glb | 1.00            | 1.00                  | 1,801.08  | 1,801.08       | 1,801.08             |
| Implementación de la capacitación en seguridad y salud                               | glb | 1.00            | 1.00                  | 4,200.00  | 4,200.00       | 4,200.00             |
| Recursos para respuestas ante emergencias en seguridad<br>y Salud durante el trabajo | glb | 1.00            | 1.00                  | 1,375.96  | 1,375.96       | 1,375.96             |
| Flete<br>Flete terrestre                                                             | glb | 1.00            | 1.00                  | 6,905.00  | 6.905.00       | 6.905.00             |

*Precios de obras provisionales, trabajos preliminares, seguridad y salud (Estructuras)*

### *Precios de Movimiento de tierras (Estructuras)*

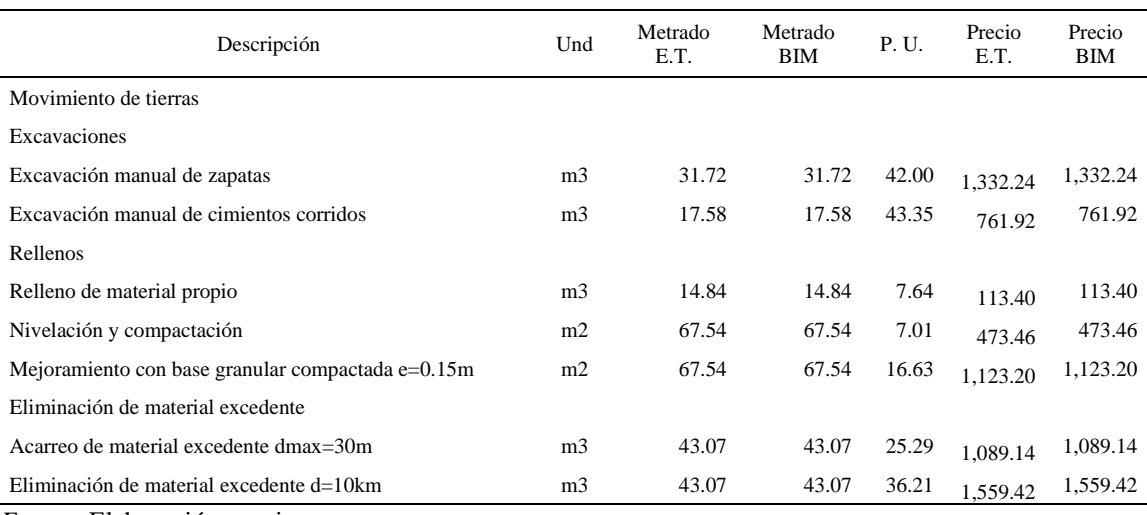

*Fuente*: Elaboración propia.

### **Tabla 3**

## *Precios de obras de concreto simple (Estructuras)*

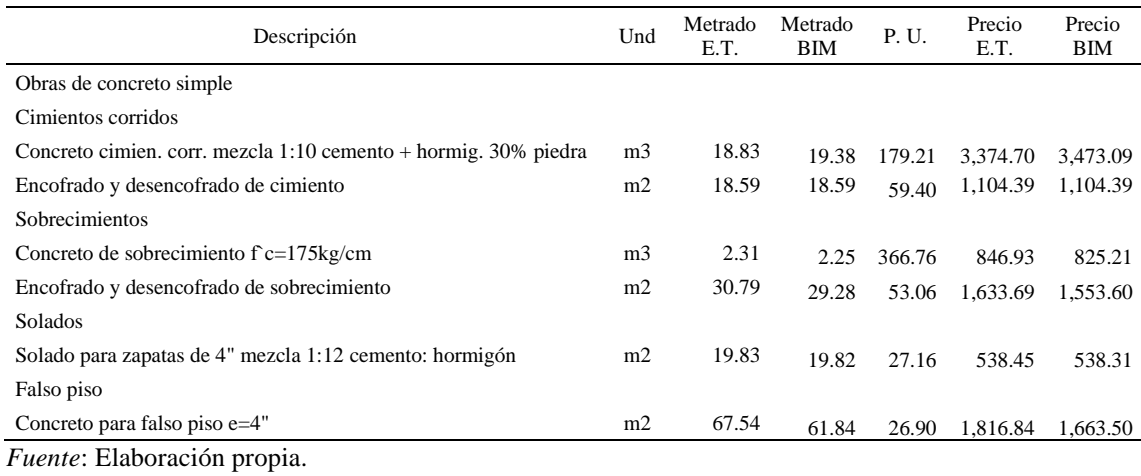

#### *Precios de obras de concreto armado (Estructuras)*

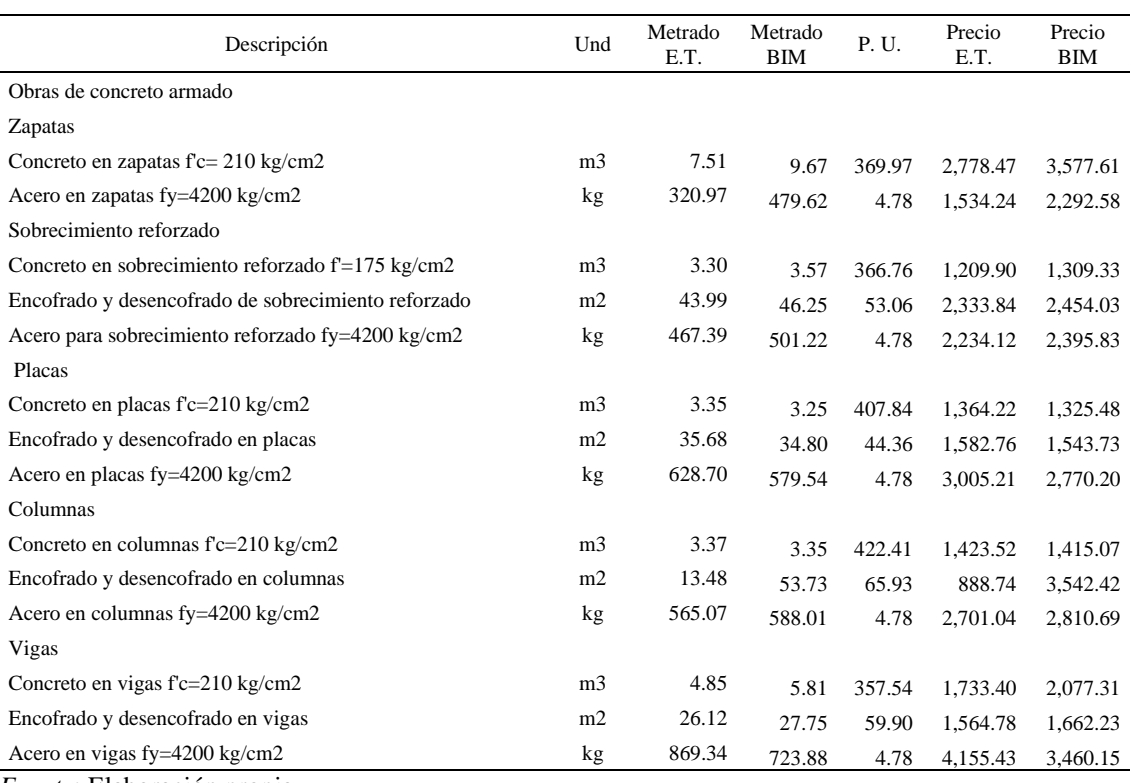

*Fuente*: Elaboración propia.

#### **Tabla 5**

## *Precios de Losas aligeradas (Estructuras)*

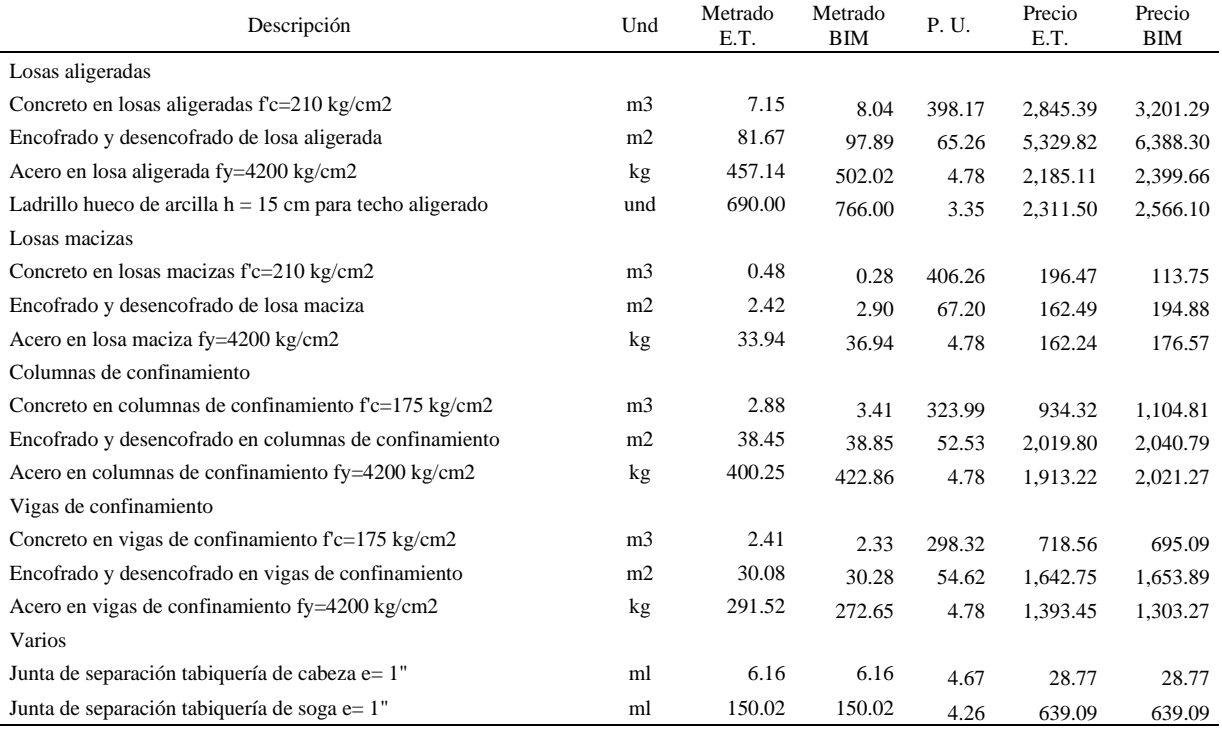

## *Precios de Muros y tabiques de albañilería (Arquitectura)*

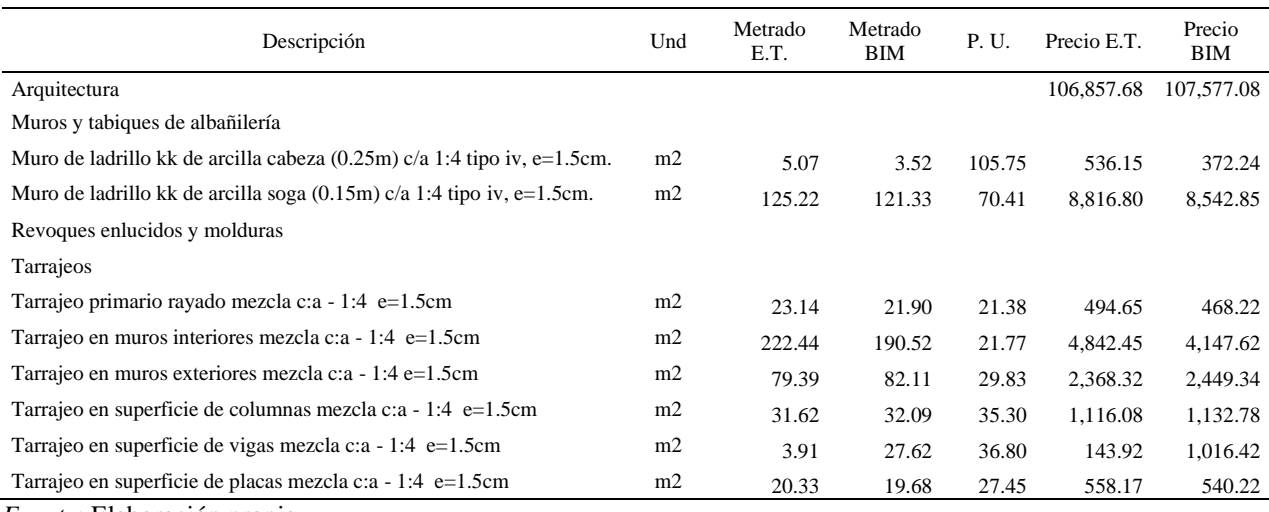

*Fuente*: Elaboración propia.

#### **Tabla 7**

## *Precios de vestiduras de derrames y cielorraso (Arquitectura)*

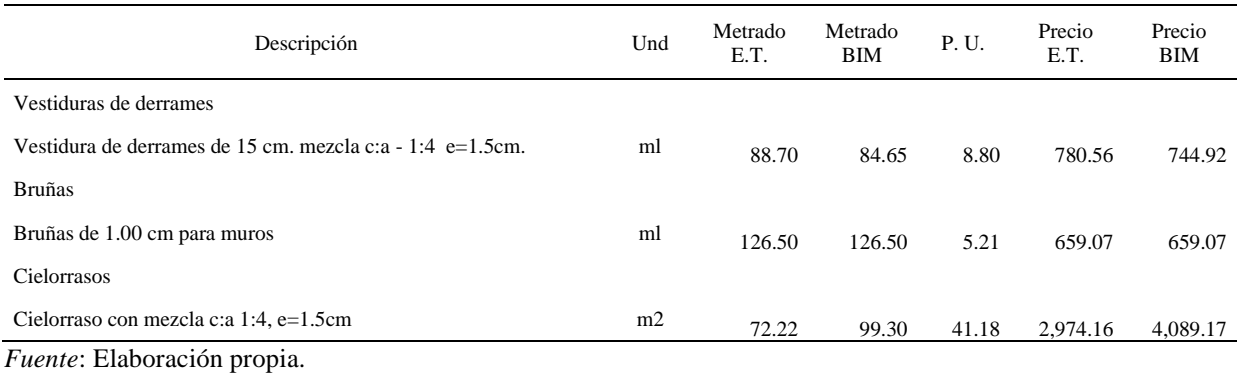

## *Precios de pisos y pavimentos (Arquitectura)*

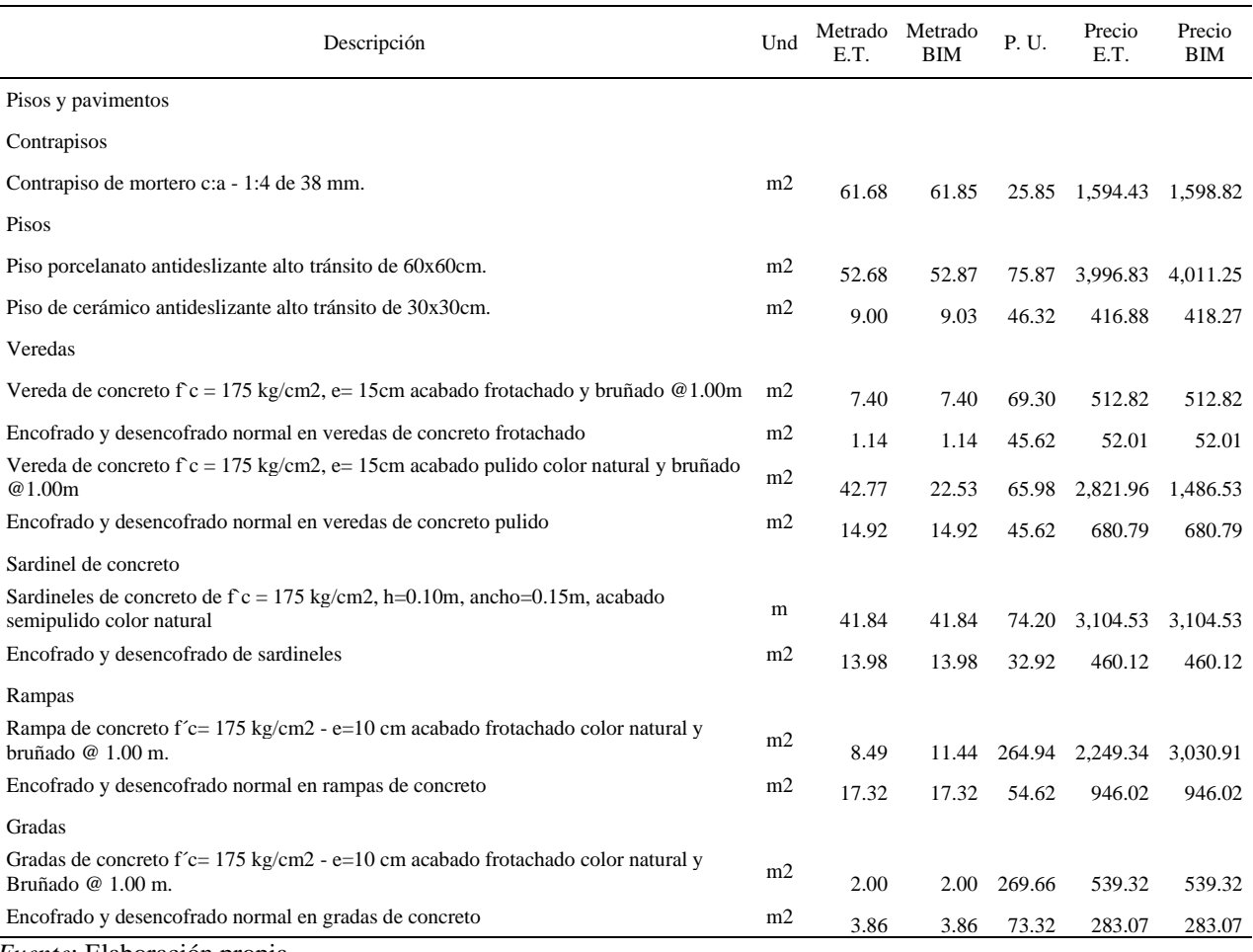

# *Precios de zócalos y contrazócalos (Arquitectura)*

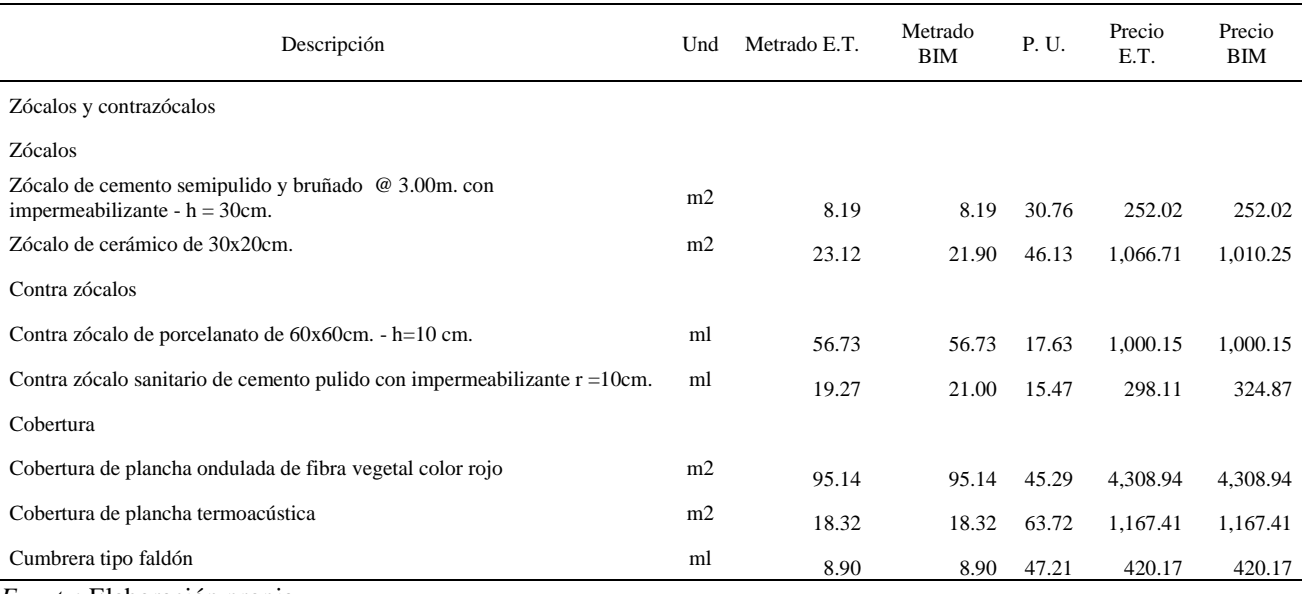

*Fuente*: Elaboración propia.

### **Tabla 10**

# *Precios de carpintería de madera y metálicos (Arquitectura)*

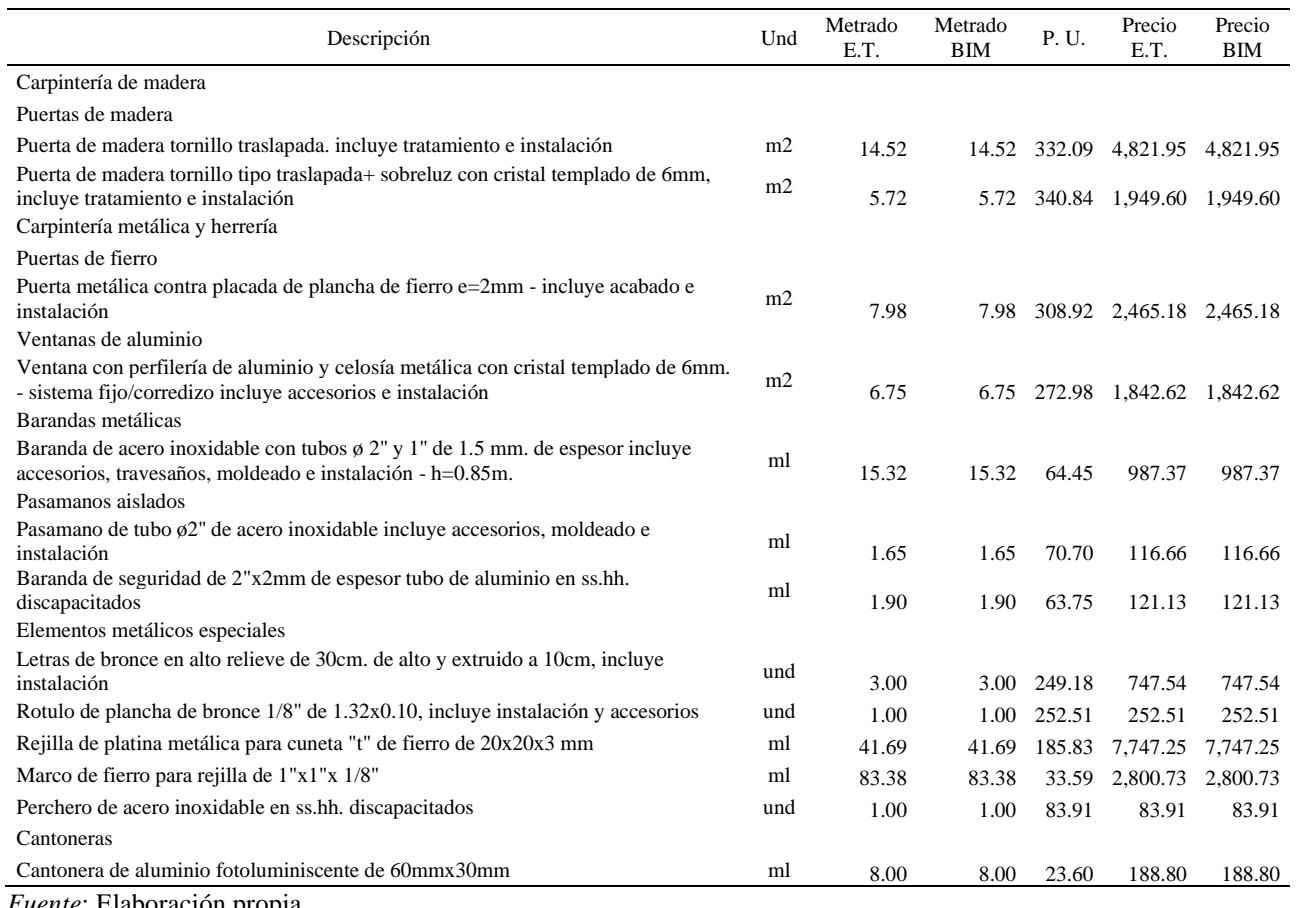

## *Precios de cerrajería (Arquitectura)*

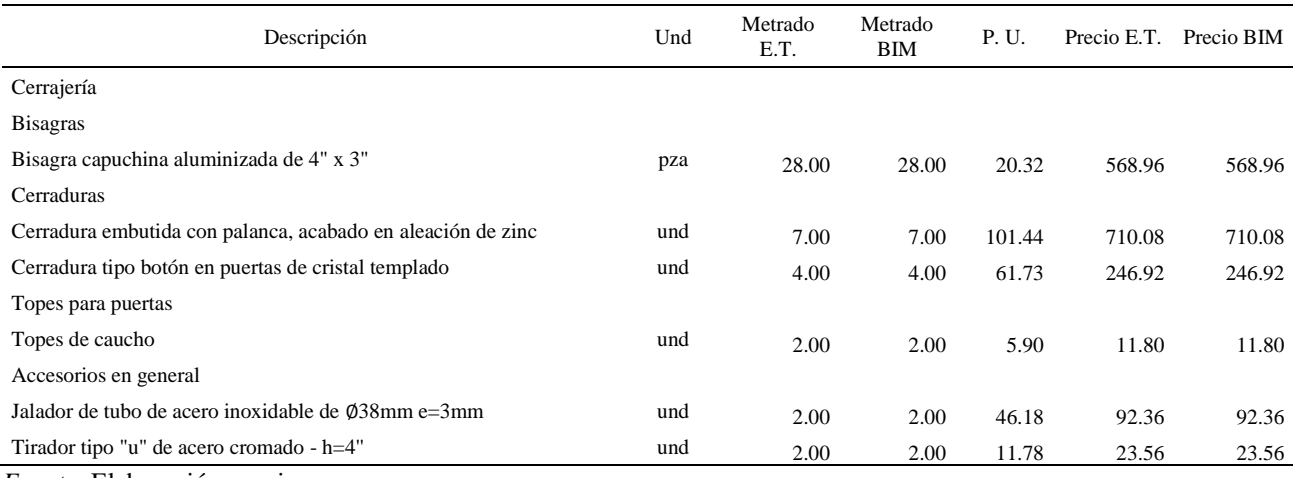

*Fuente*: Elaboración propia.

### **Tabla 12**

## *Precios de vidrios, cristales y similares (Arquitectura)*

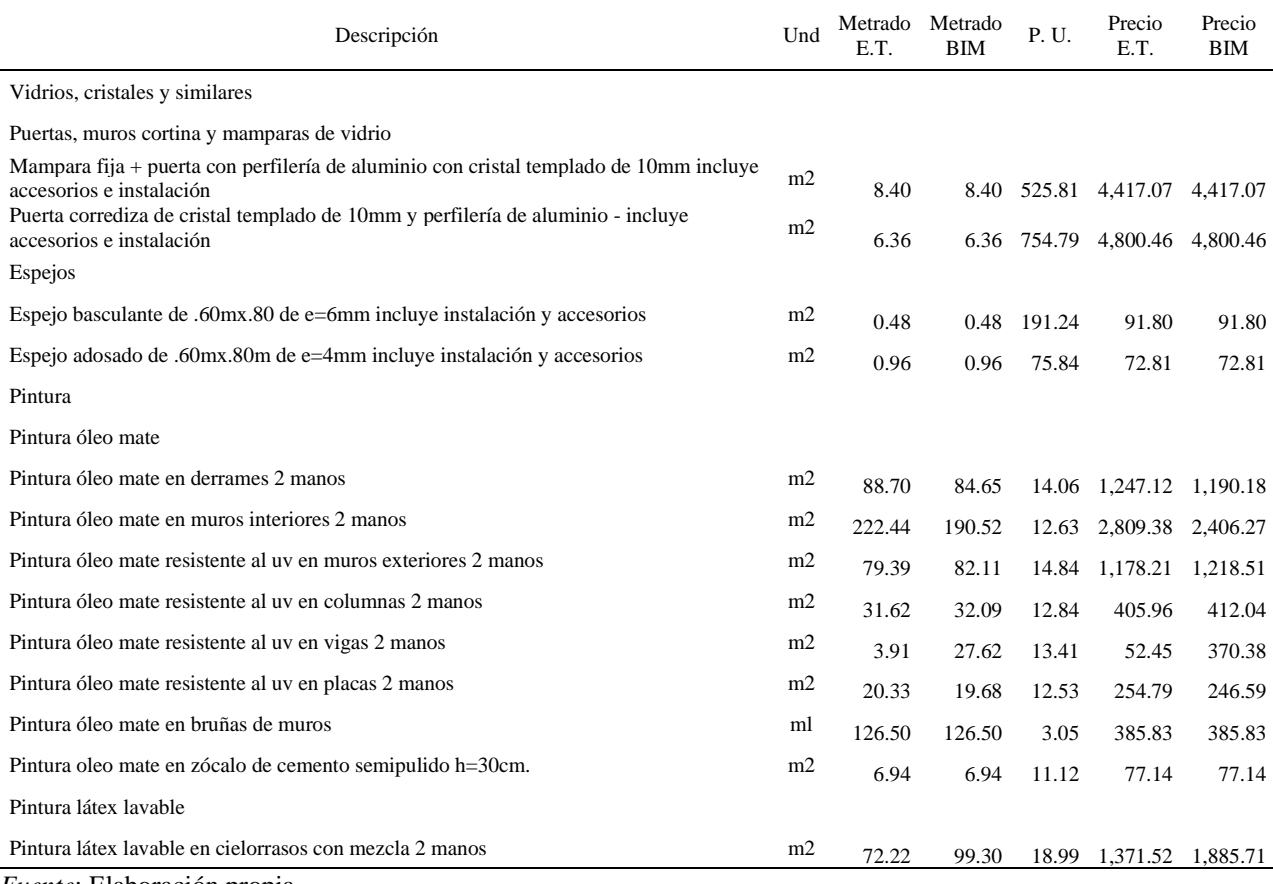

#### *Precios de varios, limpieza y jardinería (Arquitectura)*

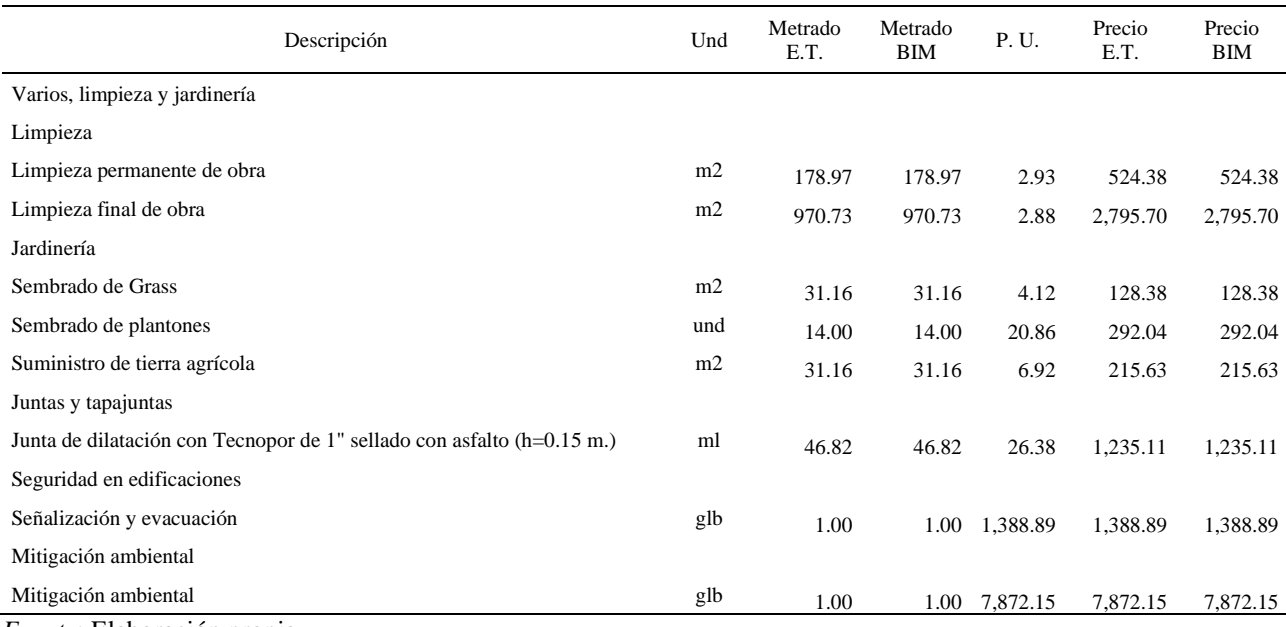

*Fuente*: Elaboración propia.

## **Tabla 14**

*Precios de totales de estructuras y arquitectura*

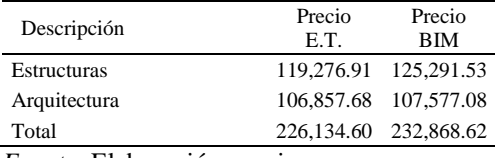

*Fuente*: Elaboración propia.

# **El modelado de información de construcción en la evaluación de costos en la remodelación de la comisaría PNP Picota, Picota – San Martín**

Las siguientes tablas nos muestran la diferencia de precios entre el expediente técnico y el modelamiento BIM:

Descripción Diferencia Precio Diferencia Precio Estructuras -6,014.62 8,951.00 -5.04% 7.50% Obras provisionales trabajos preliminares, seguridad y salud Construcciones provisionales Oficinas, almacén y guardianía provisional 0.00 0.00 0.00 Cerco provisional de obra  $(h=2.40)$  0.00 0.00 Cartel de identificación de la obra de 4.80x3.60m 0.00 0.00 0.00 Instalaciones provisionales Agua para la construcción de la construcción de la construcción de la construcción de la construcción de la construcción de la construcción de la construcción de la construcción de la construcción de la construcción de la Energía eléctrica provisional 0.00 0.00 Servicios higiénicos provisionales 0.00 0.00 0.00 Trabajos preliminares Limpieza del terreno 0.00 0.00 0.00 Movilización y desmovilización de maquinarias y herramientas 0.00 0.00 Trazo, niveles y replanteo Trazo, niveles y replanteo preliminar 0.00 0.00 0.00 Replanteo durante el proceso 0.00 0.00 0.00 Seguridad, salud e higiene en la obra Elaboración implementación y administración del plan de seguridad y salud en el trabajo 0.00 0.00 Equipo de protección individual  $0.00$  0.00 0.00 Equipo de protección colectiva  $0.00$  0.00 0.00 Señalización temporal de seguridad 0.00 0.00 0.00 0.00 implementación de la capacitación en seguridad y salud 0.00 0.00 Recursos para respuestas ante emergencias en seguridad y salud durante el  $0.00$  0.00 0.00 Flete Flete terrestre  $0.00$  0.00 0.00

*Diferencia de precios de obras provisionales, trabajos preliminar. y seguridad (estructuras)*

#### Descripción Diferencia Precio Diferencia Precio Movimiento de tierras Excavaciones Excavación manual de zapatas  $0.00$  0.00 0.00 Excavación manual de cimientos corridos  $0.00$  0.00 0.00 Rellenos Relleno de material propio 0.00 0.00 0.00 Nivelación y compactación  $0.00$  0.00 0.00 Mejoramiento con base granular compactada e=0.15m 0.00 0.00 0.00 0.00 Eliminación de material excedente Acarreo de material excedente dmax=30m 0.00 0.00 0.00 Eliminación de material excedente d=10km 0.00 0.00 0.00 *Fuente*: Elaboración propia.

*Diferencia de precios de movimiento de tierras (estructuras)*

#### **Tabla 17**

#### *Diferencia de precios de obras de concreto simple (estructuras)*

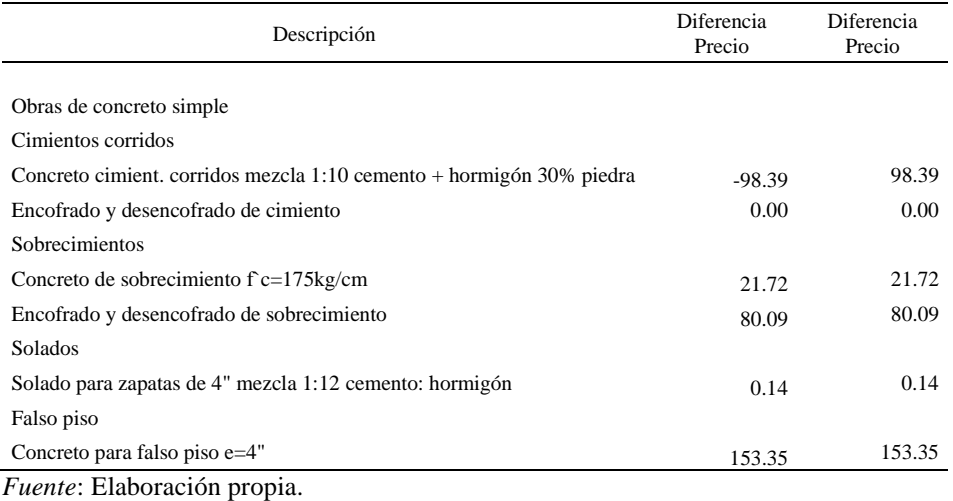

# *Diferencia de precios de obras de concreto armada (estructuras)*

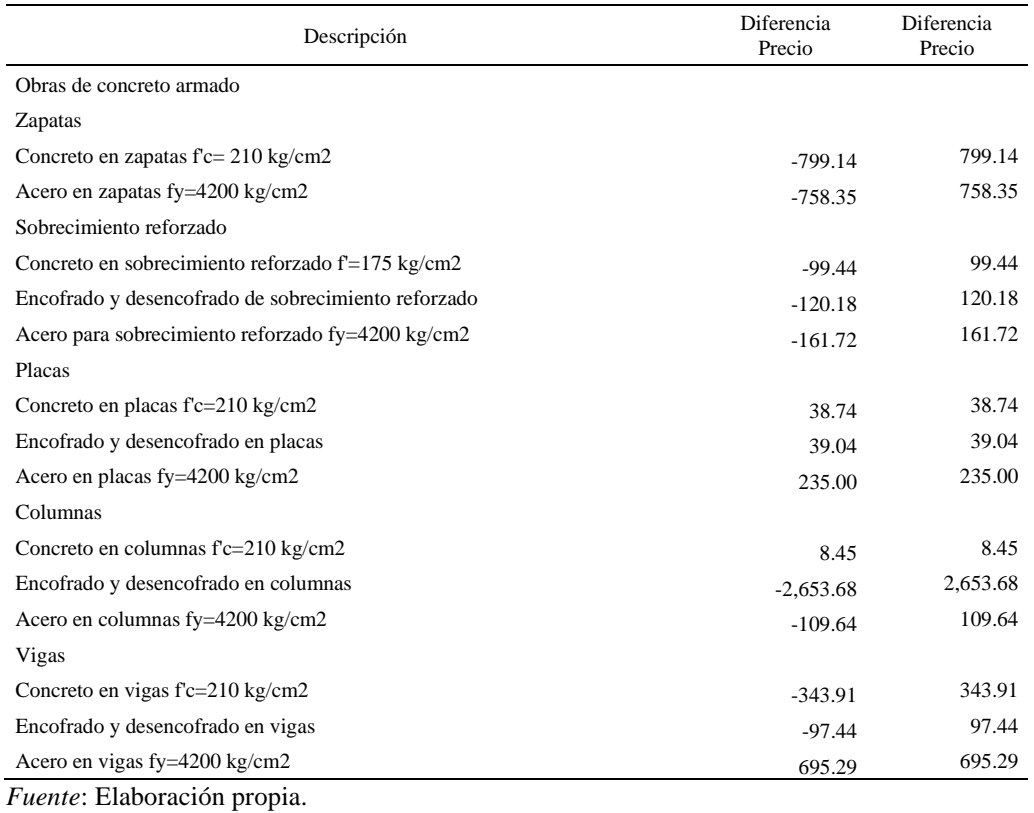

# *Diferencia de precios de losas aligeradas (estructuras)*

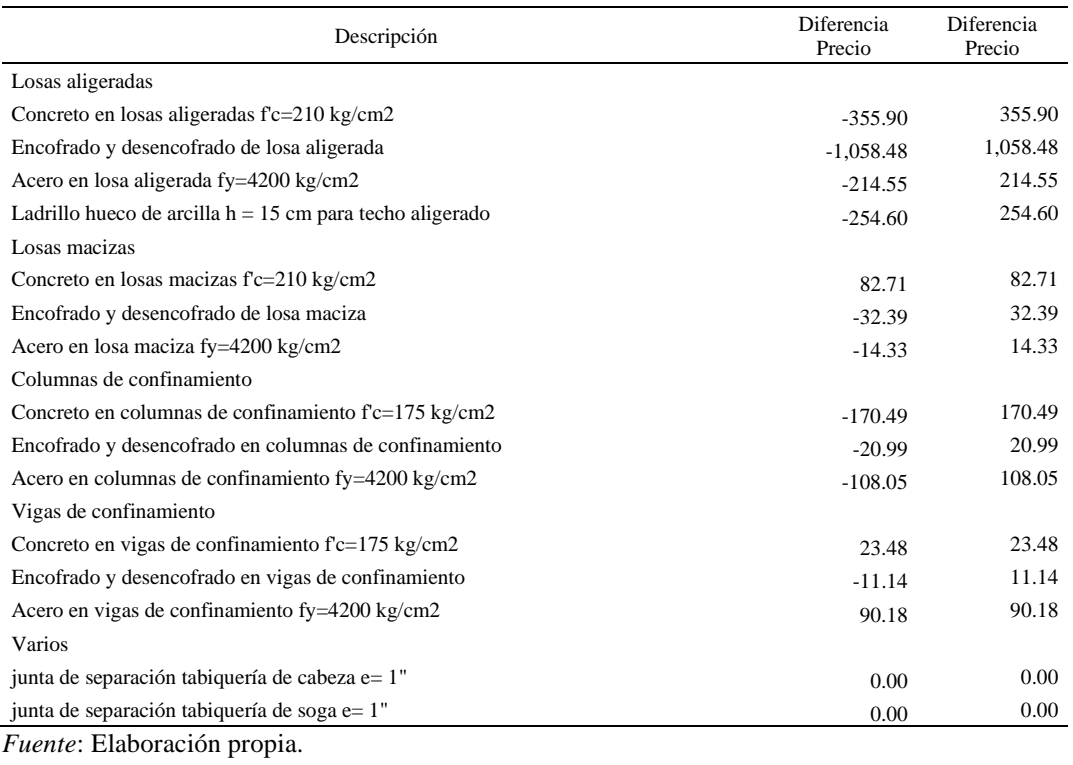

### **Tabla 20**

## *Diferencia de precios de muros y tabiques de albañilería (arquitectura)*

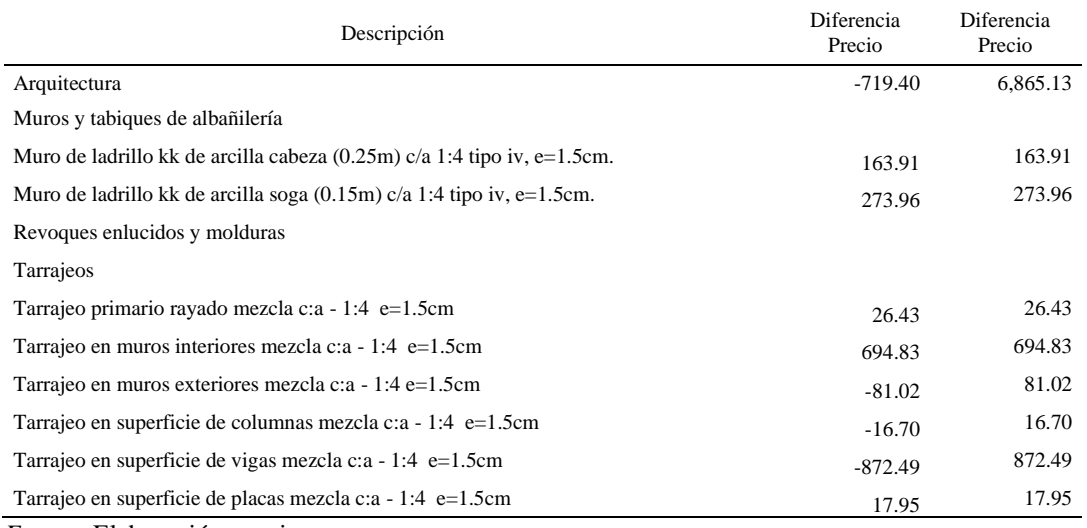

## *Diferencia de precios de vestiduras de derrames (arquitectura)*

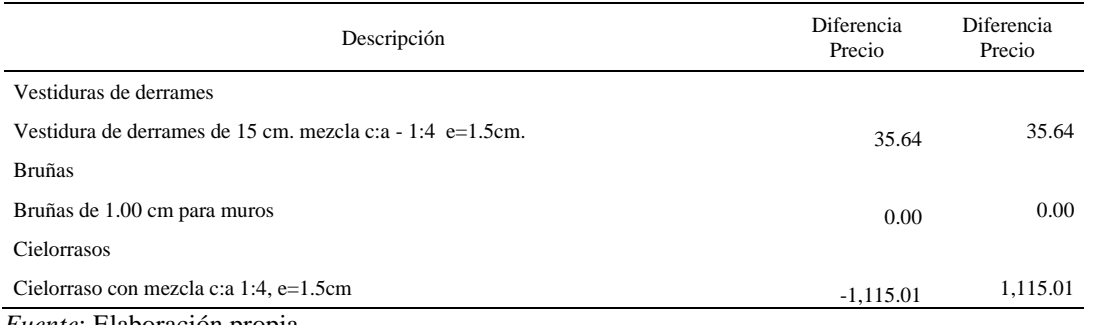

*Fuente*: Elaboración propia.

#### **Tabla 22**

# *Diferencia de precios de pisos y pavimentos (arquitectura)*

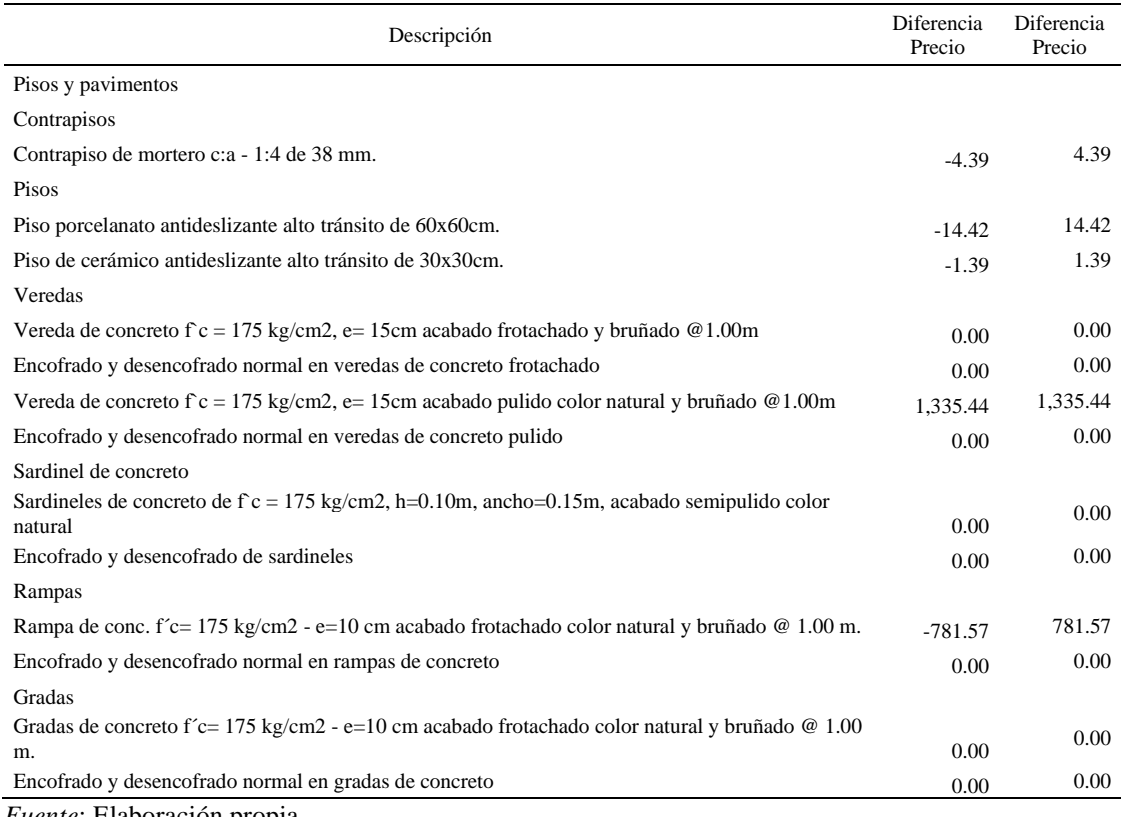

# *Diferencia de precios de zócalos y contrazócalos (arquitectura)*

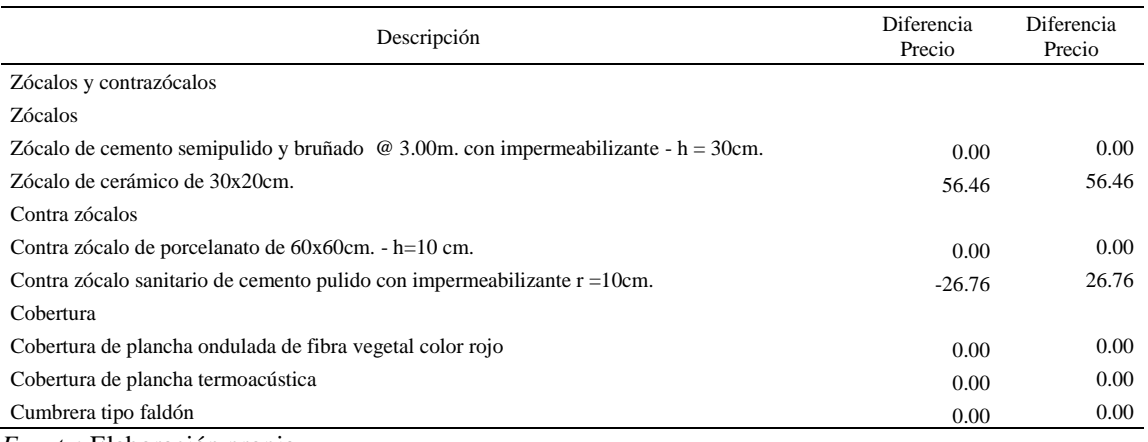

*Fuente*: Elaboración propia.

### **Tabla 24**

## *Diferencia de precios de carpintería de madera y metálica (arquitectura)*

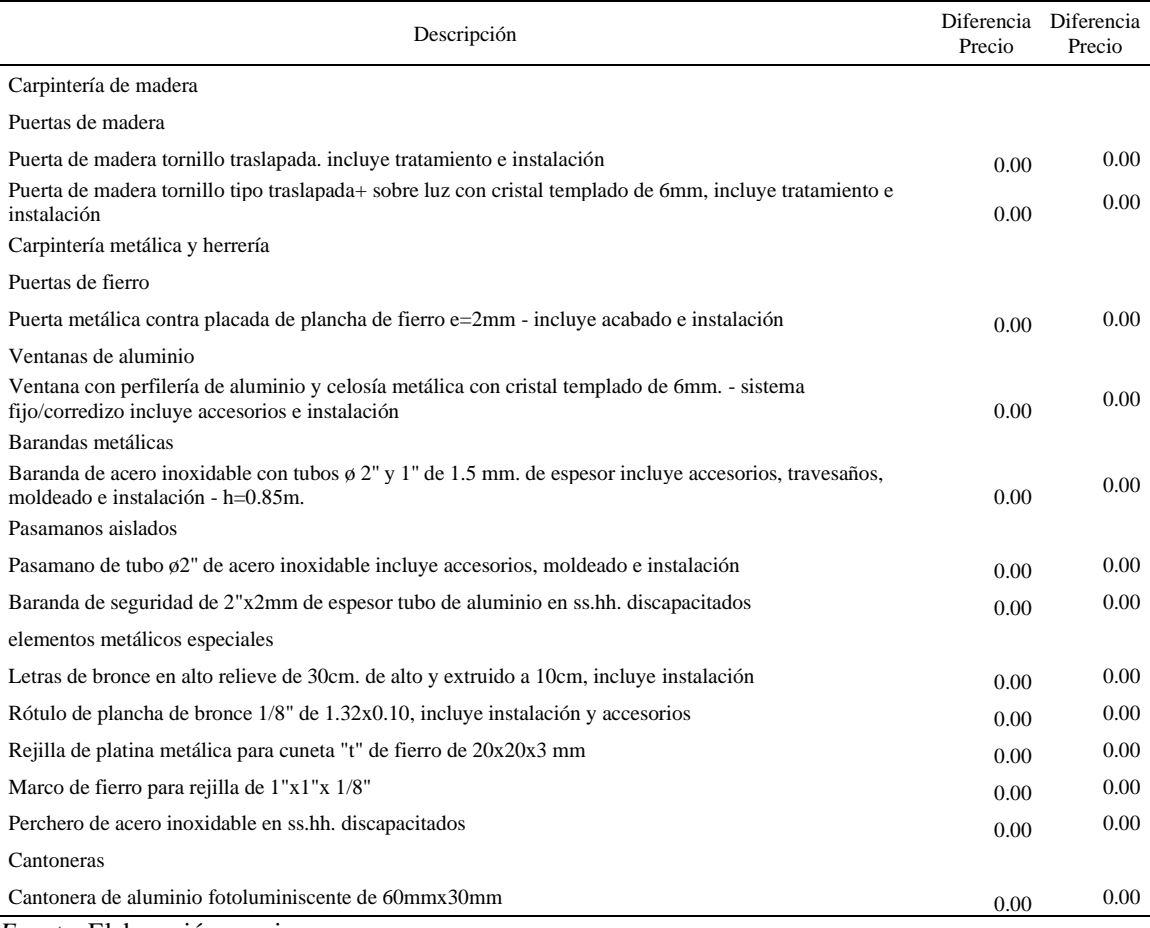

# *Diferencia de precios de cerrajería (arquitectura)*

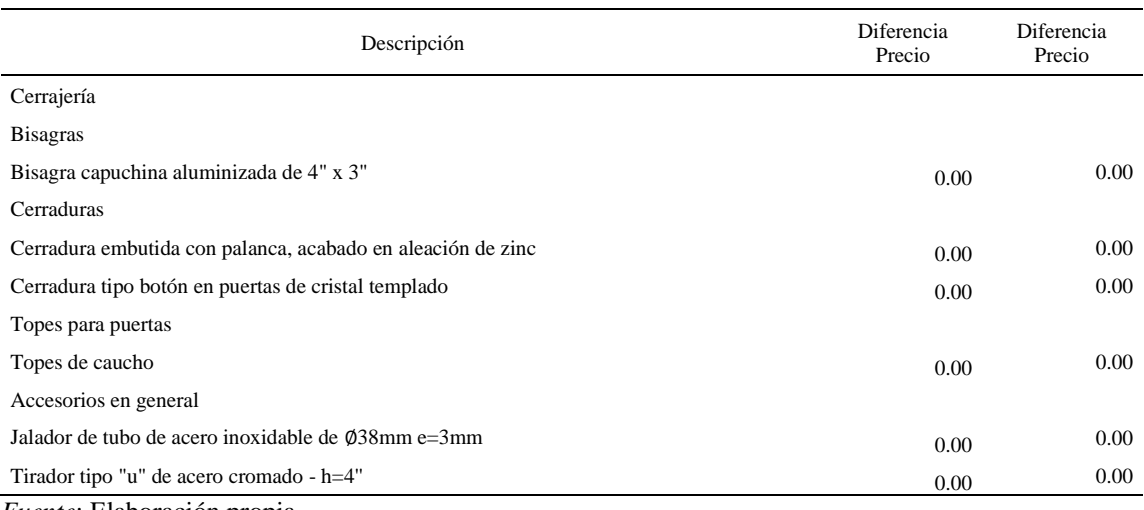

*Fuente*: Elaboración propia.

#### **Tabla 26**

# *Diferencia de precios de vidrios, cristales y similares (arquitectura)*

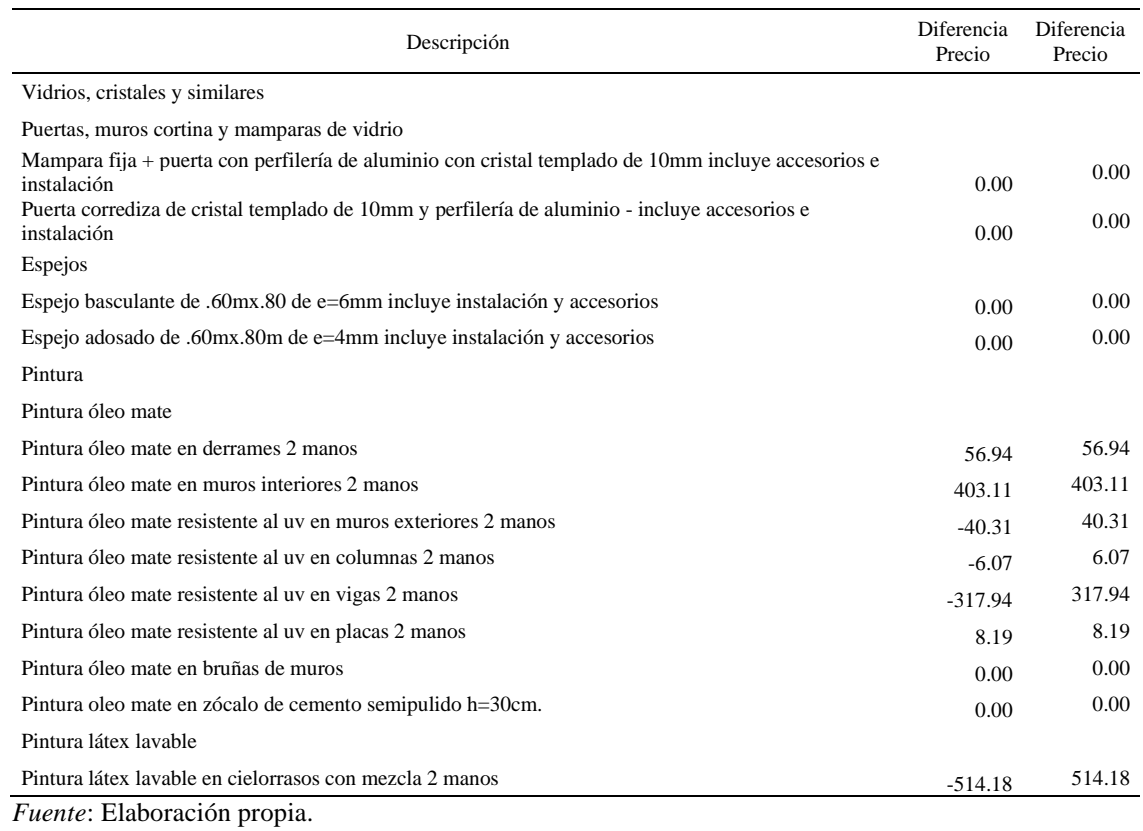

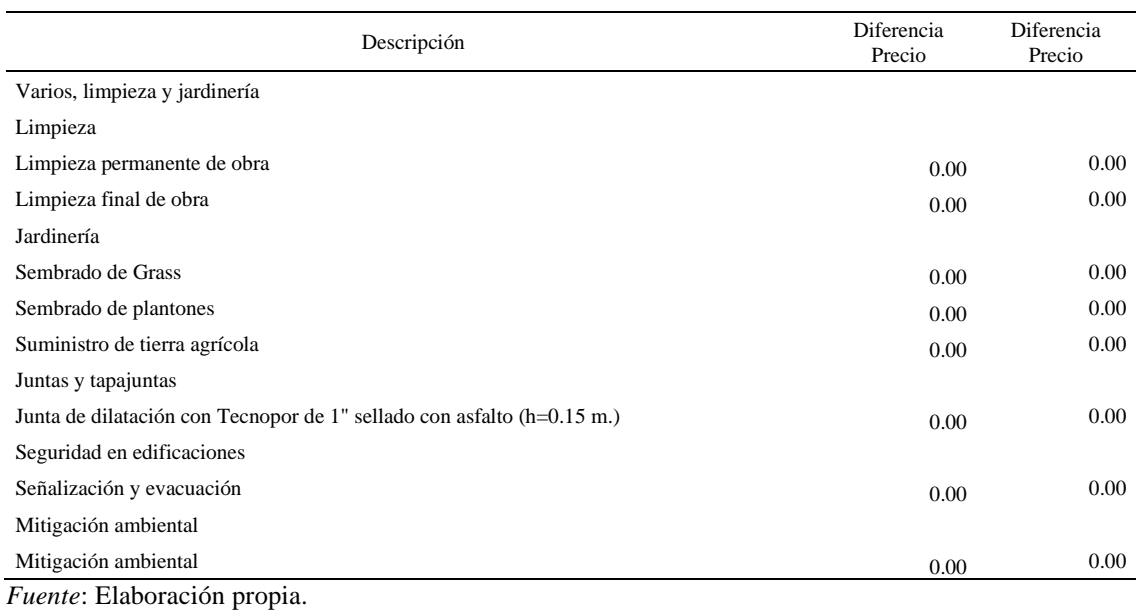

# *Diferencia de precios de varios, limpieza y jardinería (arquitectura)*

## **Tabla 28**

### *Diferencia de precios de estructuras y arquitectura*

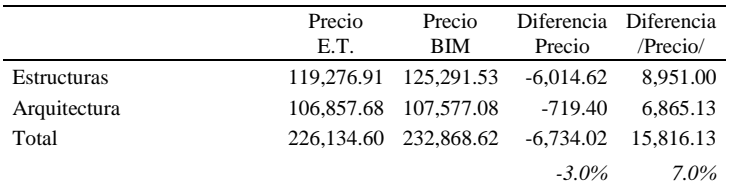

#### **CAPITULO V**

## **DISCUSIÓN DE RESULTADOS**

# **Respecto al modelado de información de construcción en la evaluación de costos en la remodelación de la comisaría PNP Picota, Picota – San Martín**

Al evaluar el resultado final del presupuesto, según las partidas más incidentes, se ve una diferencia de costos de S/.6,014.62. costo que suma y resta los costos de las partidas, ya sean sobrevaluadas o subvaluadas. Pero la diferencia real, en perdida se obtiene convirtiendo en resultado positivo las partidas que resultan ser con sobrecosto, así sumando un total de S/.15,816.13 que representa en 7.0% del costo directo de ambas especialidades (Arquitectura y Estructura).

Se ha evaluado cual es la diferencia de costos partida por partida, entre el presupuesto inicial del Expediente Técnico y el presupuesto final obtenido del Modelo BIM, esto con las partidas más incidentes del presupuesto, de las especialidades de Estructuras y Arquitectura (en especial las partidas de construcción).

Todas aquellas partidas que tengan como resultado de la diferencia, números negativos, se han convertido en números positivos, para así tener el valor real de sobre costo, ya que las partidas que den un resultado positivo en la diferencia se considera que la partida estaba sobre valorada, y las que den resultado negativo, se considera que la partida estaba en déficit, por lo cual ambos resultados se consideran perdidas para el proyecto.

Al realizar la primera operación de sustracción entre el presupuesto del Expediente Técnico menos el Presupuesto del Modelo BIM, se obtiene una diferencia de s/.-6,014.62 y s/.-719.40 en las especialidades de Estructuras y Arquitectura, respectivamente haciendo una suma de s/.-6,734.02, lo cual representa el 3.0% del presupuesto total de ambas especialidades.

Pero al realizar la sumatoria del resultado positivo de la diferencia entre el presupuesto del Expediente Técnico menos el Presupuesto del Modelo BIM de todas las partidas, se obtiene un monto mayor, lo cual es considerado realmente la pérdida para el proyecto, siendo estos montos: s/.8,951.00 y s/.6865.13 en las especialidades de Estructuras y Arquitectura, respectivamente haciendo una suma total de s/.15,816.13, monto que representa el 7.0 % del presupuesto total de ambas especialidades.

Quiere decir que al hacer un Proyecto bajo la Metodología BIM, en todas sus etapas, podríamos optimizar los costos del proyecto en promedio un 7% del monto del presupuesto, esto sin importar el tamaño del proyecto.

# **Respecto a la información geométrica (3D) de construcción en la evaluación de costos en la remodelación de la comisaría PNP Picota, Picota – San Martín**

A diferencia del método tradicional en CAD, cuando se modeló la edificación, se obtiene los planos de los pórticos de acero, tal cual se va a construir, con la distribución adecuada de los estribos y demás aceros, además la ventaja es que, al tener el modelo, automáticamente se obtiene los Metrados del acero.

Los resultados más importantes del Modelo BIM son los Metrados que exporta, como por ejemplo la siguiente Tabla 1, que describe los Metrados de los Aceros por Partida, estos Metrados son realmente exactos.

Otro de los resultados importantes es el mismo Modelo 3D, resultado del Modelamiento BIM, el cual nos ayuda a comprender con mayor precisión detalles constructivos del proyecto y nos ayuda a tomar decisiones importantes en etapas tempranas, tanto del diseño como de la construcción; como se visualiza en la siguiente figura 9:

El desarrollo metodológico está basado en ha basado en el Decreto Legislativo N° 1252, Decreto Legislativo que crea el Sistema Nacional de Programación Multianual y Gestión de Inversiones, y sus modificatorias. Y sus normativas y Anexos. Tanto desde las definiciones generales, definición de uso y gestión de los procedimientos recomendados alineados a la metodología BIM.

Para el mejor desarrollo Metodológico BIM, se ha utilizado como referencia la Guía BIM – Building Smart, y el libro de David Barco Moreno, - Guía para Implementar y Gestionar proyectos BIM.

Además, uno de los textos más importantes de todos, Introducción a la Serie EN-ISO 19650 partes 1 y 2. Siendo estas normas ISO las más importantes a nivel Internacional.

# **Respecto a la información de tiempos (4D) de construcción en la evaluación de costos en la remodelación de la comisaría PNP Picota, Picota – San Martín**

Para la generación del Modelo 4D del Proyecto se ha utilizado la herramienta Navisworks – Autodesk versión 2019. Se ha importado en el software Navisworks, el modelo BIM mediante formato IFC, y se ha vinculado el programa de obra. Esto ayudó a ejecutar las partidas en el tiempo programado, sin tener retrasos ni contratiempos.

Se ha compatibilizado el cronograma de obra con una reconstrucción virtual del modelo, esto con la finalidad de optimizar recursos en el proceso constructivo y hacer más que una programación, hacer una planificación para la construcción y evitar así errores, imprevistos o aspectos no considerados en la programación de obra del Expediente Técnico.

# **Respecto a la información de costos (5D) de construcción en la evaluación de costos en la remodelación de la comisaría PNP Picota**

Los presupuestos iniciales de las especialidades de Estructuras y Arquitectura según el Expediente Técnico, son de s/.119,276.91 y s/.106,857.63 respectivamente, y los presupuestos obtenidos del Modelo BIM son de s/.125,291.53 y s/.107,577.08, en las especialidades de Estructuras y Arquitectura, respectivamente.

El presupuesto total del Expediente Técnico en las especialidades de Estructuras y Arquitectura es de s/.226,134.60, y el presupuesto resultado del Modelo BIM es de s/.232,868.62, esto quiere decir que hay una diferencia de s/.6,734.02 traducido en sobrecosto, con resultado en adicional de obra.

#### **CONCLUSIONES**

- 1. La incidencia de información del modelo BIM del proyecto, permite optimizar en un 7% los costos del proyecto ya que se obtiene la información correcta, precisa y mejora los flujos de trabajo desde la etapa más temprana hasta la finalización de los procesos.
- 2. La información geométrica (3D) de construcción influye de manera directa ya que nos ayuda a tener un mejor entendimiento del proyecto, resuelve conflictos que se generan entre las especialidades y nos da la información correcta y necesaria para la correcta ejecución del proyecto, como planos constructivos más reales, vistas 3D y soluciones constructivas.
- 3. La información de tiempos (4D) de construcción influye de manera directa ya que nos ayuda a planificar correctamente las etapas de ejecución del proyecto, esto con el fin de reducir los posibles errores, o actos no previstos dentro del proyecto, ayuda a tomar decisiones en etapas tempranas, que nos darán soluciones a diversas adversidades encontradas en el proyecto, y todo ello para cumplir satisfactoriamente con el cronograma de obra sin generar contra tiempos, retrasos y adiciones de obra.
- 4. De acuerdo a la información de costos (5D) de construcción influye de manera directa ya que obtenemos el presupuesto mucho más aproximado a la realidad, de igual manera el presupuesto de cada partida, y podemos justificar con información precisa y objetiva cualquier sobrecosto o sub costo que se genere en el proyecto.

#### **RECOMENDACIONES**

Para utilizar las herramientas BIM como fueron utilizadas en este proyecto se recomienda contar con el apoyo de diseñadores, ya que facilita el proceso, lo cual agilizaría la entrega de los trabajos.

El uso de la tecnología BIM debe darse desde la etapa de diseño, interrelacionando las diferentes disciplinas para evitar interferencias desde el inicio. De esta forma la etapa constructiva sería más sencilla y también aumentaría la eficiencia.

Se recomienda comparar los resultados obtenidos en cuantificación mediante el proceso determinado en este proyecto como valores determinados manualmente para verificar la eficacia del administrador de proyectos BIM a la hora de obtener resultados finales.

Aplicar a otros tipos de proyectos tales como obras verticales o infraestructura vertical con el objetivo de ver cuáles son los puntos que se diferencian con respecto a proyectos de interés social y evaluar de qué forma este proyecto puede ayudar de forma general a otros proyectos de construcción.

#### **REFERENCIAS**

- Alcántara, V. (2013). *Metodología para minimizar las deficiencias de diseño basada en la construcción virtual BIM.* (Tesis de pregrado). Universidad Nacional de Ingeniería, Lima, Perú.
- Bances, P. y Falla, S., (2015). *La tecnología BIM para el mejoramiento de la eficiencia del proyecto multifamiliar "los claveles" en Trujillo – Perú*. (Tesis de pregrado). Universidad Privada Antenor Orrego; Trujillo, Perú.
- Borja, J., (2017*). Aplicación de Metodología BIM, en el Ciclo de Vida de Estructuras Industriales para Instalaciones Mecánicas*. (Tesis de posgrado). Escuela de Caminos; Barcelona, España.
- Cáceres, K. y Dongo, L. (2019). *Evaluación de los beneficios al aplicar BIM en una obra multifamiliar en Lima Metropolitana en el año 2018 – 2019.* (Tesis de pregrado)*.*  Universidad Nacional Mayor de San Marcos; Lima, Perú.
- Candia, M., Navarro, L. y Salazar, F. (2018). *Mejoramiento de la planificación de proyectos de infraestructura hospitalaria aplicando BIM para optimizar la constructabilidad.* (Tesis de posgrado). Universidad Tecnológica del Perú; Lima, Perú.
- Cárdenas, L., (2016). *Análisis del retorno sobre la inversión en el uso de BIM*. (Tesis de posgrado). Universidad de Los Andes; Bogotá, Colombia.
- Cárdenas, M., (2016). *Incorporación de Metodología BIM En la Gestión Integrada de Proyectos.* (Tesis de posgrado). Universidad Europea; Madrid, España.
- Cerón, I. y Liévano, D., (2017*). Plan de implementación de metodología BIM en el ciclo de vida en un proyecto.* (Tesis de pre gado). Universidad Católica de Colombia; Bogotá, Colombia.
- Chacón, D. y Cuervo G., (2017). *Implementación de la Metodología BIM para elaborar proyectos* mediante *el software REVIT*. (Tesis de pre grado). Universidad De Carabobo; Bárbula, Venezuela.
- Chavil, J. y Farfan, E. (2016). *Análisis y evaluación de la implementación de la metodología BIM en empresas peruanas.* (Tesis de pregrado). Universidad Peruana de Ciencias Aplicada; Lima, Perú.
- Coloma E. (2008). *Introducción a la Tecnología BIM. Catalunya: Departament d'Expressió Gráfica Arquitectónica I.* (Edición, 2008). Barcelona, España.
- Ccora, N., (2017). *Reducción de costos de interferencias constructivas del centro comercial peruano aplicando la metodología BIM.* (Tesis de pregrado). Universidad Peruana del Centro; Huancayo, Perú.
- Eyzaguirre, R., (2015). *Potenciando la capacidad de análisis y comunicación de los proyectos de construcción, mediante herramientas virtuales BIM 4D durante la etapa de*

*planificación.* (Tesis de pre grado). Pontificia Universidad Católica Del Perú; Lima, Perú.

- Farfán, E. y Chavil, J., (2016*). Análisis y evaluación de la implementación de la metodología bim en empresas peruanas.* (Tesis de pre grado). Universidad Peruana De Ciencias Aplicadas; Lima, Perú.
- Gala, E. (2018). *Metodología BIM aplicada al proyecto de mejoramiento de los servicios complementarios en apoyo a la actividad académica de la facultad de ciencias de la UNI para gestionar incompatibilidades,* (Tesis de pregrado). Universidad César Vallejo; Lima, Perú.
- González, J., (2018). *Análisis y Evaluación de la tecnología (BIM) Building Information Modeling.* (Tesis de pre grado). Universidad Politécnica De Madrid; Madrid, España.
- Goyzueta, J. y Puma, H., (2016). *Implementación de la metodología BIM y el sistema last planner 4D para la mejora de gestión de la obra Residencial Montesol-Dolores-tomo I.* (Tesis de pregrado). Universidad Nacional de San Agustín; Arequipa, Perú.
- Gutiérrez, R., (2016). *Evaluación de rentabilidad de proyectos mediante sistemas integrados y uso de tecnología BIM (modelos 4D y 5D). en la I.E. San ramón.* (Tesis de pregrado). Universidad Nacional de San Cristóbal de Huamanga; Ayacucho, Perú.
- Hernández, S. (2018). *Uso de la Metodología BIM en la constructabilidad de los proyectos de infraestructura en la Contraloría General de la República, Jesús María, 2016.* (Tesis de posgrado). Universidad César Vallejo; Lima, Perú.
- José, F., (S.F). *Reconstrucción tridimensional del patrimonio arquitectónico mediante la utilización de los sistemas bim y hbim. Validación con dos casos de estudio: la iglesia santa maría la real de mave y el castillo de los comuneros de torrelobatón.* (Tesis de posgrado). Universidad De Valladolid; Valladolid, España.
- Jurado, C. y Alva, C., (2016). *Valor real para el cliente de la gestión BIM (pre-construcción virtual) en proyectos de edificaciones.* (Tesis de posgrado). Universidad De Piura; Lima, Perú.
- López, L., (2017). *Planteamiento de una estrategia de inclusión de BIM para empresas medianas de arquitectura en la etapa de diseño.* (Tesis de posgrado). Universidad Nacional de Colombia; Bogotá, Colombia.
- Martínez, S. (2019). *Propuesta de una metodología para implementar las tecnologías VDC/BIM en la etapa de diseño de los proyectos de edificación.* (Tesis de pregrado)*.* Universidad Nacional de Piura; Piura, Perú.
- Miller, M. et al., (2014). Comparative Analysis between AIA and DBIA Contract Documents. 121st ASEE Annual Conference & Exposition: American Society for Engineering Education.
- Miranda, M., y Muñoz, J. (2015). *Tecnología BIM y la optimización de la productividad en obras retail.* (Tesis de pre grado). Universidad Ricardo Palma; Lima; Perú.
- Morales, S., (2018). *Evaluación de la rentabilidad del uso de gestión BIM en la construcción de un bloque de viviendas de 10 pisos del distrito de san Martin de Porres-Lima.* (Tesis de pregrado). Universidad Nacional Federico Villarreal; Lima; Perú.
- Olivares, K., (2017*). Exploración de un marco de planificación lean-BIM: Un sistema Last Planner y BIM basado en 2 casos de estudio.* (Tesis de pregrado). Universidad Andrés Bello; Santiago, Chile.
- Prado, G., (2018). *Determinación de los usos BIM que satisfacen los principios valorados en proyectos públicos de construcción.* (Tesis de pregrado). Pontificia Católica del Perú; Lima, Perú.
- Ramírez, J., (2018). *Comparación entre metodologías building information modeling (bim) y metodologías tradicionales en el cálculo de cantidades de obra y elaboración de presupuestos.* (Tesis de pre grado). Universidad Distrital Francisco José De Caldas; Bogotá, Colombia.
- Ramos, J., (2019). *Eficiencia de la metodología BIM a través de la simulación 4d, 5d en el control de tiempos y costos para la obra mejoramiento del servicio de seguridad ciudadana en el distrito de Puno.* (Tesis de pregrado). Universidad Nacional del Altiplano; Puno, Perú.
- Ríos, A. (2019). *Aplicación de la tecnología BIM para mejorar la planificación de obra en la ejecución de obras de edificaciones para oficinas administrativas en la región Tacna.* (Tesis de pregrado)*.* Universidad José Carlos Mariátegui; Moquegua, Perú.
- Rojas, J. (2017). *Análisis comparativo del rendimiento en la producción de planos y metrados, especialidad estructuras usando métodos tradicionales y la metodología de trabajo BIM en la empresa IMTEK.* (Tesis de pregrado). Universidad Andina del Cusco; Cusco, Perú.
- Romero, J., (2016). *La gestión y calidad del proyecto BIM y su ciclo de vida.* (Tesis de posgrado). Universidad De Coruña Máster; Coruña, España.
- Salazar, M., (2017*). Impacto Económico del uso de bim en el desarrollo de proyectos de construcción en la ciudad de Manizales.* (Tesis de posgrado). Universidad Nacional De Colombia; Manizales, Colombia.
- Soler, R., (2018). *Propuesta de mejora en la gestión de proyecto estructural de la sede del Ministerio Público de Lima Norte en el distrito de Independencia con la implementación del BIIM.* (Tesis de pregrado). Universidad Privada del Norte; Lima, Perú.
- Valdés, A., (2014). *Estudio de viabilidad del uso de la tecnología BIM en un proyecto habitacional en altura.* (Tesis de posgrado). Universidad de Chile; Santiago, Chile.
- Vargas, A. (2015). *Implementación del Modelado de Información de la Edificación (BIM) para detectar diferencias entre diseños de profesionales y facilitar el proceso constructivo.*

(Tesis de pregrado). Universidad de Costa Rica; Ciudad Universitaria Rodrigo Facio, Costa Rica.

- Vásquez, Y., (2019). *Metodología bim: estudio y rediseño del envolvente arquitectónico del edificio de rectorado de la universidad de Guayaquil.* (Tesis de pre grado). Universidad De Guayaquil Facultad; Guayaquil, Ecuador.
- Vera, C., (2018). *Aplicación de la metodología bim a un proyecto de construcción de un corredor de transporte para un complejo industrial. Modelo bim 5d costes.* (Tesis de posgrado). Escuela Técnica Superior de Ingeniería Universidad de Sevilla; Sevilla, España.

**ANEXOS**

### **MATRIZ DE CONSISTENCIA**

# INFLUENCIA DEL MODELAMIENTO DE INFORMACIÓN DE CONSTRUCCIONES EN EVALUACIÓN DE COSTOS DE REMODELACIÓN

# DE LA COMISARÍA DE PICOTA – SAN MARTÍN

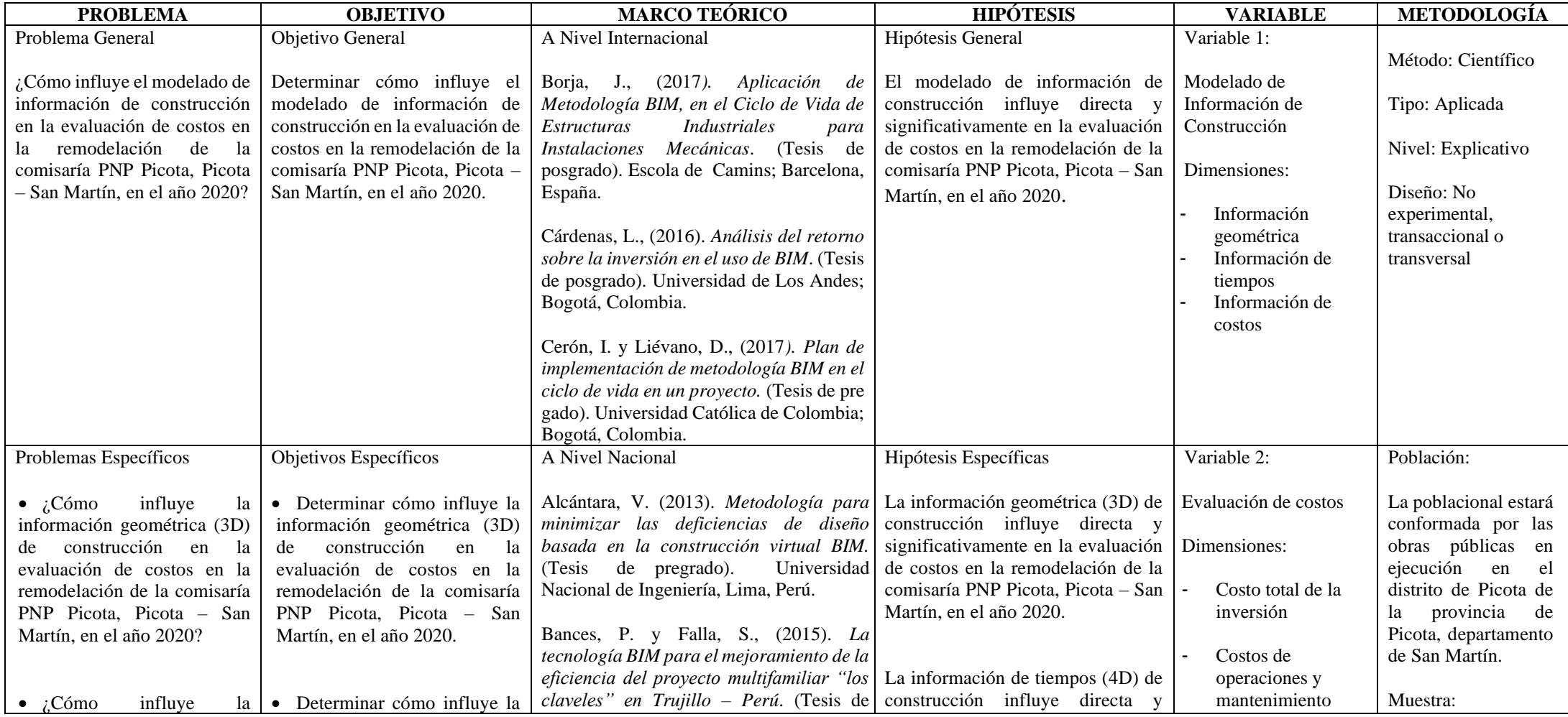

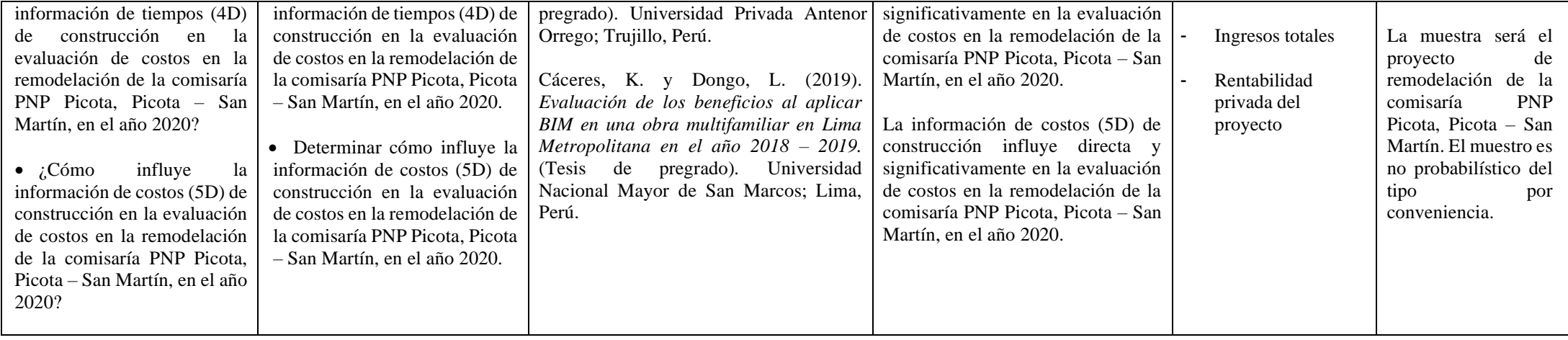

# **Operacionalización de variables**

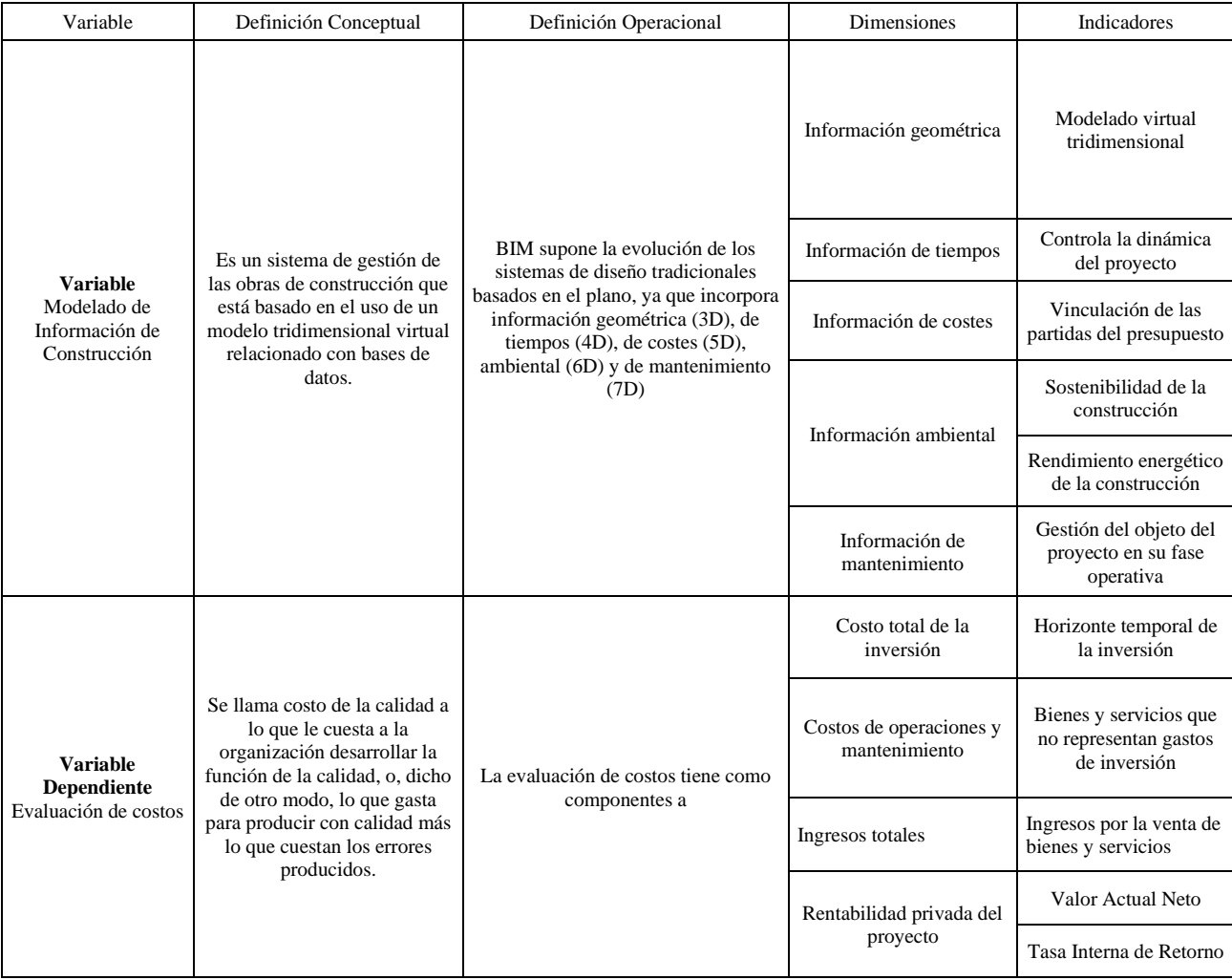

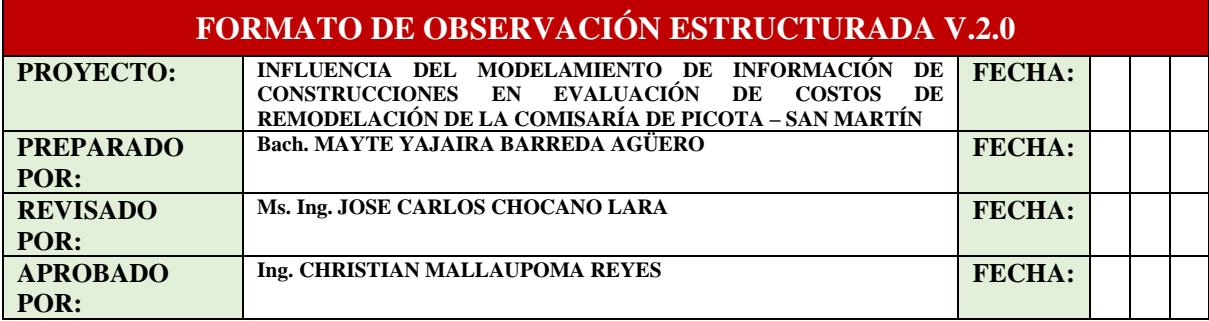

# **I. INICIACIÓN DE LA ACTIVIDAD**

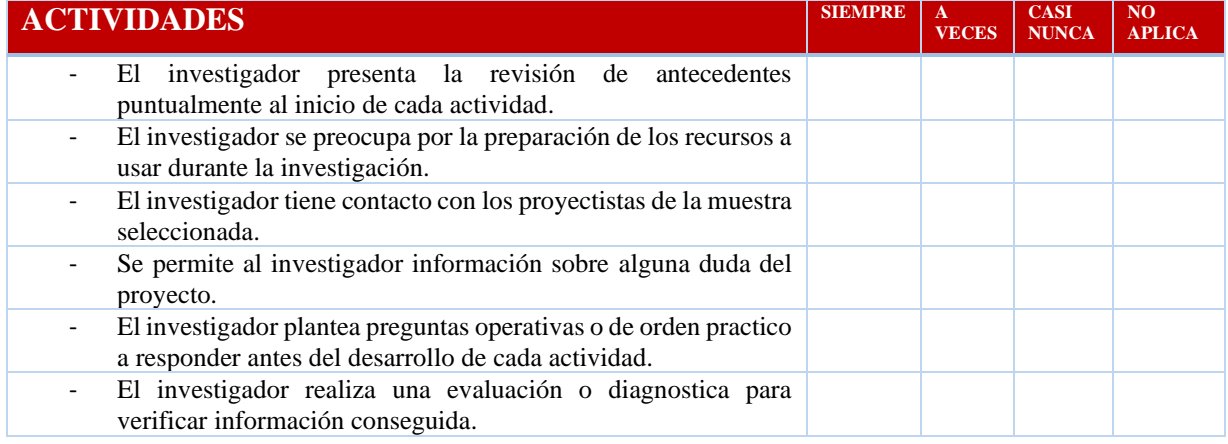

# **II. DESARROLLO DE LA ACTIVIDAD**

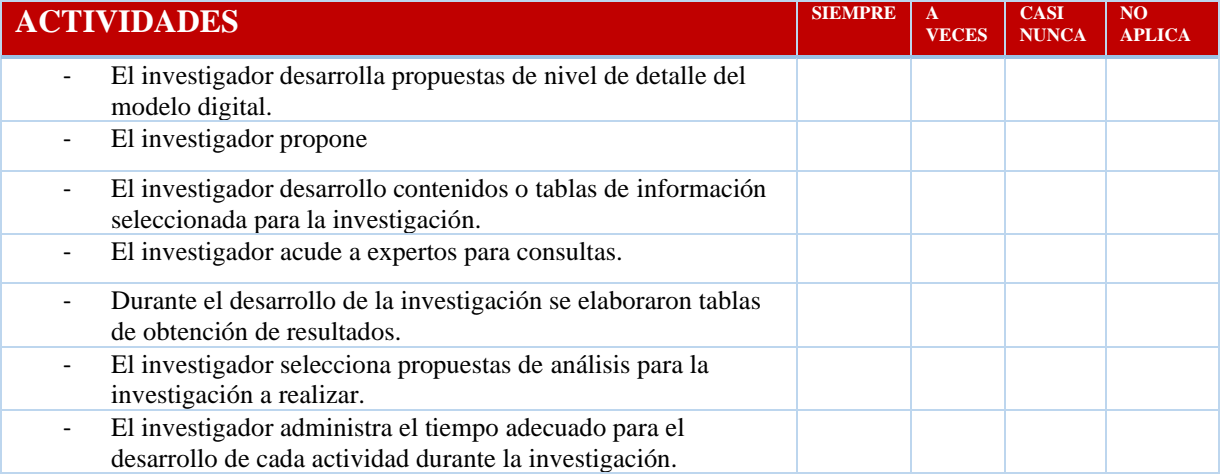

# **III. FINALIZACIÓN O CIERRE DE LA ACTIVIDAD**

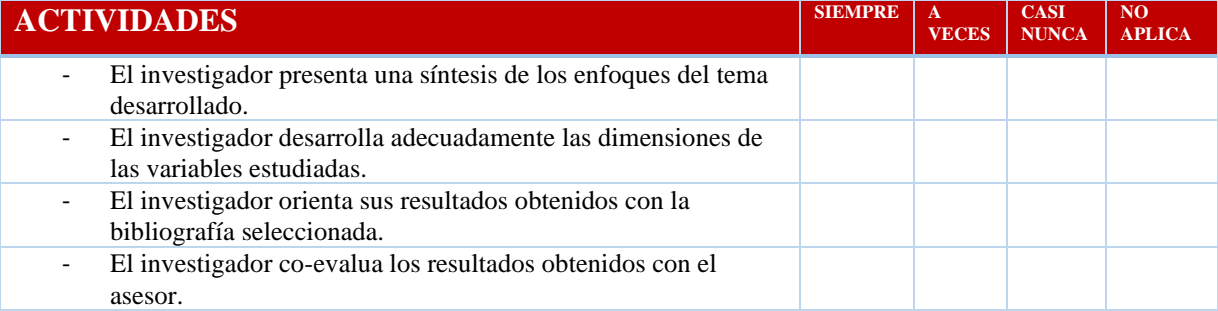

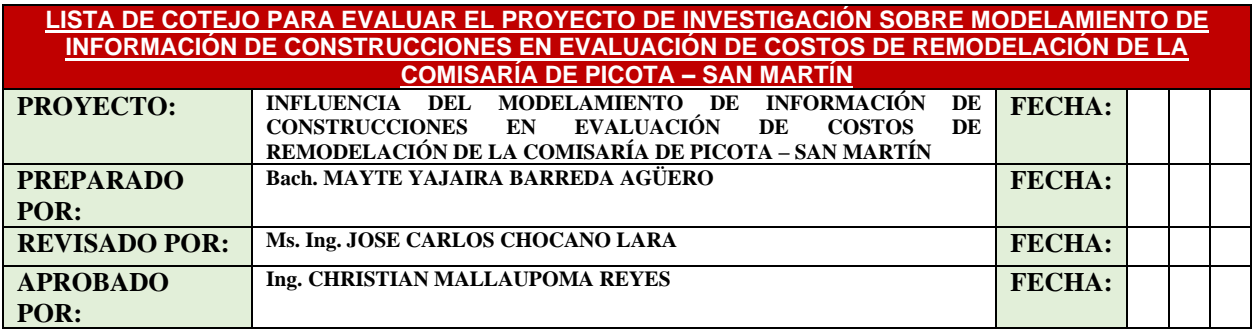

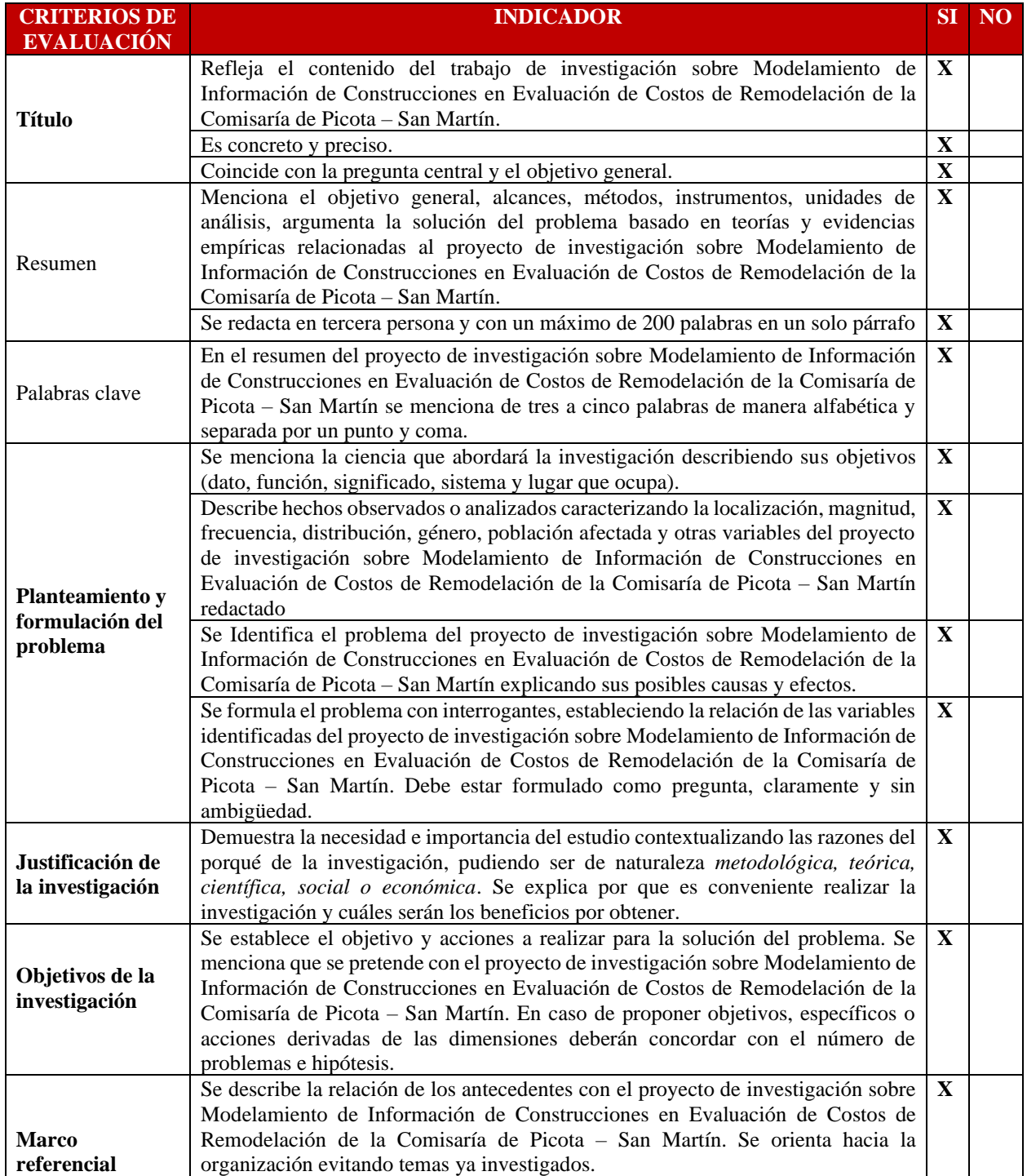
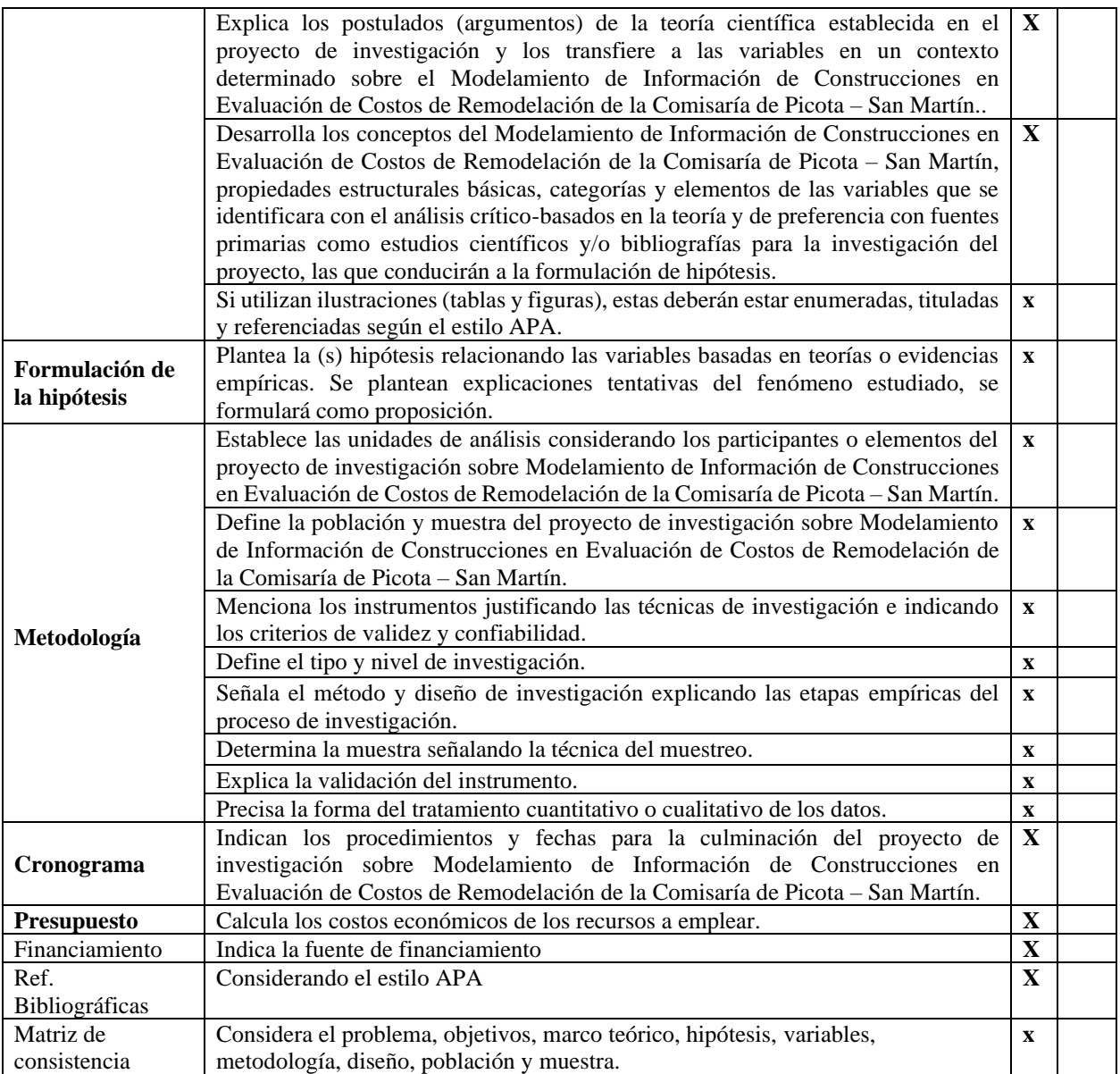